## Rozprawy 308

# 308 DISSERTATIONS

## BOGDAN SKORUPA, WŁADYSŁAW GÓRAL

Position and Velocity of GNSS Satellites on the Base of Generalized Problem of Two Fixed Centers

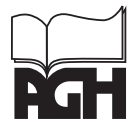

agh university of science and technology press Krakow 2015

## ROZPRAWY 308

## BOGDAN SKORUPA, WŁADYSŁAW GÓRAL

Położenie i prędkość satelitów GNSS na podstawie uogólnionego zagadnienia dwóch stałych centrów grawitacji

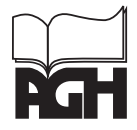

**KRAKÓW 2015** 

**WYDAWNICTUA AGH** 

Wydawnictwa Akademii Górniczo-Hutniczej im. Stanisława Staszica w Krakowie

Redaktor Naczelny Wydawnictw AGH: *Jan Sas*

Komitet Naukowy Wydawnictw AGH: *Zbigniew Kąkol* (przewodniczący) *Marek Cała Borys Mikułowski Tadeusz Sawik Mariusz Ziółko*

Recenzenci: *prof. dr hab. inż. Józef Beluch dr hab. Zofia Rzepecka, prof. UWM*

Afiliacja autorów: AGH Akademia Górniczo-Hutnicza

Opieka redakcyjna: *Agnieszka Rusinek*

Skład i przygotowanie do druku: Wydawnictwo JAK, www.wydawnictwojak.pl

© Wydawnictwa AGH, Kraków 2015

ISSN 0867-6631 ISBN 978-83-7464-810-3

Wydawnictwa AGH al. A. Mickiewicza 30, 30-059 Kraków tel. 12 617 32 28, tel./faks 12 636 40 38 e-mail: redakcja@wydawnictwoagh.pl http://www.wydawnictwo.agh.edu.pl

## **Spis treści**

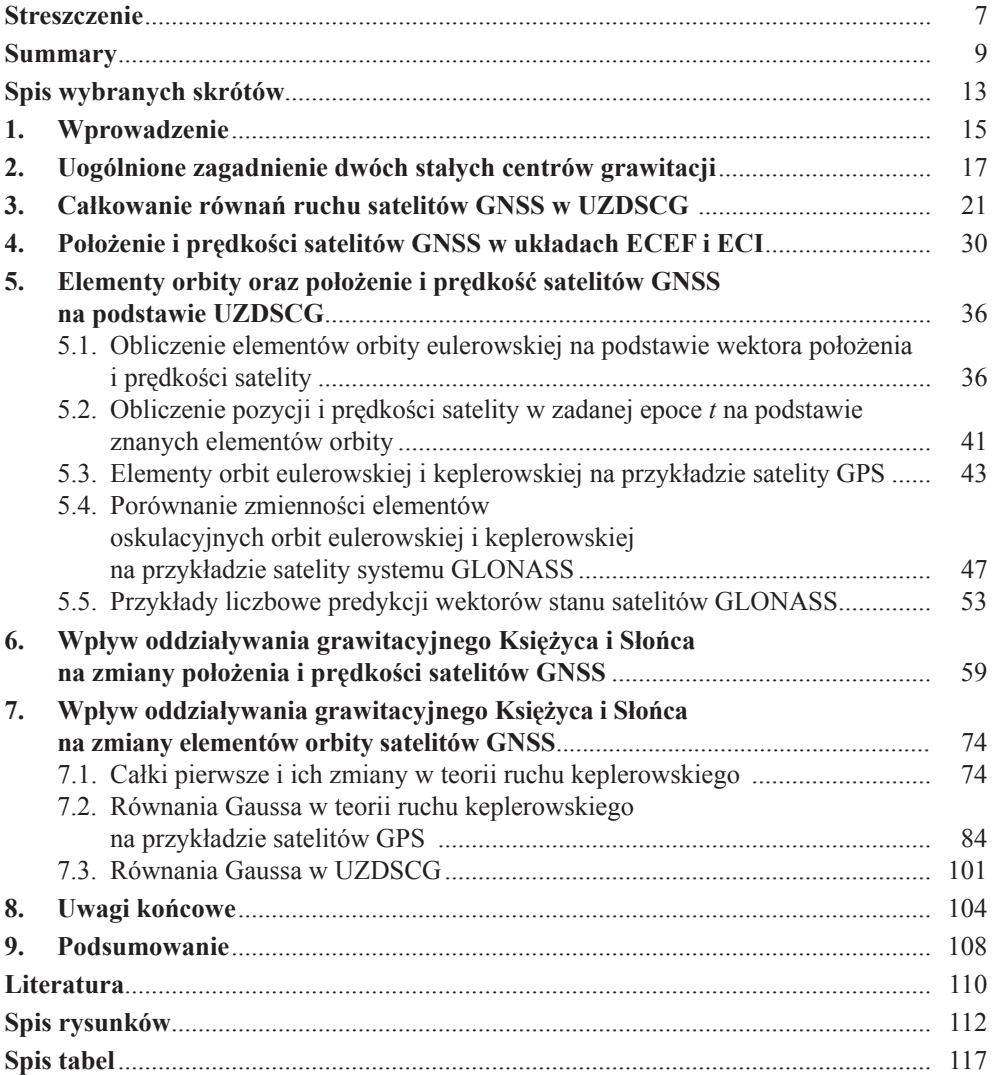

BOGDAN SKORUPA, WŁADYSŁAW GÓRAL

#### **Położenie i prędkość satelitów GNSS na podstawie uogólnionego zagadnienia dwóch stałych centrów grawitacji**

#### **Streszczenie**

Prezentowana monografia poświęcona jest opracowaniu analitycznych algorytmów wyznaczania położenia i prędkości satelitów GNSS na podstawie zarówno efemeryd pokładowych, jak i precyzyjnych, których ważność będzie zwiększona do interwału 5–6 godzin, tj. maksymalnego czasu przelotu danego satelity nawigacyjnego nad horyzontem miejsca obserwacji. Proponowane algorytmy obliczania położenia i prędkości satelity oparte są na uogólnionym zagadnieniu dwóch stałych centrów grawitacji – UZDSCG.

Pierwsza część monografii poświęcona jest teoretycznemu wprowadzeniu do UZDSCG. W pracy naszkicowano wyprowadzenie wzoru na potencjał grawitacyjny (rozdz. 2). W rozdziale 3 zdefiniowano układ współrzędnych sferoidalnych spłaszczonych oraz podano wzory umożliwiające przeliczenie składowych wektora położenia i prędkości satelity z układu stałego kartezjańskiego do układu sferoidalnego. Podano również wzory umożliwiające transformację odwrotną. Współrzędne oraz prędkość w układzie sferoidalnym pełnią funkcję współrzędnych i prędkości uogólnionych oraz umożliwiają separację zmiennych w układzie równań ruchu satelity Hamiltona–Jacobiego. Następnie przedstawiono wyprowadzenie wzoru na zupełną całkę Hamiltona–Jacobiego oraz w zarysie podano jej rozwiązanie. Ponadto wyprowadzono wzory na całki pierwsze równań ruchu satelity w UZDSCG.

W rozdziale 4 omówiono problematykę transformacji składowych wektora położenia i prędkości z układu ECEF, w którym podawane są efemerydy satelitów, do układu ECI, w którym są rozwiązywane równania ruchu satelitów. Ponadto uzasadniono potrzebę stosowania ścisłego algorytmu transformacji między układami ECEF i ECI.

W rozdziale 5 zaprezentowano algorytm obliczania elementów orbity pośredniej (eulerowskiej) oraz algorytm obliczania położenia i prędkości satelity dla danego momentu na podstawie elementów orbity pośredniej, odniesionej do epoki  $t_0$ . Powyższe algorytmy zilustrowano przykładami liczbowymi opartymi na precyzyjnej efemerydzie satelity GPS PRN 20. Na przykładzie numerycznym opartym na 48 epokach pomiarowych obejmujących całą dobę wykazano bardzo wysoką precyzję odtworzenia składowych położenia i prędkości na podstawie elementów orbity, wykorzystanych wcześniej do wyznaczenia tych elementów. Następnie na przykładzie efemerydy pokładowej satelity GLONASS GLN 16, także dla 48 epok, wyznaczono elementy oskulacyjnej orbity pośredniej (eulerowskiej) oraz – jako przypadek szczególny danego algorytmu – również elementy oskulacyjnej orbity keplerowskiej. Wyniki obliczeń zobrazowano dla elementów orbity: *a*(*t*), *e*(*t*), *i*(*t*), ω(*t*), Ω(*t*) oraz dla ruchu średniego satelity *n*(*t*). Analiza porównawcza wykazała, że elementy orbity eulerowskiej wyznaczone na podstawie algorytmu wynikającego z teorii UZDSCG wykazują o rząd mniejsze dobowe amplitudy zmian niż elementy oskulacyjnej orbity keplerowskiej. W kolejnych przykładach podano w postaci graficznej wyniki predykcji składowych wektora położenia i prędkości satelity GLN 16, również dla 48 epok. Ponadto dla tych samych epok podano różnice między składowymi wektora położenia i prędkości wyznaczonymi metodą UZDSCG oraz metodą opartą na całkowaniu numerycznym Rungego–Kutty czwartego rzędu. Porównano również złożoność obliczeniową obydwóch metod na przykładzie predykcji składowych wektora położenia i prędkości satelity w interwale 15-minutowym.

W rozdziale 6 szeroko przedstawiono i zilustrowano licznymi przykładami numerycznymi wpływ oddziaływania grawitacyjnego Księżyca i Słońca na zmiany położenia i prędkości satelity GNSS. Wykazano, że zaproponowany algorytm obliczania poprawek lunisolarnych daje dokładniejsze wyniki w porównaniu z wynikami pochodzącymi z danych transmitowanych w efemerydzie pokładowej satelitów GLONASS.

W rozdziale 7 wyprowadzono wzory na całki pierwsze w teorii ruchu keplerowskiego i ich zmiany wywołane przez czynniki perturbujące. Równania te wyprowadzono z wykorzystaniem rachunku wektorowego. Na przykładzie satelity GPS PRN 20 zilustrowano dobowe zmiany wartości całek pierwszych w ruchu eulerowskim i porównano je ze zmianami wywołanymi wpływem oddziaływania grawitacyjnego Księżyca i Słońca. W dalszej części rozdziału wyprowadzono równania Gaussa opisujące zmianę elementów orbity w ruchu keplerowskim. Ponieważ dla satelitów GNSS różnice między elementami orbity eulerowskiej i keplerowskiej pojawiają się na czwartej, piątej cyfrze znaczącej, dlatego powyższe równania Gaussa opisują wpływ perturbacji z dokładnością do co najmniej trzech cyfr znaczących. Zatem w pełni można je wykorzystać dla elementów orbity eulerowskiej.

Problematykę wpływu przyspieszeń lunisolarnych zilustrowano za pomocą tabel oraz wykresów, sporządzonych dla wszystkich sześciu elementów orbity w ciągu doby. Zmiany elementów orbity eulerowskiej, obliczone na podstawie równań Gaussa, porównano z ich wartościami rzeczywistymi. Wyniki analizy wykazały, że w teorii ruchu satelitów opartej na UZDSCG głównym czynnikiem zakłócającym jest oddziaływanie grawitacyjne Księżyca i Słońca. W końcowej części rozdziału zaprezentowano w postaci graficznej, na przykładzie wszystkich elementów orbity eulerowskiej, wpływ pozostałych czynników perturbujących na ruch satelity w ciągu doby. Wykazano dużą korelację między perturbacjami dobowymi, co wykorzystano do przeprowadzenia predykcji położenia satelity w ciągu 6-godzinnego interwału.

BOGDAN SKORUPA, WŁADYSŁAW GÓRAL

#### **Position and Velocity of GNSS Satellites on the Base of Generalized Problem of Two Fixed Centers**

#### **Summary**

The objective of this research work is a construction of united algorithm for computation position and velocity of GPS/GLONASS satellite on the basis of their broadcast or precise ephemerides. The presented algorithms of computation of orbital elements and positions of GPS/GLONASS satellites are generally based on the asymmetric variant of the generalized problem of two fixed centers (GPTFC). The GPTFC in this study consists of the motion of passively gravitating material point under the Newtonian attraction of two fixed point masses.

Since 2011 the GLONASS constellation has reached the number of 24 operating satellites, providing 100% coverage of the Earth's surface. The availability of GLONASS satellites has brought two significant benefits to geodetic applications of global positioning systems. Firstly, the solution from GLONASS could be employed as an independent verification of GPS solution to improve the quality control. Secondly, GPS and GLONASS observations could be combined directly, and as a result the geometry of observed satellites could be enhanced by increasing the number of available satellites.

Positioning of GLONASS satellites based on broadcast ephemerides differs in several aspects from that of GPS. The GLONASS broadcast ephemerides provide initial conditions every 30 minutes. They contain coordinates and velocities of the satellite (state vector) in Earth-Centered, Earth-Fixed ECEF (PZ-90.02) coordinate frame and the lunar-solar accelerations. In order to obtain satellite coordinates at a time different from that reference time, the satellite's equations of motion have to be numerically integrated, where force model is recommended for only a time period of 15 minutes either side of the broadcast ephemerides reference time. All GLONASS satellites are equipped with retroreflectors for laser tracking.

The GPS broadcast ephemerides employ a set of Kepler-like parameters to determine the satellite position. Therefore the algorithm of computing the GPS satellite position is completely different. The GPS broadcast ephemerides are updated hourly and are nominally valid for two hours either side of their specified reference time.

Each constellation nominally consists of 24 satellites equally spaced in six (GPS) and three (GLONASS) orbital planes, nearly circular orbits with altitudes: of about 19 100 km (GLONASS), 20 200 km (GPS), and inclination of about 55° (GPS), 65° (GLONASS).

In presented monograph motion of the GPS/GLONASS satellite is described using osculating elements of the intermediate, non-Keplerian (Eulerian) orbit. This intermediate Eulerian orbit corresponds to the exact solution of the GPTFC.

Such a choice of orbital elements allows us to include the most significant perturbing forces into the satellite's intermediate motion. The intermediate orbit of the satellite is based on solving the GPTFC which fully takes into account the influence of the second  $J_2$  and third  $J_3$  zonal, and a major part of the fourth zonal harmonic of the expansion of the Earth's gravity potential.

The equations of motion of the satellite in the GPTFC are integrable in quadratures. After inversion of quadratures the Cartesian coordinates of a satellite are related to orbital parameters and time by relationships, which include Jacobi's elliptic functions.

The elegance of derived formulae is emphasized by the fact of their precise inversion into formulae of Keplerian motion, if small parameters  $\varepsilon$ ,  $\sigma$ , are let to be zero.

The computation algorithms to obtain intermediate (or Keplerian) orbital elements on the basis of known positions and velocity were performed according to the formulas given in [3] as well as the result of own experiments and studies.

The monograph includes eight chapters. After a brief introduction the formulation of the force function for the GPTFC is described in the second chapter. The force function of GPTFC *U* possesses two important properties: it provides a good approximation to the gravitational potential of the Earth. The function *U* will differ from the gravitational potential by terms of the second order in the flattening. Secondly, the equations of motion with the force function *U* can be integrated in quadratures. These two properties enable us to construct intermediate orbits for the satellite that will be closer to true orbits than unperturbed Keplerian orbits would be.

The first and second chapter introduces the GPTFC and formulates equations of motion GNSS satellite in inertial coordinate system. In GPTFC will find substantial use oblate spheroidal coordinate system. In chapter 3 first, transformation formulas which express the relationships between orthogonal oblate spheroidal coordinates and geocentric rectangular coordinates and their derivatives in respect to time are described. Next, the method of integration of the Hamilton-Jacobi equation of motion of GNSS satellite, by the separation of variables is outlined.

It is convenient to use the Earth-Centered-Earth-Fixed (ECEF) coordinate system to describe the location of a station on the Earth surface. To describe the motion of the GNSS satellites an inertial coordinate system has to be defined. For various reasons Earth-Centered Inertial (ECI) system is suitable for our purposes. The fourth chapter covers discussion about the analytic relations between ECEF and ECI coordinate systems.

In the fifth chapter, the algorithm of computation of intermediate and Kepler osculating orbital elements on the basis of known position and velocity is described. Moreover, numerical examples on computation of intermediate and Kepler orbital elements on the base of precise GPS position and velocity in Table 5.2 are given. Also, algorithm of computation position and velocity on the basis of known orbital elements is given (sect. 5.2).

Next, daily variation of intermediate and Keplerian osculate orbital elements, on the example of the GLONASS satellite, are visualized in Figures 5.3–5.8.

In presented monograph the solution of the GPTFC is taken as the undisturbed intermediate orbit. In theory of satellite motions based on the GPTFC the disturbance of the intermediate orbit is caused primarily by the gravitational attraction of the Moon and the Sun. Disturbing accelerations – due to the Moon and the Sun attraction – are also computed analytically, where the geocentric position vector of the Moon and the Sun are obtained by evaluating known analytical expressions for their motion. In chapter 6 numerical examples show that the proposed analytical method for computation of position and velocity of GLONASS satellites, with including lunar and solar disturbing accelerations, can be an interesting alternative for presently used numerical methods (sect. 6 and 7).

In chapter 7 the formulas for three basic integrals: integral of energy, integral of momentum, and integral of the orbit and their derivatives in respect to time are discussed. Next, the formulas of Gaussian form of perturbation equations are derived.

Vector methods are used throughout the text in order to preserve clarity and consistency of presentation.

To verify the algorithms proposed, a system of computer programs was created and tested. The new program is characterized by another advantage when compared with commercial software: all the algorithms used are known. It enables adequate and competent interpretation of the results, the software itself is known enough to introduce better procedures and other changes to develop and apply their own ideas.

The obtained results open up new prospects for practical applications of the generalized problem of two fixed centers. They can be used for analytical studies of the motion not only of GLONASS satellite but also GPS and Galileo.

The monograph is intended to serve as a text for advanced undergraduates and for graduates, mainly in geodesy and geomatics, and for professionals who have an interest in the methods and results of satellite geodesy and geodynamics.

#### **Spis wybranych skrótów**

- CIO Conventional International Origin
- CIP Celestial Intermediate Pole
- ECEF Earth Centered, Earth Fixed
	- ECI Earth Centered Inertial
	- ERA Earth Rotation Angle
- GCRS Geocentric Celestial Reference System
- GLONASS Głobalnaja nawigacyonnaja sputnikowaja sistiema
	- GNSS Global Navigation Satellite System
		- GPS Global Positioning System
		- IAU International Astronomical Union
		- ICD Interface Control Document
	- IERS International Earth Rotation and Reference Systems Service
	- ITRS International Terrestrial Reference System
		- JD Julian Date
	- NGA National Geospatial-Intelligence Agency
	- PRN Pseudo-Random Noise
	- SSZ sztuczny satelita Ziemi
	- TIO Terrestrial Intermediate Origin
	- TT Terrestrial Time
	- UTC Universal Time Coordinated
	- UZDSCG uogólnione zagadnienie dwóch stałych centrów grawitacji
		- WGS84 World Geodetic System

### **1. Wprowadzenie**

Podjęcie opisanej niżej problematyki badawczej jest ściśle związane z modyfikacją algorytmu wyznaczania położenia i prędkości satelitów GLONASS na podstawie ich efemerydy pokładowej. Efemeryda pokładowa w tym systemie obejmuje składowe wektora położenia i prędkości oraz składowe wektora przyspieszenia satelity wywołane przyciąganiem grawitacyjnym Księżyca i Słońca. Dane te są transmitowane przez każdego satelitę, odpowiednio dla 15. i 45. minuty każdej godziny czasu UTC-GLONASS. Na podstawie powyższych danych efemerydalnych oblicza się położenie i prędkość danego satelity metodą całkowania numerycznego układu równań różniczkowych ruchu. Dana efemeryda pokładowa jest ważna przez pół godziny w zakresie −15<sup>m</sup>≤ *t* ≤ 15m, gdzie *t* jest epoką danej efemerydy pokładowej. Krótki okres ważności efemerydy pokładowej oraz konieczność numerycznego całkowania równań ruchu satelity nie są dogodne przy opracowaniu i wykorzystaniu pomiarów sygnałów GLONASS w rozwiązywaniu zadań geodezyjnych. Jednak z drugiej strony składowe położenia i prędkości satelity odniesione do danej epoki *t* umożliwiają obliczenie elementów oskulacyjnych orbity keplerowskiej lub eulerowskiej i na ich podstawie, za pomocą algorytmów analitycznych – obliczenie składowych położenia i prędkości satelity w otoczeniu danej epoki *t*, ale w większym interwale czasu (np. ±1<sup>h</sup>). Znając elementy oskulacyjne orbity satelity GLONASS w kilku kolejnych epokach, można obliczyć dodatkowe korekty i przedłużyć interwał predykcji położenia i prędkości oraz poprawić ich dokładność. W ten sposób można upodobnić metodę obliczania położenia i prędkości satelitów GLONASS do metody stosowanej w systemie GPS, która bazuje na teorii ruchu dwóch ciał i elementach orbity keplerowskiej oraz poprawkach efemerydalnych.

W niniejszym opracowaniu przedstawiono metodę analityczną obliczania położenia i prędkości satelitów GLONASS i GPS, w której opis ruchu satelity w polu grawitacyjnym Ziemi sprowadza się do rozwiązania zagadnienia dwóch stałych centrów grawitacji. W symetrycznym zagadnieniu dwóch stałych centrów grawitacji równania różniczkowe Hamiltona–Jacobiego są całkowalne w polu grawitacyjnym Ziemi lub innej spłaszczonej planety o symetrii osiowej i równikowej. W bardziej ogólnym przypadku, przy założeniu asymetrycznego względem równika rozkładu potencjału, rozważa się uogólnione zagadnienie dwóch stałych centrów grawitacji – UZDSCG.

Elementy orbity satelity wyznaczone na podstawie algorytmów wynikających z rozwiązania UZDSCG noszą nazwę elementów pośrednich (*intermediate*) lub eulerowskich. Stanowią one uogólnienie elementów keplerowskich i lepiej opisują ruch rzeczywisty satelitów w polu grawitacyjnym Ziemi.

Szczególnie interesujące okazały się uogólnione rozwiązania zagadnienia dwóch stałych centrów grawitacji zaprezentowane przez E.P. Aksenova, E.A. Grebennikova i V.G. Demina w pracy [1]. Prezentowane w niniejszej monografi i algorytmy obliczenia elementów orbity pośredniej i keplerowskiej oraz obliczenia położenia i prędkości satelitów GNSS z wykorzystaniem teorii UZDSCG powstały w większości na podstawie prac [1], [15], [24], [34] oraz [37]. Problem dwóch stałych centrów grawitacji stanowi szczególny przypadek ograniczonego zagadnienia trzech ciał: dwa nieruchome centra o masach  $m_1$  i  $m_2$ , znajdujące się w odległości  $a_1 + a_2 = 2c$  (rys. 1.1), przyciągają punkt materialny P poruszający się w polu grawitacyjnym generowanym przez te masy, zgodnie z prawami mechaniki Newtona. Całkowalność równań ruchu w płaskim zagadnieniu dwóch nieruchomych centrów grawitacji wykazał po raz pierwszy Euler (1707–1783), wykorzystując rozdzielenie zmiennych w równaniach ruchu. Pełny przegląd literatury problemu zamieszczony jest w pracach [3], [10], [14], [22].

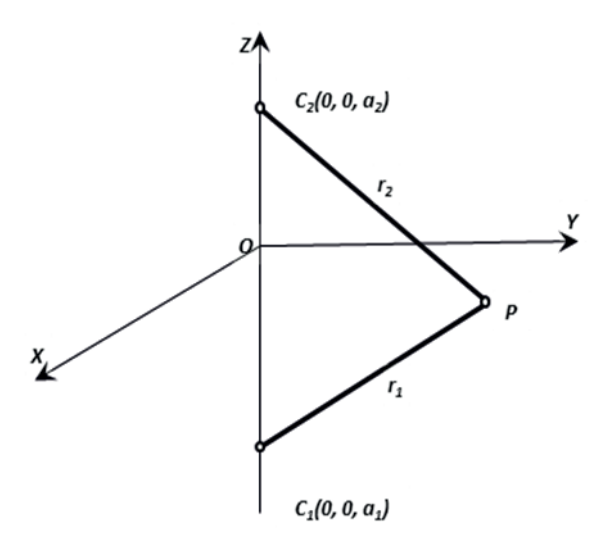

**Rys. 1.1.** Położenie dwóch stałych centrów grawitacji w układzie współrzędnych kartezjańskich

Funkcja potencjału w uogólnionym zagadnieniu dwóch stałych centrów grawitacji aproksymuje potencjał grawitacyjny Ziemi z dokładnością kwadratu jej spłaszczenia [2], [22]. Dlatego orbita eulerowska stanowi dobre przybliżenie rzeczywistej trajektorii ruchu satelitów w polu grawitacyjnym Ziemi [3], [10].

## **2. Uogólnione zagadnienie dwóch stałych centrów grawitacji**

Ruch satelity w uogólnionym zagadnieniu dwóch stałych centrów grawitacji opisany jest następującym układem równań różniczkowych wyrażonych w stałym układzie kartezjańskim *x*, *y*, *z* [3]:

$$
\frac{\partial^2 x}{\partial t^2} = \frac{\partial W}{\partial x}, \quad \frac{\partial^2 y}{\partial t^2} = \frac{\partial W}{\partial y}, \quad \frac{\partial^2 z}{\partial t^2} = \frac{\partial W}{\partial z}.
$$
 (2.1)

Niech *x*, *y*, *z* oznaczają współrzędne punktu o masie jednostkowej, a ruch tego punktu podlega oddziaływaniu grawitacyjnemu dwóch stałych mas punktowych znajdujących się na osi *z*. W uogólnionym zagadnieniu dwóch stałych centrów grawitacji (UZDSCG) potencjał grawitacyjny wyraża się następującym równaniem [3]:

$$
W = \frac{GM}{2} \left( \frac{1+i\sigma}{r_1} + \frac{1-i\sigma}{r_2} \right),\tag{2.2}
$$

gdzie:

$$
r_1 = \sqrt{x^2 + y^2 + \left[z - c(\sigma + i)\right]^2},\tag{2.3}
$$

$$
r_2 = \sqrt{x^2 + y^2 + [z - c(\sigma - i)]^2}.
$$
 (2.4)

W równaniu (2.2) *G* oznacza stała grawitacji zaś *M* masę Ziemi. Stałe *c* i <del>o</del> w równaniach (2.2)–(2.4) są poszukiwanymi wartościami rzeczywistymi, zaś *i* oznacza jednostkę urojoną. Wyrażenie 1/ $r_1$  wyznaczane jest z przekształcenia wzoru (2.3):

$$
\frac{1}{r_1} = \frac{1}{r \sqrt{1 - 2\frac{z}{r}c(\sigma + i) + \left[\frac{c(\sigma + i)}{r}\right]^2}} = \frac{1}{r \sqrt{1 - 2\frac{c}{r}\sin\varphi + \left[\frac{c(\sigma + i)}{r}\right]^2}} \tag{2.5}
$$

gdzie  $r = \sqrt{x^2 + y^2 + z^2}$  jest długością geocentrycznego promienia wodzącego punktu o masie jednostkowej, zaś sin  $\varphi = z/r$  ( $\varphi$  – szerokość geocentryczna).

Rozwijając wyrażenie (2.5) w szereg Legendre'a, otrzymujemy:

$$
\frac{1}{r} = \frac{1}{r} \sum_{n=0}^{\infty} \left[ \frac{c(\sigma + i)}{r} \right]^n P_n(\sin \varphi), \tag{2.6}
$$

gdzie *Pn* oznacza wielomian Legendre'a *n*-tego stopnia.

Wprowadzając do licznika i mianownika w powyższym wzorze półoś dużą  $a<sub>e</sub>$  danej elipsoidy odniesienia, otrzymujemy:

$$
\frac{1}{r_1} = \frac{1}{r} \sum_{n=0}^{\infty} \left[ \frac{c(\sigma + i)}{a_e} \right]^n \left( \frac{a_e}{r} \right)^n P_n(\sin \varphi).
$$
\n(2.7)

Podobne rozwinięcie dla 1/ $r<sub>2</sub>$  zapisujemy w postaci:

$$
\frac{1}{r_2} = \frac{1}{r} \sum_{n=0}^{\infty} \left[ \frac{c(\sigma - i)}{a_e} \right]^n \left( \frac{a_e}{r} \right)^n P_n(\sin \varphi).
$$
\n(2.8)

Wstawiając (2.7) i (2.8) do (2.2), otrzymujemy [3]:

$$
W = -\frac{GM}{r} \sum_{n=0}^{\infty} J'_n \left(\frac{a_e}{r}\right)^n P_n(\sin \varphi).
$$
 (2.9)

Przy czym *J′<sup>n</sup>* wyznacza się z równości:

$$
J'_{n} = -\frac{1}{2} \left( \frac{c}{a_{e}} \right)^{n} \left[ \left( 1 + i\sigma \right) \left( \sigma + i \right)^{n} + \left( 1 - i\sigma \right) \left( \sigma - i \right)^{n} \right]. \tag{2.10}
$$

Dla czterech pierwszych wyrazów (2.10) (*n* = 0, 1, 2, 3) otrzymujemy:

$$
J'_{0} = -1, \t J'_{1} = 0,
$$
  
\n
$$
J'_{2} = (1 + \sigma^{2}) \frac{c^{2}}{a_{e}^{2}}, \t J'_{3} = 2\sigma (1 + \sigma^{2}) \frac{c^{3}}{a_{e}^{2}}.
$$
\n(2.11)

Podane powyżej wartości współczynników *J′n* oraz dalsze wyrazy przyjmują wartości rzeczywiste. Po wstawieniu do (2.9) wyrazów początkowych  $J'_{0} = -1$ ,  $J'_{1} = 0$  otrzymujemy:

$$
W = \frac{GM}{r} \left[ 1 - \sum_{n=2}^{\infty} J'_n \left( \frac{a_e}{r} \right)^n P_n \left( \sin \varphi \right) \right].
$$
 (2.12)

Biorąc pod uwagę znany wzór na potencjał grawitacyjny sferoidy ziemskiej oraz uwzględniając tylko harmoniki zonalne, piszemy:

$$
U = \frac{GM}{r} \left[ 1 - \sum_{n=2}^{\infty} J_n \left( \frac{a_e}{r} \right)^n P_n \left( \sin \varphi \right) \right].
$$
 (2.13)

Rozwinięcie (2.12) zawiera dwa niezależne parametry *c* i  $\sigma$  będące funkcją *J'*<sub>2</sub> i *J'*<sub>3</sub>, a więc można je porównać z rozwinięciem  $(2.13)$  ze znanymi parametrami  $J_2$  i  $J_3$ . W wyniku otrzymujemy następujący układ równań o dwóch niewiadomych *c* oraz s:

$$
c^{2}(1+\sigma^{2}) = J_{2}a_{e}^{2},
$$
  
\n
$$
2\sigma(1+\sigma^{2})c^{3} = J_{3}a_{e}^{3}.
$$
\n(2.14)

Dzieląc drugie równanie przez pierwsze, otrzymujemy:

$$
2c\sigma = \frac{J_3}{J_2}a_e.
$$
\n
$$
(2.15)
$$

Podstawiając uzyskaną z powyższego równania wartość co do pierwszego równania (2.14), uzyskamy:

$$
c = a_e \sqrt{J_2 - \left(\frac{J_3}{2J_2}\right)^2}.
$$
\n(2.16)

Na mocy równań (2.15) i (2.16) otrzymujemy:

$$
\sigma = \frac{J_3 a_e}{2J_2 c} = \frac{J_3}{2J_2} \left( J_2 - \frac{J_3}{2J_2} \right)^{-\frac{1}{2}}.
$$
\n(2.17)

Uwzględniając dla elipsoidy WGS84 [25]:

$$
a_e = 6378,137 \text{ km},
$$
  
\n
$$
J_2 = 1,082626684 \cdot 10^{-3},
$$
  
\n
$$
J_3 = -2,53265649 \cdot 10^{-6}
$$
\n(2.18)

we wzorach (2.16) i (2.17) otrzymujemy następujące wartości liczbowe: *c* = 209,729063 km oraz  $\sigma = -0.03557155$ .

Model potencjału grawitacyjnego Ziemi, określony zgodnie ze wzorem (2.12), wraz z parametrami  $c$  i  $\sigma$  autorzy E.P. Aksenov, A.E. Grebennikov i V.G. Demin [1] nazywają pośrednim modelem potencjału grawitacyjnego Ziemi, gdyż w pełni uwzględnia on wpływ harmonik *J*<sub>2</sub> oraz *J*<sub>3</sub> i tym samym umożliwia obliczanie wartości pośrednich między rzeczywistą wartością potencjału a modelem uwzględniającym tylko potencjał kuli, opisanym przez składnik *GM*/*r* we wzorach (2.12) i (2.13). Zgodnie z [3] średnie wartości różnic między modelami *U* – *W* w dalszych wyrazach rozwinięcia (*n* > 3) są rzędu 10–6.

Najistotniejszą zaletą modelu (2.12) jest to, że daje możliwość pełnej całkowalności równań ruchu SSZ z uwzględnieniem harmoniki  $J_2$ , która jest głównym czynnikiem zakłócającym w keplerowskim modelu ruchu satelitów, bazującym tylko na kulistym modelu pola grawitacyjnego Ziemi.

W opisanym zagadnieniu rozpatruje się wariant symetryczny, gdy  $\sigma = 0$ , oraz asymetryczny, gdy σ ≠ 0. Wariant asymetryczny, za pośrednictwem harmoniki *J*<sub>3</sub>, częściowo uwzględnia asymetrię pola grawitacyjnego Ziemi względem płaszczyzny równika.

Funkcję *W* (2.12) rozpatruje się jako potencjał dwóch stałych centrów o masach [1]:

$$
\frac{m}{2}(1+i\sigma) \qquad \text{oraz} \qquad \frac{m}{2}(1-i\sigma), \tag{2.19}
$$

znajdujących się w odległości 2*ic*, opisanych za pomocą liczb zespolonych. Funkcja ta umożliwia rozwiązanie równań ruchu SSZ w kwadraturach. Model ten, opracowany przez E.P. Aksenova, E.A. Grebennikova i V.G. Demina [1], został nazwany przez autorów uogólnionym zagadnieniem dwóch stałych centrów, w odróżnieniu od klasycznego zagadnienia dwóch stałych centrów grawitacji, w którym masy ciał znajdujących się w centrach oraz ich odległości były wyrażone za pomocą liczb rzeczywistych, co umożliwiało jedynie częściowe rozwiązanie zagadnienia dwóch stałych centrów.

## **3. Całkowanie równań ruchu satelitów GNSS w UZDSCG**

Rozwiązanie równań ruchu SSZ w uogólnionym zagadnieniu dwóch stałych centrów grawitacji przedstawia się w układzie współrzędnych geocentrycznych sferoidalnych  $\xi$ ,  $\eta$ ,  $w$ , które ze współrzędnymi kartezjańskimi *x*, *y*, *z* związane są następującymi równaniami [3], [12]:

$$
x = \sqrt{\left(\xi^2 + c^2\right)\left(1 - \eta^2\right)} \cos w,
$$
  
\n
$$
y = \sqrt{\left(\xi^2 + c^2\right)\left(1 - \eta^2\right)} \sin w,
$$
  
\n
$$
z = c\sigma + \xi\eta.
$$
\n(3.1)

Na podstawie powyższych wzorów geocentryczny promień wodzący satelity *r* wyraża się równaniem:

$$
r = \sqrt{(\xi + c\sigma\eta)^2 + c^2(1 + \sigma^2)(1 - \eta^2)}.
$$
 (3.2)

W przypadku ruchu keplerowskiego ( $c = 0$ ,  $\sigma = 0$ ) otrzymamy  $r = \xi$ , natomiast wzory (3.1) przekształcić można do postaci:

$$
x = r \cos \delta \cos w,
$$
  
\n
$$
y = r \cos \delta \sin w,
$$
  
\n
$$
z = r \sin \delta.
$$
 (3.3)

Wzory te przedstawiają relacje między współrzędnymi prostokątnymi *x*, *y*, *z*isferycznymi w układzie równonocnym, gdyż:  $\xi = r$  (promień wodzący),  $w = \alpha$  (rektascensja),  $\delta$  (deklinacja).

Na podstawie wzorów (3.1) otrzymujemy następujące równania na powierzchnie, które w danym punkcie w przestrzeni przecinają się pod kątem prostym i wyznaczają współrzędne sferoidalne tego punktu:

$$
\frac{x^2 + y^2}{\xi^2 + c^2} + \frac{(z - c\sigma)^2}{\xi^2} = 1,\n\frac{x^2 + y^2}{c^2(1 - \eta^2)} - \frac{(z - c\sigma)^2}{c^2\eta^2} = 1,\n\frac{x}{\cos w} - \frac{y}{\sin w} = 0.
$$
\n(3.4)

Współrzędne sferoidalne  $\xi$ ,  $\eta$  i *w* są względem siebie ortogonalne. Dla ustalonych wartości współrzędnych ( $\xi$  = const,  $\eta$  = const,  $w$  = const) otrzymujemy równania określonej powierzchni elipsoidy obrotowej, hiperboloidy obrotowej i płaszczyzny. Osią tego układu jest oś obrotu Ziemi, a jego początek *O* znajduje się w punkcie przecięcia tej osi z płaszczyzną  $z = c\sigma$  [3], [10] (rys. 3.1).

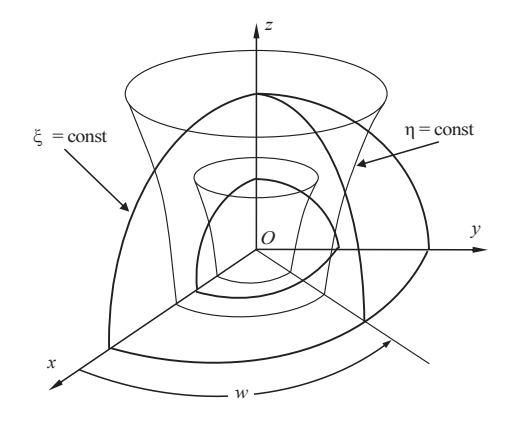

**Rys. 3.1.** Układ współrzędnych sferoidalnych spłaszczonych

Różniczkując względem czasu równania (3.1), otrzymujemy następujące relacje między składowymi prędkości wyrażonymi w układzie sferoidalnym  $\dot{\xi}$ ,  $\dot{\eta}$ ,  $\dot{w}$  a składowymi prędkości w układzie kartezjańskim (por. [3, s. 94]):

$$
\begin{aligned}\n\dot{x} &= \frac{x\xi\ddot{\xi}}{\xi^2 + c^2} - \frac{x\eta\dot{\eta}}{1 - \eta^2} - y\dot{w}, \\
\dot{y} &= \frac{y\xi\dot{\xi}}{\xi^2 + c^2} - \frac{y\eta\dot{\eta}}{1 - \eta^2} + x\dot{w}, \\
\dot{z} &= \eta\dot{\xi} + \xi\dot{\eta},\n\end{aligned} \tag{3.5}
$$

gdzie *x*, *y* obliczamy za pomocą równań (3.1).

Transformację położenia i prędkości satelity z układu kartezjańskiego do układu współrzędnych sferoidalnych oblicza się za pomocą następujących zależności (por. [3, s. 106]):

$$
\xi^2 = \frac{r_c^2 - c^2}{2} \left[ 1 + \sqrt{1 + \frac{4c^2 z_c^2}{(r_c^2 - c^2)^2}} \right],
$$
\n(3.6)

$$
\eta = \frac{z_c}{\xi},\tag{3.7}
$$

$$
tg w = \frac{y}{x},
$$
\n(3.8)

$$
\dot{\xi} = \frac{(x\dot{x} + y\dot{y})\xi + \dot{z}(\xi^2 + c^2)\eta}{(1 - \eta^2)\xi^2 + (\xi^2 + c^2)\eta^2},
$$
\n(3.9)

$$
\dot{\eta} = \frac{\dot{z} - \eta \dot{\xi}}{\xi},\tag{3.10}
$$

$$
\dot{w} = \frac{x\dot{y} - y\dot{x}}{r^2 - z^2},\tag{3.11}
$$

gdzie:

$$
z_c = z - c\sigma,\tag{3.12}
$$

$$
r_c^2 = x^2 + y^2 + z_c^2 = \xi^2 + c^2 (1 - \eta^2).
$$
 (3.13)

W równaniach ruchu satelitów w UZDSCG współrzędne  $\xi$ ,  $\eta$ , *w* oraz prędkości  $\dot{\xi}$ ,  $\dot{\eta}$ ,  $\dot{w}$ pełnią funkcję współrzędnych uogólnionych oraz prędkości uogólnionych. Umożliwiają one separację zmiennych w układzie równań ruchu satelity Hamiltona–Jacobiego oraz ich rozwiązanie za pomocą kwadratur (całek). Jednoczesna znajomość uogólnionych współrzędnych i prędkości satelity w danym momencie *t* pozwala przewidzieć dalszy jego ruch.

Satelita GNSS poruszający się w polu grawitacyjnym Ziemi jest układem zachowawczym i holonomicznym, gdyż pole potencjalne *U* nie zależy od czasu, a liczba stopni swobody układu odpowiada liczbie niezależnych parametrów (składowych wektora położenia i prędkości). Do sformułowania i rozwiązania równań ruchu danego satelity dogodnie jest użyć parametrów o podstawowym znaczeniu, tj. energii kinetycznej i energii potencjalnej satelity zamiast jego współrzędnych prostokątnych. W rozpatrywanym zagadnieniu znalazły zastosowanie równania ruchu satelity w postaci równań kanonicznych Hamiltona [za 35].

Niech  $q_i$  oznaczają współrzędne uogólnione ( $\xi$ ,  $\eta$ ,  $w$ ), zaś  $p_i$  pędy uogólnione ( $p_{\xi}, p_{\eta}, p_w$ ). Zgodnie z [35] równania kanoniczne Hamiltona w zmiennych *pi* , *qi* przyjmują postać:

$$
\dot{q}_i = \frac{\partial H}{\partial p_i}, \ \dot{p}_i = -\frac{\partial H}{\partial q_i}, \quad (i = 1, 2, 3).
$$
 (3.14)

Stanowią one układ sześciu równań różniczkowych zwyczajnych pierwszego rzędu na sześć niewiadomych funkcji *q*(*t*), *p*(*t*). Równania te noszą nazwę kanonicznych ze względu na symetrię i formalną prostotę.

Za pomocą UZDSCG łatwo wyprowadza się wzór na potencjał (2.2) we współrzędnych sferoidalnych  $(\xi, \eta)$ . W miejsce współrzędnych prostokątnych *x*, *y*, *z*, na mocy równań (2.3) i (2.4) oraz równań (3.6)–(3.8) otrzymujemy:

$$
r_1 = \xi - c\eta i, \quad r_2 = \xi + c\eta i. \tag{3.15}
$$

Wstawiając (3.15) do (2.2), otrzymujemy:

$$
U = \frac{GM(\xi - c\sigma \eta)}{J},\tag{3.16}
$$

gdzie

$$
J = \xi^2 + c^2 \eta^2. \tag{3.17}
$$

Wzory (3.16) i (3.17) odgrywają podstawową rolę w całkowaniu równań ruchu SSZ w układzie współrzędnych sferoidalnych spłaszczonych.

Wzór na energię kinetyczną  $T = \frac{1}{2} (x^2 + y^2 + z^2)$  $\frac{1}{2}$  $(\dot{x}^2 + \dot{y}^2 + \dot{z}^2)$  w funkcji  $\xi$ ,  $\eta$ ,  $w$ ,  $\dot{\xi}$ ,  $\dot{\eta}$ ,  $\dot{w}$  przyjmuje postać:

$$
T = \frac{J}{2} \left( \frac{\dot{\xi}^2}{\xi^2 + c^2} + \frac{\dot{\eta}^2}{1 - \eta^2} + \frac{(\xi^2 + c^2)(1 - \eta^2)}{J} \dot{w}^2 \right).
$$
 (3.18)

Na mocy powyższego wzoru obliczamy pędy uogólnione ( $p_k$ ,  $p_n$ ,  $p_w$ ):

$$
p_{\xi} = \frac{\partial T}{\partial \xi} = \frac{J\xi}{\xi^2 + c^2},
$$
  
\n
$$
p_{\eta} = \frac{\partial T}{\partial \dot{\eta}} = \frac{J\dot{\eta}}{1 - \eta^2},
$$
  
\n
$$
p_w = \frac{\partial T}{\partial \dot{w}} = (\xi^2 + c^2)(1 - \eta^2)\dot{w}.
$$
\n(3.19)

W zachowawczym polu sił o potencjale *U*(ξ, η) funkcja Hamiltona (hamiltonian) wyraża się wzorem:

$$
H = T - U.\tag{3.20}
$$

Oznacza to, że hamiltonian *H* jest równy sumie energii kinetycznej *T* i energii potencjalnej –*U*, a więc jest mechaniczną energią całkowitą (odniesioną do jego masy jednostkowej) w rozpatrywanym ruchu satelity. Ponieważ potencjał *U* nie zależy od czasu, zaś hamiltonian *H* jest funkcją tylko zmiennych  $q_i$  oraz  $p_i$ , więc spełnione jest równanie:

$$
\frac{dH}{dt} = 0, \text{ skqd } H = \alpha_1 = \text{const}
$$
\n(3.21)

Rozpatrywany układ równań ma całkę energii, którą wyraża się w postaci funkcji:

$$
H(\xi, \eta, w, p_{\xi}, p_{\eta}, p_{w}) = \alpha_{1}.
$$
\n(3.22)

W celu scałkowania układu równań kanonicznych Hamiltona (3.14) przekształca się je w UZDSCG do następującego uproszczonego równania Hamiltona–Jacobiego (por. [35, s. 256]):

$$
H\left(\xi, \eta, w, \frac{\partial S_1}{\partial \xi}, \frac{\partial S_2}{\partial \eta}, \frac{\partial S_3}{\partial w}\right) = \alpha_1.
$$
\n(3.23)

Jest to równanie o pochodnych cząstkowych pierwszego rzędu. Zupełną całkę równania Hamiltona–Jacobiego w UZDSCG poszukuje się w postaci:

$$
S = S_1(\xi) + S_2(\eta) + S_3(w). \tag{3.24}
$$

Biorąc pod uwagę zależności (3.16) i (3.19), widzimy, że w funkcji Hamiltona *H* nie występuje w sposób jawny uogólniona zmienna *w*. Jest ona zmienną cykliczną, więc zachodzi  $\dot{p}_w = -\partial H / \partial w = 0$ , skąd;

$$
p_w = \text{const} = \alpha_3. \tag{3.25}
$$

Zatem  $p_w$  jest całką pierwszą równań ruchu, zaś funkcja Hamiltona przybiera postać:

$$
H(\xi, \eta, w, p_{\xi}, p_{\eta}, \alpha_3) = \alpha_1. \tag{3.26}
$$

Pęd uogólniony *pw*, sprzężony kanonicznie ze współrzędną cykliczną *w*, jest stały podczas ruchu satelity. Na podstawie (3.19), (3.20) i (3.23) [3] otrzymujemy następujące uproszczone równanie Hamiltona–Jacobiego:

$$
\frac{\xi^2 + c^2}{2J} \left( \frac{\partial S_1}{\partial \xi} \right)^2 + \frac{1 - \eta^2}{2J} \left( \frac{\partial S_2}{\partial \eta} \right)^2 + \frac{1}{2 \left( \xi^2 + c^2 \right) \left( 1 - \eta^2 \right)} \left( \frac{\partial S_3}{\partial w} \right)^2 =
$$
\n
$$
= \frac{GM \left( \xi - c \sigma \eta \right)}{J} + \alpha_1.
$$
\n(3.27)

Przyjmując zgodnie z (3.25):

$$
\frac{\partial S_3}{\partial w} = \alpha_3 \tag{3.28}
$$

oraz mnożąc równanie (3.27) przez 2*J*, otrzymujemy:

$$
\begin{split} &\left(\xi^{2}+c^{2}\right)\left(\frac{\partial S_{1}}{\partial \xi}\right)^{2}+\left(1-\eta^{2}\right)\left(\frac{\partial S_{2}}{\partial \eta}\right)^{2}=\n\\ &\frac{c^{2}\alpha_{3}^{2}}{\xi^{2}+c^{2}}-\frac{\alpha_{3}^{2}}{1-\eta^{2}}+2GM(\xi-c\sigma\eta)+2\alpha_{1}\left(\xi^{2}+c^{2}\eta^{2}\right). \end{split} \tag{3.29}
$$

25

Powyższe równanie będzie spełnione, gdy zachodzą następujące zależności:

$$
\left(\xi^{2} + c^{2}\right)\left(\frac{\partial S_{1}}{\partial \xi}\right)^{2} = \frac{c^{2} \alpha_{3}^{2}}{\xi^{2} + c^{2}} + 2\alpha_{1}\xi^{2} + 2GM\xi - \alpha_{2}^{2},
$$
\n
$$
\left(1 - \eta^{2}\right)\left(\frac{\partial S_{2}}{\partial \eta}\right)^{2} = -\frac{\alpha_{3}^{2}}{1 - \eta^{2}} + 2\alpha_{1}c^{2}\eta^{2} - 2GMc\sigma\eta + \alpha_{2}^{2},
$$
\n(3.30)

gdzie  $\alpha_2$  jest nową stałą.

Z równań (3.30) łatwo wyznaczymy wyrażenia na pochodne  $\frac{\partial}{\partial \theta}$  $\frac{S_1}{\partial \xi}$  oraz  $\frac{\partial}{\partial \xi}$ ∂ *S*<sub>2</sub> . Następnie biorąc pod uwagę (3.29), zgodnie z (3.22) i (3.23), piszemy:

$$
p_{\xi} = \frac{\partial S_1}{\partial \xi}, \ p_{\eta} = \frac{\partial S_2}{\partial \eta}, \ p_w = \frac{\partial S_3}{\partial w}.
$$
 (3.31)

Na mocy wzorów (3.19), (3.30) i (3.31) otrzymujemy:

$$
\sqrt{\Phi(\xi)} = J \frac{d\xi}{dt},
$$
  
\n
$$
\sqrt{F(\eta)} = J \frac{d\eta}{dt},
$$
  
\n
$$
(\xi^2 + c^2)(1 - \eta^2)dw = \alpha_3 dt.
$$
\n(3.32)

W równaniach (3.32) funkcje  $\Phi(\xi)$  i  $F(\eta)$  wyrażają się następującymi zależnościami [3]:

$$
\Phi(\xi) = (\xi^2 + c^2)(2\alpha_1 \xi^2 + 2GM\xi - \alpha_2^2) + c^2 \alpha_3^2,
$$
  
\n
$$
F(\eta) = (1 - \eta^2)(2\alpha_1 c^2 \eta^2 - 2GMc\sigma \eta + \alpha_2^2) - \alpha_3^2.
$$
\n(3.33)

Wprowadzając do trzeciego równania (3.32) w miejsce *dt* nową zmienną niezależną *d*t, piszemy:

$$
dt = Jd\tau = (\xi^2 + c^2\eta^2) d\tau.
$$
 (3.34)

Po uwzględnieniu powyższego i scałkowaniu równań (3.32) otrzymujemy:

$$
\int_{\xi_0}^{\xi} \frac{d\xi}{\sqrt{\Phi(\xi)}} = \tau + c_1,
$$
\n(3.35)

$$
\int_{\eta_0}^{\eta} \frac{d\eta}{\sqrt{F(\eta)}} = \tau + c_2,
$$
\n(3.36)

$$
w(\tau) = \alpha_3 \int_0^{\tau} \frac{\xi^2 + c^2 \eta^2}{(\xi^2 + c^2)(1 - \eta^2)} d\tau + c_3,
$$
\n(3.37)

gdzie *c*1, *c*2, *c*3 są nowymi stałymi całkowania.

Po scałkowaniu (3.35) i (3.36) otrzymujemy w postaci jawnej funkcje  $\xi(\tau)$  oraz  $\eta(\tau)$ , które po wstawieniu do równania (3.37) umożliwiają wyznaczenie funkcji *w*(t). Na podstawie wzoru (3.34) obliczamy jawną zależność czasu *t* od parametru t:

$$
t - t_0 = \int_0^{\tau} \left( \xi^2 + c^2 \eta^2 \right) d\tau + c_4,
$$
\n(3.38)

gdzie  $c_A$  jest kolejną stałą całkowania, zaś  $t_0$  oznacza chwilę początkową. Znając funkcje  $\xi(t)$ , h(*t*) i *w*(*t*), na podstawie (3.1), dla zadanego momentu czasu *t*, obliczamy składowe wektora położenia satelity **r**(*t*) oraz na podstawie (3.5) jego składowe prędkości **r***˙*(*t*).

W UZDSCG kwadratury (3.35) i (3.36) wyraża się za pomocą całek eliptycznych, zaś funkcje  $\zeta(\tau)$  i  $\eta(\tau)$  wyraża się za pomocą funkcji eliptycznych Jacobiego. Zagadnienie obliczania całek eliptycznych (3.35) i (3.36) oraz funkcji eliptycznych Jacobiego w UZDSCG jest szczegółowo opisane w monografiach Aksenova [3] i Demina [10].

Stałe  $\alpha_1, \alpha_2^2, \alpha_3^2$ są całkami pierwszymi równań ruchu satelity w UZDSCG i występują w wielomianach  $\Phi(\xi)$  i *F*(n) (3.33). Niech w chwili początkowej  $t_0$  znane będą składowe wektora położenia  $\mathbf{r}(x_0, y_0, z_0)$  oraz składowe wektora prędkości  $\dot{\mathbf{r}}(x_0, y_0, z_0)$ , na podstawie którego obliczamy prędkość *v* satelity na orbicie. Na podstawie (3.16), (3.20) i (3.21) wzór na prawo zachowania energii (całkę energii)  $\alpha_1$  przyjmuje postać:

$$
\alpha_1 = \frac{v^2}{2} - \frac{GM(\xi - c\sigma\eta)}{\xi^2 + c^2\eta^2}.
$$
\n(3.39)

Całkę pola  $\alpha_3$ , występującą w trzecim równaniu (3.32), przekształcamy na mocy równań (3.1) oraz (3.11) do postaci:

$$
\alpha_3 = x_0 \dot{y}_0 - y_0 \dot{x}_0. \tag{3.40}
$$

Jej wartość jest równa składowej *z* momentu pędu w teorii ruchu keplerowskiego.

Wzór na kolejną całkę pierwszą  $\alpha_2^2$  wyznaczamy za pomocą wielomianów  $\Phi(\xi)$  i  $F(\eta)$ (3.33). Najpierw w celu wyeliminowania znanej całki  $\alpha_3^2$  mnożymy  $F(\eta)$  przez  $c^2$  oraz dodajemy stronami  $\Phi(\xi)$ , w wyniku czego otrzymujemy:

$$
\Phi(\xi) + c^2 F(\eta) = 2\alpha_1 \left[ \left(\xi^2 + c^2\right) \xi^2 + \left(1 - \eta^2\right) c^4 \eta^2 \right] +
$$
  
+ 2GM  $\left[ \left(\xi^2 + c^2\right) \xi - \left(1 - \eta^2\right) c^3 \sigma \eta \right] + \left[ -\left(\xi^2 + c^2\right) + \left(1 - \eta^2\right) c^2 \right] \alpha_2^2.$  (3.41)

Współczynnik przy  $\alpha_2^2$  upraszcza się do postaci  $-J = -(\xi^2 + \eta^2 c^2)$  (por. (3.17)). Również współczynnik przy 2 $\alpha_1$  wyraża się za pomocą parametru *J* w postaci  $J^2 + Jc^2(1-2\eta^2) = Jr_c^2$ , gdzie *r<sup>c</sup>* 2 wyraża się wzorem (3.13). Na mocy dwóch pierwszych równań (3.32) mamy:

$$
\Phi(\xi) = J^2 \dot{\xi}^2, \quad F(\eta) = J^2 \dot{\eta}^2. \tag{3.42}
$$

Biorąc powyższe pod uwagę, równanie (3.41) zapisujemy w postaci:

$$
J^{2}\left(\dot{\xi}^{2}+c^{2}\dot{\eta}^{2}\right) = 2\alpha_{1}Jr_{c}^{2} + 2GM\left[\left(\xi^{2}+c^{2}\right)\xi - \left(1-\eta^{2}\right)c^{3}\sigma\eta\right] - J\alpha_{2}^{2}.
$$
 (3.43)

Dzieląc powyższe równanie stronami przez *J* oraz zastępując  $2\alpha_1$  wzorem (3.39), po przekształceniu, otrzymujemy:

$$
\alpha_2^2 = v^2 r_c^2 - J(\dot{\xi}^2 + c^2 \dot{\eta}^2) + \frac{2GM}{J} \Big[ (\xi - c\sigma \eta) r_c^2 - \xi^3 - \xi c^2 + c^3 \sigma \eta - c^3 \sigma \eta^3 \Big].
$$
 (3.44)

Uwzględniając równanie (3.13), wyrażenie w nawiasie kwadratowym w powyższym równaniu redukuje się do postaci – ξης (cη + σξ). W wyniku otrzymujemy następujący wzór na całkę pierwszą  $\alpha_2^2$  w postaci:

$$
\alpha_2^2 = v^2 r_c^2 - J(\dot{\xi}^2 + c^2 \dot{\eta}^2) + \frac{2GM}{J} \xi \eta c (c\eta + \sigma \xi).
$$
 (3.45)

Wyprowadzone równanie na całkę pierwszą  $\alpha_2^2$  jest równoważne równaniu podanemu w pracy E.P. Aksenova (por. [3, s. 54]). Podane wzory na trzy całki pierwsze  $\alpha_1, \alpha_2^2, \alpha_3^2$  są wzorami ścisłymi. Umożliwiają one obliczenie wartości całek pierwszych w danej epoce *t* na podstawie znanych składowych wektora położenia **r**(*t*) oraz składowych wektora prędkości **r***˙*(*t*).

Kładąc we wzorach (3.39) i (3.45)  $c = 0$ ,  $\sigma = 0$ , otrzymujemy wzór na całkę energii w ruchu keplerowskim:

$$
\alpha_{1,k} = \frac{v^2}{2} - \frac{GM}{r} = -\frac{GM}{2a},\tag{3.46}
$$

gdzie *a* oznacza półoś dużą eliptycznej orbity keplerowskiej. Całka  $\alpha_2^2$  (3.45) redukuje się natomiast do postaci:

$$
\alpha_{2,k}^2 = v^2 r^2 - \left(x\dot{x} + y\dot{y} + z\dot{z}\right)^2 = \left(\mathbf{r} \times \dot{\mathbf{r}}\right) \cdot \left(\mathbf{r} \times \dot{\mathbf{r}}\right) = \mathbf{C} \cdot \mathbf{C} = C^2 = GMp,\tag{3.47}
$$

gdzie **C** oznacza wektorową całkę pola w ruchu keplerowskim, zaś *p* = *a*(1 – *e*<sup>2</sup> ) oznacza parametr keplerowskiej orbity eliptycznej oraz *e* jej mimośród.

Wzór (3.47) wynika bezpośrednio z tożsamości Lagrange'a, zastosowanej do złożonego iloczynu wektorowego w postaci  $(\mathbf{a} \times \mathbf{b}) \cdot (\mathbf{c} \times \mathbf{d}) = ac(\mathbf{b} \cdot \mathbf{d}) - (\mathbf{b} \cdot \mathbf{c})(\mathbf{a} \cdot \mathbf{d})$ . Kładąc:  $\mathbf{a} = \mathbf{c} = \mathbf{r}$ ,  $\mathbf{b} = \mathbf{d} = \dot{\mathbf{r}}$ , otrzymujemy (3.47) w następującej, równoważnej postaci  $(\mathbf{r} \times \mathbf{r}) \cdot (\mathbf{r} \times \mathbf{r}) = r^2 v^2 - (\mathbf{r} \cdot \mathbf{r})^2$ [7, s. 651].

Na podstawie wielomianów  $\Phi(\xi)$  i  $F(\eta)$  (3.33) w UZDSCG formuluje się dwa następujące równania:

$$
\Phi(\xi) = 0, \quad F(\eta) = 0. \tag{3.48}
$$

Stanowią one podstawę do analizy jakościowej równań ruchu satelity w UZDSCG oraz są wykorzystywane przy wyznaczaniu trzech elementów orbity eulerowskiej: *a*, *e*, *s* = sin *i*. Równania (3.48) znacznie upraszczają się, gdy z teorii ruchu satelity, opartej na UZDSCG, przejdziemy do teorii ruchu keplerowskiego. W tym celu przyjmujemy  $c = 0$ ,  $\sigma = 0$  oraz wyrażenia na całki pierwsze  $\alpha_{1,k}$  (3.46),  $\alpha_{2,k}^2$  (3.47),  $\alpha_3$  (3.40), wówczas równanie  $\Phi(\xi) = 0$ upraszcza się do równania kwadratowego:

$$
\Phi(r) = r^2 - 2ar + ap = 0,\tag{3.49}
$$

którego pierwiastkami są:

$$
r_1 = a(1+e), \qquad r_2 = a(1-e), \tag{3.50}
$$

czyli odpowiednio: długość promienia wodzącego satelity w apogeum  $r_1$  i w perigeum  $r_2$ .

Na podstawie (3.50) otrzymujemy:

$$
a = \frac{r_1 + r_2}{2}, \qquad e = \frac{r_1 - r_2}{2a}.
$$
\n(3.51)

Z kolei równanie  $F(\eta) = 0$  upraszcza się do postaci:

$$
(1 - \eta^2) \alpha_{2,k}^2 - \alpha_{3,k}^2 = 0 \implies (1 - \eta^2) G M p = G M p \cos^2 i,
$$
 (3.52)

skąd  $\eta_1 = s = \sin i$ .

## **4. Położenie i prędkości satelitów GNSS w układach ECEF i ECI**

Efemeryda pokładowa systemu GLONASS zawiera informacje o położeniu i prędkości satelitów w postaci współrzędnych kartezjańskich oraz ich pochodnych względem czasu, jak również informacje o wartościach przyspieszeń lunisolarnych. Dane te podawane są w interwałach 30-minutowych, w globalnym geocentrycznym układzie odniesienia PZ-90.02 [13]. Układ ten zalicza się do klasy układów odniesienia określanych umownie mianem ECEF – Earth-Centered, Earth-Fixed [28], [33]. W takich układach odniesienia realizuje się zadania wyznaczania położenia punktów na powierzchni Ziemi. Natomiast ruch sztucznych satelitów Ziemi odbywa się zgodnie z prawami mechaniki Newtona, zaś prawa te są słuszne jedynie w układach inercjalnych. Zatem w zagadnieniach obliczeniowych geodezji satelitarnej zachodzi potrzeba wyrażania pozycji i prędkości satelitów także w układzie quasi-inercjalnym, określanym w literaturze mianem ECI – Earth-Centered Inertial [33], [37]. W dokumencie GLONASS-ICD 2008 [13] zaleca się całkowanie równań ruchu satelitów GLONASS w układzie ECI, choć dopuszcza się stosowanie algorytmu uproszczonego, realizowanego w układzie ECEF. Podejście uproszczone jest dopuszczalne z uwagi na krótki interwał predykcji (±15 min). W zagadnieniach predykcji długookresowej lub w przypadku zastosowania analitycznych modeli ruchu satelitów GNSS należy wykonać obliczenia w układzie ECI [19].

Zgodnie z rezolucją B1.7 XXIV Zgromadzenia Generalnego IAU (Manchester 2000), ścisłą postać transformacji współrzędnych między układami ECEF ECI opisuje się następującym równaniem [21]:

$$
\mathbf{X} = \mathbf{Q}(t) \cdot \mathbf{R}(t) \cdot \mathbf{W}(t) \cdot \mathbf{x}.\tag{4.1}
$$

W równaniu (4.1) przez **W**(*t*) oznaczono macierz ruchów bieguna, **R**(*t*) jest macierzą rotacji Ziemi, **Q**(*t*) oznacza macierz precesyjno-nutacyjną, natomiast przez **X** i **x** oznaczono wektory współrzędnych wyrażone odpowiednio w układzie ECI i ECEF. Parametr *t* wyraża się równaniem:

$$
t = (TT - 2000 \text{ styczeń } 01^d 12^h \text{ TT})/36525. \tag{4.2}
$$

W równaniu (4.2) *TT* oznacza czas ziemski (*Terrestrial Time*) wyrażony w dobach. Macierze transformacji  $W(t)$ ,  $R(t)$  i  $Q(t)$  przedstawia się w postaci funkcji macierzy obrotów  $\mathbf{R}_1(\alpha_1), \mathbf{R}_2(\alpha_2)$  i  $\mathbf{R}_3(\alpha_3)$ , odpowiadających obrotom wokół osi *x*, *y*, *z* prawoskrętnego układu współrzędnych kartezjańskich o kąty  $\alpha_1$ ,  $\alpha_2$  i  $\alpha_3$ , w kierunku przeciwnym do ruchu wskazówek zegara:

$$
\mathbf{R}_1(\alpha_1) = \begin{bmatrix} 1 & 0 & 0 \\ 0 & \cos \alpha_1 & \sin \alpha_1 \\ 0 & -\sin \alpha_1 & \cos \alpha_1 \end{bmatrix}, \quad \mathbf{R}_2(\alpha_2) = \begin{bmatrix} \cos \alpha_2 & 0 & -\sin \alpha_2 \\ 0 & 1 & 0 \\ \sin \alpha_2 & 0 & \cos \alpha_2 \end{bmatrix},
$$
  

$$
\mathbf{R}_3(\alpha_3) = \begin{bmatrix} \cos \alpha_3 & \sin \alpha_3 & 0 \\ -\sin \alpha_3 & \cos \alpha_3 & 0 \\ 0 & 0 & 1 \end{bmatrix}.
$$
 (4.3)

Macierz ruchów bieguna **W**(*t*) powstaje w wyniku złożenia następujących obrotów:

$$
\mathbf{W}(t) = \mathbf{R}_3(-s^{\prime}) \mathbf{R}_2(x_p) \mathbf{R}_1(y_p). \tag{4.4}
$$

W równaniu (4.4)  $x_n$ ,  $y_n$  są współrzędnymi pośredniego bieguna niebieskiego (*Celestial Intermediate Pool*, CIP) w systemie ITRS (*International Terrestrial Reference System*) na epokę *t*, natomiast *s*' oznacza zmianę położenia ziemskiego pośredniego punktu początkowego (*Terrestrial Intermediate Origin*, TIO) na równiku CIP spowodowaną ruchem CIP względem ITRS. Wielkość *s*' można obliczyć na podstawie następującego, przybliżonego wzoru [21], [28]:

$$
s'(t) = -47\mu a s \cdot t. \tag{4.5}
$$

Macierz rotacji Ziemi ma postać:

$$
\mathbf{R}(t) = \mathbf{R}_3(-\theta). \tag{4.6}
$$

W równaniu (4.6) przez q oznaczono kąt obrotu ziemi (*Earth Rotation Angle*, ERA), który zgodnie z rezolucją B1.8 XXIV Zgromadzenia Generalnego IAU zastąpił czas gwiazdowy jako argument rotacji ziemskiego systemu odniesienia względem systemu niebieskiego [21], [29]:

$$
\theta = 2\pi \cdot (0,7790572732640 + 1,00273781191135448 \cdot T_u),\tag{4.7}
$$

gdzie:

$$
T_u = JD(UT1) - 2451545,0.
$$
\n<sup>(4.8)</sup>

W równaniu (4.8) *JD* (*UT*1) oznacza datę juliańską, którą można obliczyć na podstawie następujących zależności [18]:

$$
JD(UT1) = INT(365, 25y) + INT[30, 6001(m+1)] + D + UT1/24 + 1720981, 5,
$$
  
\n
$$
y = Y - 1 \text{ oraz } m = M + 12, ježeli } M \le 2,
$$
  
\n
$$
y = Y \text{ oraz } m = M, ježeli } M > 2.
$$
 (4.9)

W równaniach (4.9) *INT* oznacza część całkowitą liczby rzeczywistej, przez *Y*, *M* i *D* oznaczono odpowiednio rok, miesiąc i dzień daty cywilnej. Powyższy uproszczony algorytm obliczania daty juliańskiej można stosować dla dat cywilnych w przedziale od marca 1900 roku do lutego 2100 roku [18]. Argument *UT*1 w równaniu (4.8) oznacza moment czasu uniwersalnego, obliczany na podstawie czasu uniwersalnego koordynowanego *UTC* (*Universal Time Coordinated*) według następującej zależności [21]:

$$
UT1 = UTC + \left[ UT1 - UTC \right]_{IERS}.
$$
\n
$$
(4.10)
$$

Wartości różnic  $[UT1 - UTC]_{IFRS}$  są publikowane w serwisie internetowym IERS (*International Earth Rotation and Reference System Service*) [20].

Macierz precesyjno-nutacyjna powstaje jako iloczyn macierzy obrotów:

$$
\mathbf{Q}(t) = \mathbf{R}_3(-E)\mathbf{R}_2(-d)\mathbf{R}_3(E)\mathbf{R}_3(s).
$$
\n(4.11)

W równaniu (4.11) parametry *E* i *d* odpowiadają współrzędnym sferycznym bieguna CIP w GCRS (*Geocentric Celestial Reference System*), zaś *s* określa zmianę położenia niebieskiego pośredniego punktu początkowego (*Celestial Intermediate Origin*, CIO) na równiku CIP, spowodowaną ruchem CIP względem GCRS [21]. Współrzędne sferyczne *E* i *d* bieguna CIP można wyrazić we współrzędnych kartezjańskich:

$$
X = \sin d \cos E,
$$
  
\n
$$
Y = \sin d \sin E,
$$
  
\n
$$
Z = \cos d.
$$
\n(4.12)

Po uwzględnieniu zależności (4.12) w równaniu (4.11), macierz precesyjno-nutacyjną wyraża się jako następującą funkcję współrzędnych kartezjańskich:

$$
\mathbf{Q}(t) = \begin{bmatrix} 1 - aX^2 & -aXY & X \\ -aXY & 1 - aY^2 & Y \\ -X & -Y & 1 - a(X^2 + Y^2) \end{bmatrix} \cdot \mathbf{R}_3(s),
$$
(4.13)

gdzie  $a = 1/(1 + \cos d)$  lub z dokładnością do 1 µas [28]:

$$
a = \frac{1}{2} + \frac{1}{8} \left( X^2 + Y^2 \right). \tag{4.14}
$$

Współczynniki szeregów użytych do obliczenia współrzędnych *X* i *Y* bieguna CIP są dostępne w serwisie internetowym IERS (ftp://maia.unso.navy.mil/conv2000/chapter5/). Wartość parametru *s* można obliczyć z dokładnością do 10 µas, zgodnie z formułą [8]:

$$
s = -XY/2 + 94 + 3808t - 120t^2 - 72574t^3 +
$$
  
\n
$$
-2641\sin(\Omega) - 64\sin(2\Omega) +
$$
  
\n
$$
-12\sin(2F - 2D + 3\Omega) - 11\sin(2F - 2D + \Omega) +
$$
  
\n
$$
+744t^2\sin(\Omega) + 57t^2\sin(2F - 2D + 2\Omega) +
$$
  
\n
$$
+10t^2\sin(2F + 2\Omega) + 28t^4 + 15t^5 - 22t^3\cos(\Omega).
$$
\n(4.15)

Równanie opisujące transformację prędkości satelity z układu ECEF do ECI można uzyskać w wyniku różniczkowania zależności (4.1), przy założeniu stałości macierzy **W**(*t*) i **Q**(*t*)[23]:

$$
\dot{\mathbf{X}} = \mathbf{Q}(t) \cdot \mathbf{R}(t) \cdot \mathbf{W}(t) \cdot \dot{\mathbf{x}} + \mathbf{Q}(t) \cdot \dot{\mathbf{R}}(t) \cdot \mathbf{W}(t) \cdot \mathbf{x},
$$
\n(4.16)

gdzie:

$$
\dot{\mathbf{R}}(t) = \frac{d\theta}{dt} \begin{bmatrix} -\sin\theta & -\cos\theta & 0 \\ \cos\theta & -\sin\theta & 0 \\ 0 & 0 & 0 \end{bmatrix} . \tag{4.17}
$$

Wartość pochodnej kąta obrotu Ziemi θ względem czasu jest równa prędkości kątowej ω<sub>E</sub> ruchu obrotowego Ziemi:

$$
\frac{d\theta}{dt} = \omega_E = 7,2921151467 \cdot 10^{-5} \frac{\text{rad}}{\text{s}}.
$$
\n(4.18)

Transformację odwrotną położenia i prędkości satelity wykonuje się zgodnie z następującymi zależnościami:

$$
\mathbf{x} = \mathbf{W}^{\mathrm{T}}(t) \cdot \mathbf{R}^{\mathrm{T}}(t) \cdot \mathbf{Q}^{\mathrm{T}}(t) \cdot \mathbf{X},\tag{4.19}
$$

$$
\dot{\mathbf{x}} = \mathbf{W}^{\mathrm{T}}(t) \cdot \mathbf{R}^{\mathrm{T}}(t) \cdot \mathbf{Q}^{\mathrm{T}}(t) \cdot \dot{\mathbf{X}} + \mathbf{W}^{\mathrm{T}}(t) \cdot \dot{\mathbf{R}}^{\mathrm{T}}(t) \cdot \mathbf{Q}^{\mathrm{T}}(t) \cdot \mathbf{X}.
$$
 (4.20)

W zagadnieniach predykcji orbit satelitów GNSS powszechnie stosuje się również uproszczony model transformacji, zakładając, że zmiany współrzędnych wywołane ruchem precesyjno-nutacyjnym oraz ruchami bieguna są możliwe do pominięcia w przypadku krótkookresowych interwałów predykcji [13], [33]. Zgodnie z powyższymi założeniami model transformacji współrzędnych można zapisać w następującej uproszczonej formie:

$$
\mathbf{X} = \mathbf{R}(t) \cdot \mathbf{x},\tag{4.21}
$$

Różniczkując równanie (4.21) względem czasu, uzyskuje się zależność opisującą transformację prędkości satelity:

$$
\dot{\mathbf{X}} = \mathbf{R}(t) \cdot \dot{\mathbf{x}} + \dot{\mathbf{R}}(t) \cdot \mathbf{x},\tag{4.22}
$$

Uproszczoną transformację odwrotną położenia i prędkości wykonuje się zgodnie z następującymi zależnościami:

$$
\mathbf{x} = \mathbf{R}^{\mathrm{T}}(t) \cdot \mathbf{X},\tag{4.23}
$$

$$
\dot{\mathbf{x}} = \mathbf{R}^{\mathrm{T}}(t) \cdot \dot{\mathbf{X}} + \dot{\mathbf{R}}^{\mathrm{T}}(t) \cdot \mathbf{X}.
$$
 (4.24)

W dokumencie GLONASS-ICD 2008 [13] zaleca się stosowanie uproszczonego algorytmu transformacji położenia i prędkości satelitów GLONASS między układami ECEF i ECI, opisanego zależnościami (4.21)–(4.24). Podejście to, w zastosowaniu do efemerydy pokładowej systemu GLONASS, jest uzasadnione z uwagi na stosowanie krótkich (±15 min) interwałów predykcji wektora stanu, przy dokładności jego składowych położenia na poziomie kilku metrów [13]. Potrzeba użycia ścisłego modelu transformacji może wynikać z zastosowania dłuższych interwałów predykcji lub – w przypadku opracowania efemerydy precyzyjnej satelitów GNSS – wysokiej dokładności transformowanych danych. Należy jednak zaznaczyć, że algorytm ścisłej transformacji, opisany równaniami (4.1)–(4.20), charakteryzuje się znacznie większą złożonością obliczeniową w porównaniu z algorytmem uproszczonym. Z tego względu zachodzi potrzeba określenia zakresu stosowalności opisanych modeli transformacji. Pewien pogląd na problem doboru metody transformacji daje analiza różnic odległości przestrzennych  $\delta D_i(\Delta t)$  między położeniami satelity w epokach *t<sub>i</sub>* oraz *t<sub>i</sub>* + Δ*t*, wyrażonymi w układzie ECI przez transformację z układu ECEF za pomocą algorytmu ścisłego **X** i uproszczonego **X**′:

$$
\delta D_i(\Delta t) = \left\| \mathbf{X}(t_i + \Delta t) - \mathbf{X}(t_i) \right\| - \left\| \mathbf{X}'(t_i + \Delta t) - \mathbf{X}'(t_i) \right\|. \tag{4.25}
$$

W równaniu (4.25) przez  $t_i$  oznaczono *i*-tą epokę w zbiorze efemerydalnym, natomiast D*t* jest interwałem czasu między położeniami satelity, dla których oblicza się odległość przestrzenną. Na rysunku 4.1 zaprezentowano wartości δ $D_i(\Delta t)$  dla czterech wybranych interwałów D*t* wyrażonych w minutach. Obliczenia przeprowadzono dla satelity GPS 20, przy użyciu 5-minutowej efemerydy precyzyjnej na dzień 1.06.2013. Dane efemerydalne pozyskano z serwisu internetowego National Geospatial-Intelligence Agency (http://earth-info.nga.mil/ GandG/sathtml/ephemeris.html; data dostępu: 22.01.2014).

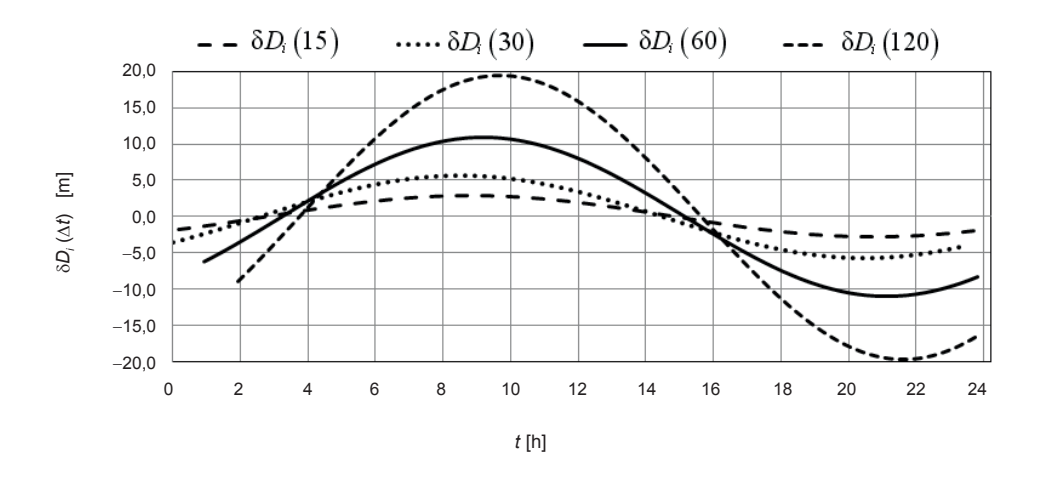

**Rys. 4.1.** Różnice odległości przestrzennych  $\delta D_i(\Delta t)$  między położeniami satelity w epokach  $t_i$  oraz  $t_i + \Delta t$ , wyrażonymi w układzie ECEF i transformowanymi do układu ECI za pomocą algorytmu uproszczonego

Analiza wartości różnic d*Di* (D*t*) wskazuje na potrzebę stosowania ścisłego algorytmu transformacji między układami ECEF i ECI w przypadku opracowań bazujących na użyciu efemerydy precyzyjnej. W przypadku stosowania interwałów predykcji lub interpolacji dłuższych niż 15<sup>m</sup> należałoby stosować algorytm ścisły również przy opracowaniu efemerydy pokładowej. W eksperymentach obliczeniowych przeprowadzonych na potrzeby niniejszego opracowania zastosowano model transformacji ścisłej.

### **5. Elementy orbity oraz położenie i prędkość satelitów GNSS na podstawie UZDSCG**

#### **5.1. Obliczenie elementów orbity eulerowskiej na podstawie wektora położenia i prędkości satelity**

Orbitę pośrednią (eulerowską) w uogólnionym zagadnieniu dwóch stałych centrów grawitacji najprościej opisuje zestaw elementów: *a*, *e*, *i*, w, W, *M*, które dla *c* = 0 i σ = 0 sprowadzają się do odpowiednich elementów orbity keplerowskiej [3].

Zakłada się, że w momencie  $t = t_0$  znane są wartości składowych wektora położenia i prędkości satelity wyrażone w układzie ECI:  $x_0$ ,  $y_0$ ,  $z_0$ ,  $\dot{x}_0$ ,  $\dot{y}_0$ ,  $\dot{z}_0$ . Zaprezentowany algorytm obliczeniowy bazuje na publikacjach [3] i [24].

Na wstępie oblicza się następujące całki pierwsze UZDSCG: *α*1 (odpowiednik całki energii w ruchu keplerowskim), *α*2 (odpowiednik całki pola w ruchu keplerowskim), *α*3 [3] (odpowiednik składowej *z* całki pola w ruchu keplerowskim).

$$
2\alpha_1 = v_0^2 - \frac{2GM(\xi_0 - c\sigma\eta_0)}{J_0},
$$
  
\n
$$
\alpha_2^2 = r_0^2 v_0^2 - r_0^2 - c^2 \dot{z}_0^2 + Q_0,
$$
  
\n
$$
\alpha_3 = x_0 \dot{y}_0 - y_0 \dot{x}_0,
$$
\n(5.1)

gdzie *GM* = 398600,5 km<sup>3</sup>/s<sup>2</sup>,

$$
v_0^2 = \dot{x}_0^2 + \dot{y}_0^2 + \dot{z}_0^2,\tag{5.2}
$$

$$
r_c^2 = x_0^2 + y_0^2 + z_c^2,\tag{5.3}
$$

$$
r_c \dot{r}_c = x_0 \dot{x}_0 + y_0 \dot{y} + z_c \dot{z}_0,\tag{5.4}
$$

$$
J_0 = \xi_0^2 + c^2 \eta_0^2,\tag{5.5}
$$

$$
Q_0 = \frac{2GM\xi_0 \eta_0 (c^2 \eta_0 + c\sigma \xi_0)}{J_0}.
$$
\n(5.6)
Na podstawie równań (3.1) wyznacza się:

$$
\xi_0^2 = \frac{r_0^2 - c^2}{2} \left[ 1 + \sqrt{1 + \frac{4c^2 (z_0 - c\sigma)^2}{(r_0^2 - c^2)^2}} \right],
$$
  
\n
$$
\eta_0 = \frac{z_0 - c\sigma}{\xi_0},
$$
  
\n
$$
\tau g w_0 = \frac{y_0}{x_0}.
$$
\n(5.7)

Następnie oblicza się parametry *a*, *s*, *e* na podstawie następujących zależności [24]:

$$
a = -\frac{GM}{2\alpha_1} \begin{bmatrix} 1 - \varepsilon_n^2 \frac{\alpha_3^2}{A^2} - \varepsilon_n^4 \frac{\alpha_3^2}{A^2} \left\{ \left( -4 + 8 \frac{\alpha_3^2}{\alpha_2^2} \right) + \frac{\alpha_2^2}{A^2} \left( 2 - 3 \frac{\alpha_3^2}{\alpha_2^2} \right) \right\} + \\ a = -\frac{GM}{2\alpha_1} \begin{bmatrix} \left( 16 - 96 \frac{\alpha_3^2}{\alpha_2^2} + 112 \frac{\alpha_3^4}{\alpha_2^4} \right) + \\ -\varepsilon_n^6 \frac{\alpha_3^2}{A^2} \left\{ + \frac{\alpha_2^2}{A^2} \left( -16 + 80 \frac{\alpha_3^2}{\alpha_2^2} - 80 \frac{\alpha_3^4}{\alpha_2^4} \right) + \\ + \frac{\alpha_2^4}{A^4} \left( 3 - 12 \frac{\alpha_3^2}{\alpha_2^2} + 10 \frac{\alpha_3^4}{\alpha_2^4} \right) \end{bmatrix}, \qquad (5.8)
$$

gdzie:

$$
\varepsilon_n = \frac{GMc}{\alpha_2^2}, \qquad A = \frac{GM}{\sqrt{-2\alpha_1}}.\tag{5.9}
$$

$$
s^{2} = 1 - \frac{\alpha_{3}^{2}}{\alpha_{2}^{2}} \left[ 1 + \varepsilon_{n}^{2} \frac{\alpha_{2}^{2}}{A^{2}} \left( 1 - \frac{\alpha_{3}^{2}}{\alpha_{2}^{2}} \right) + \varepsilon_{n}^{2} \sigma^{2} \left( 6 - 7 \frac{\alpha_{3}^{2}}{\alpha_{2}^{2}} \right) + \varepsilon_{n}^{4} \frac{\alpha_{2}^{4}}{A^{4}} \left( 1 - \frac{\alpha_{3}^{2}}{\alpha_{2}^{2}} \right) \left( 1 - 2 \frac{\alpha_{3}^{2}}{\alpha_{2}^{2}} \right) + \\ + \varepsilon_{n}^{4} \sigma^{2} 2 \frac{\alpha_{2}^{2}}{A^{2}} \left( 9 - 33 \frac{\alpha_{3}^{2}}{\alpha_{2}^{2}} + 25 \frac{\alpha_{3}^{4}}{\alpha_{2}^{4}} \right) + \varepsilon_{n}^{6} \frac{\alpha_{2}^{6}}{A^{6}} \left( 1 - \frac{\alpha_{3}^{2}}{\alpha_{2}^{2}} \right) \left( 1 - 5 \frac{\alpha_{3}^{2}}{\alpha_{2}^{2}} + 5 \frac{\alpha_{3}^{4}}{\alpha_{2}^{4}} \right) \right].
$$
 (5.10)

$$
e^{2} = 1 - \frac{\alpha_{2}^{2}}{A^{2}} \left\{ 1 - \varepsilon_{n}^{2} \frac{\alpha_{3}^{2}}{\alpha_{2}^{2}} \left( 4 - 3 \frac{\alpha_{2}^{2}}{A^{2}} \right) - \varepsilon_{n}^{4} \frac{\alpha_{3}^{2}}{\alpha_{2}^{2}} \right\} + \frac{\alpha_{2}^{2}}{A^{2}} \left\{ 20 - 28 \frac{\alpha_{3}^{2}}{A^{2}} \right\} + \frac{\alpha_{2}^{4}}{A^{2}} \left\{ 20 - 28 \frac{\alpha_{3}^{2}}{A^{2}} \right\} + \frac{\alpha_{2}^{4}}{A^{2}} \left\{ 20 - 28 \frac{\alpha_{3}^{2}}{A^{2}} \right\} + \frac{\alpha_{2}^{4}}{A^{2}} \left( -5 + 2 \frac{\alpha_{3}^{2}}{A^{2}} \right) \right\}, \quad (5.11)
$$
\n
$$
- \varepsilon_{n}^{6} \frac{\alpha_{3}^{2}}{\alpha_{2}^{2}} \left\{ \left( 64 - 384 \frac{\alpha_{3}^{2}}{A^{2}} + 448 \frac{\alpha_{3}^{4}}{A^{4}} \right) + \frac{\alpha_{2}^{2}}{A^{2}} \left( -112 + 544 \frac{\alpha_{3}^{2}}{A^{2}} - 528 \frac{\alpha_{3}^{4}}{A^{4}} \right) + \frac{\alpha_{2}^{6}}{A^{4}} \left( -7 + 9 \frac{\alpha_{3}^{2}}{A^{2}} - 3 \frac{\alpha_{3}^{4}}{A^{4}} \right) \right\}
$$
\n
$$
(5.12)
$$

Równania (5.8)–(5.10) są dokładniejszą wersją wzorów na obliczenie parametrów *a*, *e*, *s* w stosunku do równań podanych w pracach [3], [15]. W przypadku gdy  $c = \sigma = 0$ , elementy te stają się odpowiednimi elementami orbity keplerowskiej.

W następnym etapie obliczamy elementy kątowe orbity eulerowskiej. Na wstępie, zgodnie z [3], oblicza się wartości liczbowe kątów  $\psi_0$  i  $\theta_0$  (odpowiedników anomalii prawdziwej i szerokości w orbicie w teorii ruchu keplerowskiego)<sup>1</sup>:

$$
\cos \psi_0 = \frac{a(1 - e\overline{e}) - \xi_0}{\xi_0 \overline{e} - a(\overline{e} - e)},
$$
\n(5.12)

$$
\sin \psi_0 = \frac{ae\left(1 - \overline{e}^2\right)J_0\dot{\xi}_0}{\sigma_2\left[\xi_0\overline{e} - a\left(\overline{e} - e\right)\right]^2\sqrt{1 - k_2^2\left(1 - \cos^2\psi_0\right)}},\tag{5.13}
$$

gdzie:

$$
\overline{e} = e \left\{ 1 + \varepsilon^2 \left( 1 - e^2 \right) \left( 1 - 2s^2 \right) + \varepsilon^4 \left( 1 - e^2 \right) \cdot \left( 3 - 16s^2 + 14s^4 \right) - 2e^2 \left( 1 - s^2 \right)^2 \right\}.
$$
 (5.14)

W równaniu (5.14) e jest parametrem bezwymiarowym:

$$
\varepsilon = \frac{c}{a(1 - e^2)}.\tag{5.15}
$$

Dla satelitów GNSS parametr  $\varepsilon$  spełnia warunek:  $\varepsilon$  < 1/10.

$$
\sigma_2 = \sqrt{GMa(1-e^2)} \left\{ 1 - \frac{\varepsilon^2}{2} (3 - 4s^2 - e^2) + \right.\n- \frac{\varepsilon^4}{8} \left[ \left( 8 - 72s^2 + 64s^4 \right) + e^2 \left( 2 - 40s^2 + 48s^4 \right) + e^4 \right] \right\},
$$
\n(5.16)

$$
\dot{\xi}_0 = \frac{ae\sigma_2\left(1-\overline{e}^2\right)\sin\psi_0\sqrt{1-k_2^2\sin^2\psi_0}}{J_0\left(1+\overline{e}\cos\psi_0\right)^2},\tag{5.17}
$$

$$
k_2^2 = \varepsilon^2 e^2 \left\{ s^2 - \varepsilon^2 \left( 1 - 10s^2 + 11s^4 + e^2 s^4 \right) \right\}.
$$
 (5.18)

<sup>&</sup>lt;sup>1</sup> W pracy [3, s. 108] wzór (3.18.19) w pierwszym składniku mianownika zawiera błąd drukarski: zamiast  $\xi_0$ e powinno być ξ0*e*, jak podano we wzorze (5.12). Błąd ten powoduje dla satelitów GLONASS odchyłkę około 0,5 m przy obliczaniu pozycji na podstawie elementów orbity.

Dla zmiennej θ<sub>0</sub> mamy:

$$
\sin \theta_0 = \frac{\eta_0 - \gamma}{s - \eta_0 d},\tag{5.19}
$$

$$
\cos\theta_0 = \frac{(s - \gamma d)J_0\dot{\eta}_0}{\sigma_1 (s - \eta_0 d)^2 \sqrt{1 - k_1^2 \sin^2 \theta_0}},
$$
\n(5.20)

gdzie:

$$
\sigma_1 = \sqrt{GMa\left(1 - e^2\right)} \left\{ 1 + \frac{\varepsilon^2}{2} \left(1 - s^2\right) \left(3 + e^2\right) + \frac{\varepsilon^2 \sigma^2}{2} \left(6 - 7s^2\right) + \frac{\varepsilon^4}{8} \left(1 - s^2\right) \left[ \left(9 + 11s^2\right) + e^2 \left(6 + 34s^4\right) + e^4 \left(1 + 3s^2\right) \right] \right\},\tag{5.21}
$$

$$
\dot{\mathbf{\eta}}_0 = \frac{\left(s - \gamma d\right)\sigma_1 \cos\theta_0 \sqrt{1 - k_1^2 \sin^2\theta_0}}{J_0 \left(1 + d \sin\theta_0\right)^2},\tag{5.22}
$$

$$
k_1^2 = \varepsilon^2 s^2 \left\{ 1 + \sigma^2 - e^2 - 4\varepsilon^2 \left( 1 - s^2 \right) \left( 1 - e^2 \right) \right\},\tag{5.23}
$$

$$
d = \varepsilon \sigma s \left\{ 1 - \varepsilon^2 \left[ \left( 5 - 6s^2 \right) - e^2 \left( 1 - 2s^2 \right) \right] \right\},\tag{5.24}
$$

$$
\gamma = -\varepsilon \sigma \left\{ 1 - 2s^2 - \varepsilon^2 \left[ \left( 3 - 12s^2 + 10s^4 \right) + e^2 \left( 1 - 2s^4 \right) \right] \right\}.
$$
 (5.25)

W przypadku gdy  $\varepsilon = 0$ ,  $\sigma = 0$ , kąt  $\psi_0$  odpowiada anomalii prawdziwej, zaś  $\theta_0$  argumentowi szerokości orbity keplerowskiej.

W kolejnym kroku oblicza się elementy orbity  $\omega_0, \Omega_0$ i  $M_0$ zgodnie z następującymi formułami:

$$
\omega_0 = \theta_0 - (1 + v)\psi_0 - \frac{k_1^2}{8} \left( 1 + \frac{k_1^2}{2} \right) \sin 2\theta_0 + \frac{k_2^2}{8} \left( 1 + v + \frac{k_2^2}{2} \right) \sin 2\psi_0, \tag{5.26}
$$

gdzie:

$$
v = \frac{\varepsilon^2}{4} \left( 1 + \sigma^2 \right) \left( 12 - 15s^2 \right) + \frac{\varepsilon^4}{64} \left[ 288 - 1296s^2 + 1035s^4 - e^2 \left( 144 + 288s^2 - 510s^4 \right) \right].
$$
 (5.27)

Długość węzła wstępującego satelity w ruchu eulerowskim oblicza się zgodnie z następującym wzorem:

$$
\Omega_0 = w_0 - \arctg\left(\frac{\cos i \sin \theta_0 + \beta}{\cos \theta_0}\right) - \mu \psi_0 - \mu_1 \sin \psi_0 - \mu_2 \sin 2\psi_0 +
$$
  

$$
-\mu_3 \sin 3\psi_0 - \mu'_1 \cos(\psi_0 + \omega^{(0)}).
$$
 (5.28)

Współczynniki we wzorze (5.28) można wyrazić jako:

$$
\mu = -\frac{3}{2} \cos i \left\{ \varepsilon^{2} \left( 1 + \sigma^{2} \right) + \frac{\varepsilon^{4}}{8} \left( 6 - 17 s^{2} - 24 e^{2} s^{2} \right) \right\},
$$
\n
$$
\mu_{1} = -2 \varepsilon^{2} \cos i e \left\{ 1 + \frac{\varepsilon^{2}}{8} \left[ \left( 4 - 28 s^{2} \right) - e^{2} \left( 6 + 7 s^{2} \right) \right] \right\},
$$
\n
$$
\mu_{2} = -\frac{\varepsilon^{2} \cos i e^{2}}{4} \left\{ 1 - \frac{\varepsilon^{2}}{4} \left[ \left( 22 + s^{2} \right) + e^{2} \left( 2 + s^{2} \right) \right] \right\}, \tag{5.29}
$$
\n
$$
\mu_{3} = -\frac{\varepsilon^{4} \cos i e^{3}}{4} \left( 2 - s^{2} \right), \quad \mu_{1}' = \varepsilon^{3} \sigma \cos i s \left( 1 - e^{2} \right),
$$
\n
$$
\omega^{(0)} = v \psi_{0} + \omega_{0}.
$$
\n
$$
(5.30)
$$

Wartość anomalii mimośrodowej  $E_0$  oraz anomalii średniej  $M_0$  oblicza się zgodnie z następującymi wzorami:

$$
\operatorname{tg}\frac{E_0}{2} = \sqrt{\frac{1-\overline{e}}{1+\overline{e}}} \operatorname{tg}\frac{\Psi_0}{2},\tag{5.31}
$$

$$
M_0 = E_0 - e^* \sin E_0 - \lambda \psi_0 + \lambda_1 \sin \psi_0 +
$$
  
+  $\lambda_2 \sin 2\psi_0 + \lambda'_1 \cos(\psi_0 + \omega^{(0)}) + \lambda'_2 \sin 2(\psi_0 + \omega^{(0)}),$  (5.32)

gdzie współczynniki  $\lambda$ ,  $\lambda_1$ ,  $\lambda_2$ ,  $\lambda'_1$ ,  $\lambda'_2$  i  $e^*$  są zdefiniowane zgodnie z pracą [3]:

$$
\lambda = -\frac{3}{16} \varepsilon^4 \left( 1 - e^2 \right)^{\frac{3}{2}} \left( 8 - 32 s^2 + 25 s^4 \right),
$$
  
\n
$$
\lambda_1 = -\frac{1}{4} \varepsilon^4 s^2 e \left( 4 - 5 s^2 \right) \left( 1 - e^2 \right)^{\frac{3}{2}},
$$
  
\n
$$
\lambda_2 = \frac{3}{32} \varepsilon^4 s^4 e^4 \left( 1 - e^2 \right)^{\frac{3}{2}},
$$
  
\n
$$
\lambda_1' = \frac{\varepsilon^3 \sigma}{2} s \left( 4 - 5 s^2 \right) \left( 1 - e^2 \right)^{\frac{3}{2}},
$$
  
\n
$$
\lambda_2' = -\frac{\varepsilon^2}{4} s^2 \left( 1 - e^2 \right)^{\frac{3}{2}} \left\{ 1 - \frac{\varepsilon^2}{4} \left[ \left( 12 - 13 s^2 \right) - e^2 \left( 4 - 5 s^2 \right) \right] \right\},
$$
  
\n
$$
\lambda_3' = -\frac{\varepsilon^3}{6} \sigma s^3 \left( 1 - e^2 \right)^{\frac{5}{2}},
$$
  
\n
$$
\lambda_4' = -\frac{\varepsilon^4}{64} s^4 \left( 1 - e^2 \right)^{\frac{5}{2}},
$$
 (5.33)

$$
e^* = e \Big\{ 1 - \varepsilon^2 \Big( 1 - e^2 \Big) \Big( 1 - s^2 \Big) + \varepsilon^4 s^2 \Big( 1 - e^2 \Big) \Big( 3 + e^2 \Big) \Big\}. \tag{5.34}
$$

Dla  $\varepsilon = 0$ ,  $\sigma = 0$  elementy  $\omega_{0}$ ,  $\Omega_{0}$  i  $M_{0}$  są równe odpowiednio argumentowi perigeum, długości węzła wstępującego oraz anomalii średniej orbity keplerowskiej w epoce  $t_0$ .

## **5.2. Obliczenie pozycji i prędkości satelity w zadanej epoce** *t* **na podstawie znanych elementów orbity**

Znając elementy orbity pośredniej (eulerowskiej) *a*, *e*, *s* = sin *i*,  $\omega_0$ ,  $\Omega_0$  i  $M_0$  odniesionej do epoki *t*0, obliczamy składowe wektora położenia i prędkości satelity w epoce *t* według następującego algorytmu [3], [15]:

$$
M = n_0(t - t_0) + M_0,\tag{5.35}
$$

$$
n_0 = \frac{\left(-2\alpha_1\right)^{\frac{3}{2}}}{GM}.
$$
\n(5.36)

Na podstawie obliczonej wartości anomalii średniej *M* oblicza się metodą iteracyjną parametry ψ, w, *E* w następującej kolejności:

$$
E_{i+1} = M + e^* \sin E_i + \lambda \psi_{i+1} - \lambda_1 \sin \psi_{i+1} - \lambda_2 \sin 2\psi_{i+1} +
$$
  
\n
$$
- \lambda'_2 \sin 2 (\psi_{i+1} + \omega_{i+1}) - \lambda'_1 \cos (\psi_{i+1} + \omega_{i+1}) +
$$
  
\n
$$
- \lambda'_3 \sin 3 (\psi_{i+1} + \omega_{i+1}) - \lambda'_4 \cos 4 (\psi_{i+1} + \omega_{i+1}), \quad i = 1, 2, 3, ....
$$
  
\ntg 
$$
\frac{\psi_{i+1}}{2} = \sqrt{\frac{1 + \overline{e}}{1 - \overline{e}}} \text{tg } \frac{E_i}{2},
$$
 (5.38)

$$
\omega_{i+1} = v\psi_{i+1} + \omega_0. \tag{5.39}
$$

Dla parametru  $E_i$  jako wartość początkową przyjmuje się  $E_1 = M$ . Ustalono następujące kryterium zbieżności procesu iteracyjnego:  $|E_{i+1} - E_i| < 10^{-10}$ . Zazwyczaj wystarcza przeprowadzenie trzech, czterech iteracji.

Położenie i prędkość satelity oblicza się (dla epoki *t*) za pomocą następujących równań [3], [15]:

$$
x = \rho \left(\cos\theta \cos\Omega - \cos i \sin\theta \sin\Omega - \beta \sin\Omega\right),
$$
  
\n
$$
y = \rho \left(\cos\theta \cos\Omega + \cos i \sin\theta \cos\Omega + \beta \cos\Omega\right),
$$
  
\n
$$
z = c\sigma + \rho' \left(s \cdot \sin\theta + \gamma\right)
$$
\n(5.40)

Zmienne β i θ ze wzoru (5.40) można podać zależnościami:

$$
\beta = 2\epsilon \sigma \cos i s \left\{ 1 - \epsilon^2 \left( 4 - 5s^2 + e^2 s^2 \right) \right\},\tag{5.41}
$$

$$
\theta = \psi + \omega + \frac{k_1^2}{8} \left( 1 + \frac{k_1^2}{2} \right) \sin 2(\psi + \omega) +
$$
  
 
$$
- \frac{k_2^2}{8} \left( 1 + v + \frac{k_2^2}{2} \right) \sin 2\psi + \frac{3}{256} k_2^4 \sin 4\psi +
$$
  
 
$$
+ \frac{k_1^4}{256} \sin 4(\psi + \omega) - \frac{k_1^2 k_2^2}{32} \sin 2\psi \cos 2(\psi + \omega), \tag{5.42}
$$

zaś parametry  $k_1^2$ ,  $k_2^2$  oblicza się za pomocą wzorów (5.23), (5.18) i (5.27).

$$
\Omega = \mu \psi + \Omega_0 + \mu_1 \sin \psi + \mu_2 \sin 2 \psi + \mu_3 \sin 3 \psi + \mu'_1 \cos(\psi + \omega),
$$
\n(5.43)

$$
\xi = a \left( 1 - e \cos E \right),\tag{5.44}
$$

$$
\rho = \frac{\sqrt{\left(1 - \varepsilon^2 \sigma^2\right) \left(\xi^2 + c^2\right)}}{1 + d \sin \theta},\tag{5.45}
$$

$$
\rho' = \frac{\xi}{1 + d\sin\theta}.\tag{5.46}
$$

Składowe wektora prędkości satelity najpierw oblicza się w układzie współrzędnych elipsoidalnych spłaszczonych [3]:

$$
\dot{\xi} = \frac{ae\sigma_2\left(1 - \overline{e}^2\right)\sin\psi\sqrt{1 - k_2^2\sin^2\psi}}{J\left(1 + \overline{e}\cos\psi\right)^2},\tag{5.47}
$$

$$
\dot{\eta} = \frac{(s - \gamma d)\sigma_1 \cos\theta \sqrt{1 - k_1^2 \sin^2 \theta}}{J \left(1 + d \sin \theta\right)^2},\tag{5.48}
$$

$$
\dot{w} = \frac{\alpha_3}{(\xi^2 + c^2)(1 - \eta^2)},
$$
\n(5.49)

gdzie:

$$
J = \xi^2 + c^2 \eta^2 \tag{5.50}
$$

Wstawiając  $\dot{\xi}$ ,  $\dot{\eta}$ ,  $\dot{w}$  do równań (3.5), otrzymujemy wartości składowych prędkości  $\dot{x}$ , *y˙*, *z˙* w układzie współrzędnych kartezjańskich. W celu kontroli poprawności obliczeń wykorzystujemy następujące wzory na prędkość satelity:

$$
v = \sqrt{\dot{x}^2 + \dot{y}^2 + \dot{z}^2},\tag{5.51}
$$

$$
v^{2} = \frac{2GM(\xi - c\sigma\eta)}{\xi^{2} + c^{2}\eta^{2}} + 2\alpha_{1},
$$
\n(5.52)

gdzie zależność (5.52) wynika z pierwszego wzoru (5.1).

## **5.3. Elementy orbit eulerowskiej i keplerowskiej na przykładzie satelity GPS**

Do opisu orbity eulerowskiej używa się sześciu niezależnych parametrów, gdzie *a*, *e*, *i* są odpowiednikami dużej półosi orbity mimośrodu oraz kąta nachylenia orbity do płaszczyzny równika, zaś elementy kątowe  $\omega_0$ ,  $\Omega_0$  oraz  $M_0$  są odpowiednikami argumentu perigeum, długości węzła wstępującego i anomalii średniej w epoce  $t_0$  w ruchu keplerowskim. Zarówno elementy eulerowskie, jak i keplerowskie są bardzo użyteczne w zagadnieniu wizualizacji danej orbity w przestrzeni*.* Elementy orbity eulerowskiej redukują się do odpowiednich elementów keplerowskich dla  $c = 0$  i  $\sigma = 0$  [3].

Na podstawie danych o położeniu i prędkości satelity (tab. 5.1) pozyskanych z efemerydy precyzyjnej NGA [26] obliczono elementy orbity eulerowskiej oraz (jako szczególny przypadek, dla *c* = 0, σ = 0) keplerowskiej (tab. 5.2) satelity GPS PRN 20. Obliczenia wykonano z zastosowaniem algorytmu podanego w podrozdziale 5.1. Następnie na podstawie uzyskanych elementów orbity obliczono składowe wektora położenia i prędkości satelity PRN 20 (tab. 5.3), wykorzystując wzory zamieszczone w podrozdziale 5.2.

#### **Tabela 5.1**

| 1              | $x_0$ [km]         | 18693,056970   |
|----------------|--------------------|----------------|
| $\overline{2}$ | $y_0$ [km]         | $-3373,018460$ |
| 3              | $z_0$ [km]         | 18420, 184627  |
| 4              | $\dot{x_0}$ [km/s] | 2,053622091    |
| 5              | $\dot{y}_0$ [km/s] | 2,928143773    |
| 6              | $\dot{z}_0$ [km/s] | $-1,526508464$ |

Składowe wektora położenia i prędkości satelity GPS PRN 20 w epoce  $t_0 = 4^{\text{h}} 00^{\text{m}} 0.0^{\text{s}}$ , 1.06.2013 r. Dane pozyskane z efemerydy precyzyjnej NGA, przeliczone do układu ECI

#### **Tabela 5.2**

Przykład obliczenia elementów orbity eulerowskiej i keplerowskiej satelity PRN 20 w epoce  $t_0 = 4^{\text{h}} 00^{\text{m}} 0.0^{\text{s}}$ , 1.06.2013 r., na podstawie składowych wektora położenia i prędkości zawartych w tabeli 5.1

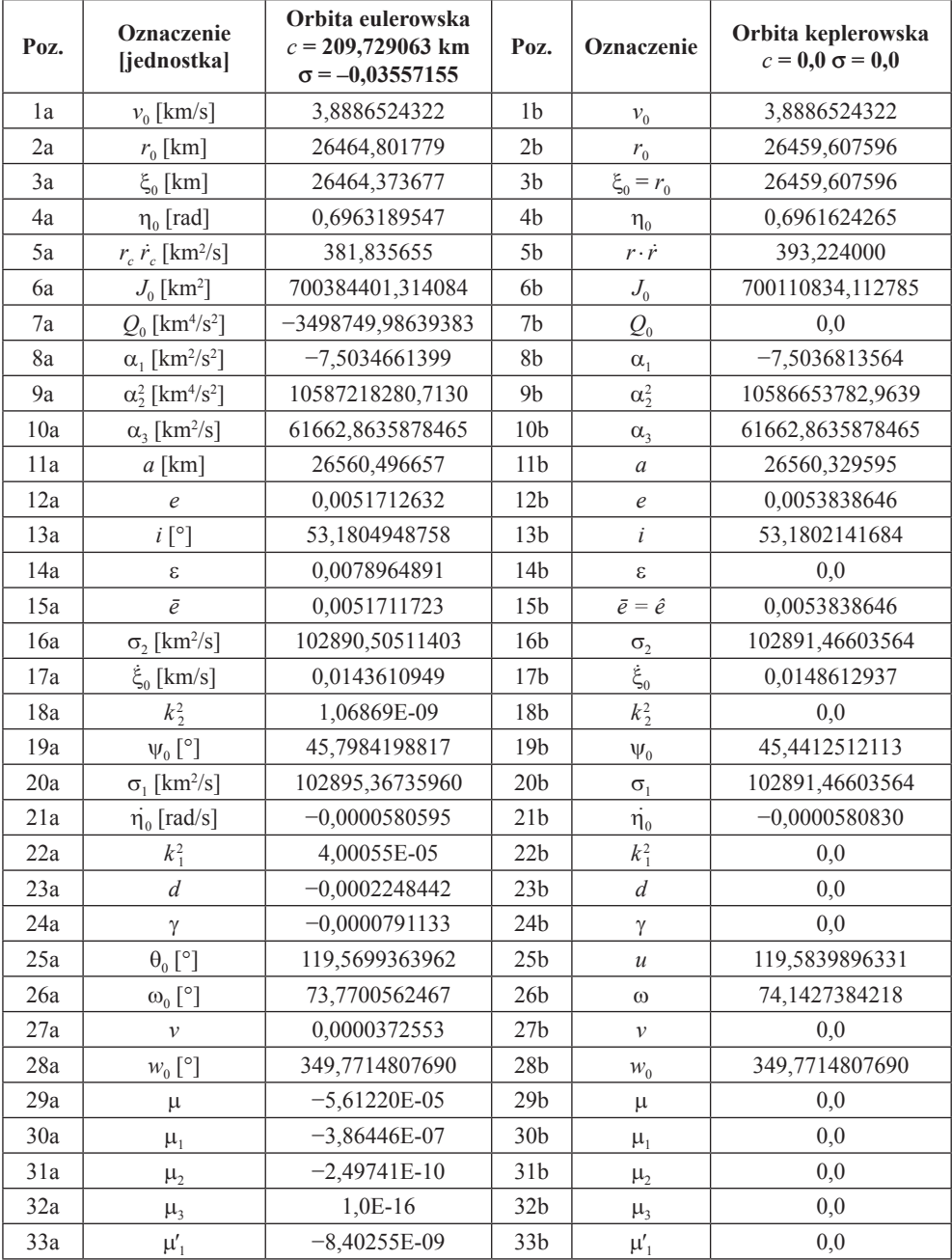

| 34a | $\omega^{(0)}$ [°]       | 73,7717624804  | 34 <sub>b</sub> | $\omega$        | 74,1427384218  |
|-----|--------------------------|----------------|-----------------|-----------------|----------------|
| 35a | $\Omega_0$ [°]           | 216,3260290700 | 35 <sub>b</sub> | $\Omega_0$      | 216,3220799550 |
| 36a | $E_0$ [°]                | 45,5863957782  | 36 <sub>b</sub> | $E_0$           | 45,2218677575  |
| 37a | λ                        | 1.63292E-09    | 37 <sub>b</sub> | λ               | 0.0            |
| 38a | $\lambda_{1}$            | $-5,57861E-09$ | 38 <sub>b</sub> | $\lambda_{1}$   | 0.0            |
| 39a | $\lambda_{2}$            | 0.0            | 39 <sub>b</sub> | $\lambda_{2}$   | 0.0            |
| 40a | $\lambda_1'$             | $-5,57861E-09$ | 40 <sub>b</sub> | $\lambda_1'$    | 0.0            |
| 41a | $\lambda'_2$             | $-9.98891E-06$ | 41 <sub>b</sub> | $\lambda'_2$    | 0.0            |
| 42a | $\lambda'$               | 1,49749E-09    | 42 <sub>b</sub> | $\lambda'$      | 0.0            |
| 43a | $\lambda_4'$             | $-2.49478E-11$ | 43 <sub>b</sub> | $\lambda_4'$    | 0,0            |
| 44a | $e^*$                    | 0.0051711474   | 44b             | $e^* = \hat{e}$ | 0.0053838646   |
| 45a | $M_{0}$ [°]              | 45,3752487584  | 45 <sub>b</sub> | $M_{0}$         | 45,0029015986  |
| 46a | $n_0$ [S <sup>-1</sup> ] | 0,0001458479   | 46 <sub>b</sub> | $n_0$           | 0,0001458541   |

**Tabela 5.2** cd.

### **Tabela 5.3**

Przykład obliczenia składowych wektora położenia i prędkości satelity PRN 20 w epoce  $t_0 = 4^{\text{h}} 00^{\text{m}} 0.0^{\text{s}}$ , 01.06.2013 r., na podstawie elementów orbity eulerowskiej i keplerowskiej podanych w tabeli 5.2

| Poz. | Oznaczenie           | Orbita eulerowska | Poz.            | Oznaczenie       | Orbita keplerowska |  |
|------|----------------------|-------------------|-----------------|------------------|--------------------|--|
| 1a   | $M[\degree]$         | 45,3752487584     | 1 <sub>b</sub>  | $\overline{M}$   | 45,0029015986      |  |
| 2a   | $\psi$ (i = 1) [°]   | 45,7976559534     | 2 <sub>b</sub>  | $f(i = 1)$       | 45,4404160966      |  |
| 3a   | $\omega$ (i = 1) [°] | 73,7717624520     | 3 <sub>b</sub>  | $\omega$ (i = 1) | 74,1427384218      |  |
| 4a   | $E(i = 1)$ [°]       | 45,5856346044     | 4 <sub>b</sub>  | $E(i = 1)$       | 45,2210357977      |  |
| 5a   | $\psi$ (i = 4) [°]   | 45,7984198817     | 5b              | $f(i=4)$         | 45,4412512113      |  |
| 6a   | $\omega$ (i = 4) [°] | 73,7717624804     | 6b              | $\omega$ (i = 4) | 74,1427384218      |  |
| 7a   | $E(i = 4)$ [°]       | 45,5863957782     | 7b              | $E(i = 4)$       | 45,2218677575      |  |
| 8a   | $\xi$ [km]           | 26464,373677      | 8b              | ξ                | 26459,607596       |  |
| 9a   | $\theta$ [°]         | 119,5699363968    | 9 <sub>b</sub>  | <sub>u</sub>     | 119,5839896331     |  |
| 10a  | $\Omega$ [°]         | 216,3234431192    | 10 <sub>b</sub> | Ω                | 216,3220799550     |  |
| 11a  | $\rho$ [km]          | 26470,380193      | 11 <sub>b</sub> | $\rho$           | 26459,607596       |  |
| 12a  | $\rho'$ [km]         | 26469,550040      | 12 <sub>b</sub> | $\rho'$          | 26459,607596       |  |
| 13a  | $x$ [km]             | 18693,056970      | 13 <sub>b</sub> | $\boldsymbol{x}$ | 18693,056970       |  |
| 14a  | $y$ [km]             | $-3373,018460$    | 14b             | $\mathcal{Y}$    | $-3373,018460$     |  |
| 15a  | $z$ [km]             | 18420, 184628     | 15 <sub>b</sub> | Z.               | 18420, 184627      |  |
| 16a  | $\dot{x}$ [km/s]     | 2,053622091       | 16 <sub>b</sub> | $\dot{x}$        | 2,053622091        |  |
| 17a  | $\dot{y}$ [km/s]     | 2,928143773       | 17 <sub>b</sub> | $\dot{y}$        | 2,928143773        |  |
| 18a  | $\dot{z}$ [km/s]     | $-1,526508464$    | 18 <sub>b</sub> | $\dot{z}$        | $-1,526508464$     |  |

Porównując składowe położenia i prędkości obliczone dla satelity PRN 20 (tab. 5.3, w. 13a–18a, 13b–18b) widzimy ich pełną zgodność z danymi wejściowymi podanymi w tabeli 5.1. W ramach kontroli spójności algorytmów opisanych w podrozdziałach 5.1 i 5.2 wykonano obliczenia elementów orbity oraz składowych wektora stanu satelity systemu GLONASS GLN 20 dla 48 epok, obejmujących całą dobę 1.06.2013 r. Na rysunku 5.1 przedstawiono różnice między składowymi wektora położenia satelity GLN 20 danymi w zbiorze nawigacyjnym  $(x_0, y_0, z_0)$ , i obliczonymi na tę samą epokę *t*  $(x_0, y_0, z_0)$ , na podstawie algorytmu opisanego w podrozdziałach 5.1 i 5.2. Na podstawie rysunku 5.1 widzimy, że różnice te dla składowych pozycji są co do wartości bezwzględnej mniejsze od 1 mm.

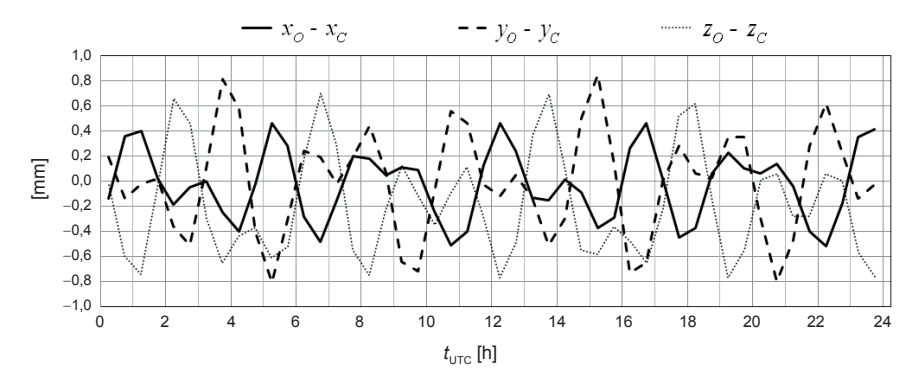

**Rys. 5.1.** Odchyłki odtworzenia składowych wektora położenia satelity GLN 20, obliczone dla 48 epok w dniu 1.06.2013 r.

Analogiczne porównanie dla składowych prędkości zilustrowano na rysunku 5.2. Odpowiednie różnice składowych prędkości nie przekraczają 1  $\mu$ m/s (10<sup>-6</sup> m/s). Świadczy to o wysokiej zgodności zastosowanych algorytmów, zarówno w procesie obliczania elementów orbity na podstawie składowych wektora stanu danego satelity, jak również odtworzenia położenia i prędkości satelity za pomocą algorytmu predykcji.

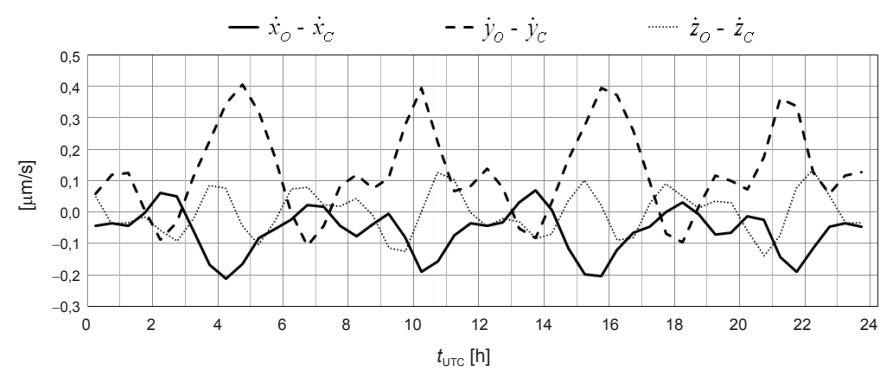

**Rys. 5.2.** Odchyłki odtworzenia składowych wektora prędkości satelity GLN 20, obliczone dla 48 epok w dniu 1.06.2013 r.

Obliczone w ten sposób odchyłki odtworzenia składowych wektora położenia ( $x_0 - x_C$ ,  $y_0 - y_c$ ,  $z_0 - z_c$ ) i prędkości ( $\dot{x}_0 - \dot{x}_c$ ,  $\dot{y}_0 - \dot{y}_c$ ,  $\dot{z}_0 - \dot{z}_c$ ) stanowią dobrą kontrolę zgodności wewnętrznej zastosowanych algorytmów.

## **5.4. Porównanie zmienności elementów oskulacyjnych orbit eulerowskiej i keplerowskiej na przykładzie satelity systemu GLONASS**

Efemeryda pokładowa systemu GLONASS obejmuje składowe wektorów położenia, prędkości oraz przyspieszeń lunisolarnych, odniesione do układu PZ-90.02, należącego do klasy układów typu ECEF. Szczegółowy opis efemerydy pokładowej systemu GLONASS zawiera publikacja [13].

Znając wektory pozycji geocentrycznej **r**(*t*) i prędkości **v**(*t*) satelity oraz stosując algorytm opisany w podrozdziale 5.1, możemy obliczyć dla każdej epoki *t* oskulacyjne eulerowskie (oraz w przypadku  $c = 0$ ,  $\sigma = 0$  również keplerowskie) elementy orbity:  $a(t)$ ,  $e(t)$ ,  $i(t)$ ,  $\omega_0(t)$ ,  $\Omega_0(t)$ , *M*0(*t*)[3]. Przykłady numeryczne obliczenia elementów orbity eulerowskiej i keplerowskiej oraz pozycji i prędkości satelity GPS zamieszczono w podrozdziale 5.3 niniejszego opracowania.

Na zamieszczonych poniżej rysunkach (rys. 5.3a–5.7a) przedstawiono wartości obliczonych elementów oskulacyjnych eulerowskich w funkcji czasu:  $a(t)$ ,  $e(t)$ ,  $i(t)$ ,  $\Omega_0(t)$ ,  $\omega_0(t)$  w interwale jednej doby, dla satelity systemu GLONASS GLN 16. Obliczenia wykonano dla 48 epok w godzinach od 0h 15m do 23h 45m, 01.06.2013. Dla porównania, na rysunkach 5.3b–5.7b zaprezentowano odpowiednie elementy orbity keplerowskiej. Dodatkowo na rysunkach 5.8a i 5.8b przedstawiono wartości ruchu średniego  $n_0(t)$ , odpowiednio dla orbity eulerowskiej i keplerowskiej.

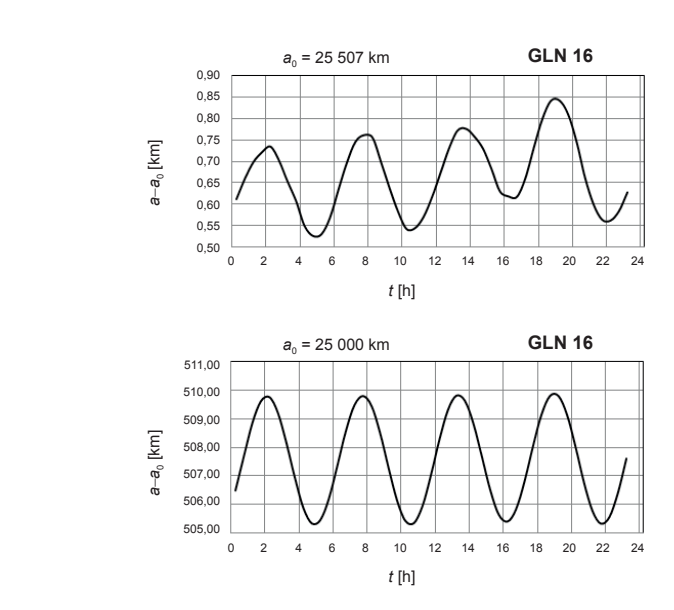

**Rys. 5.3.** Zmiany dobowe dużej półosi oskulacyjnej orbity eulerowskiej (a) i keplerowskiej (b) satelity GLN 16 (1.06.2013)

a)

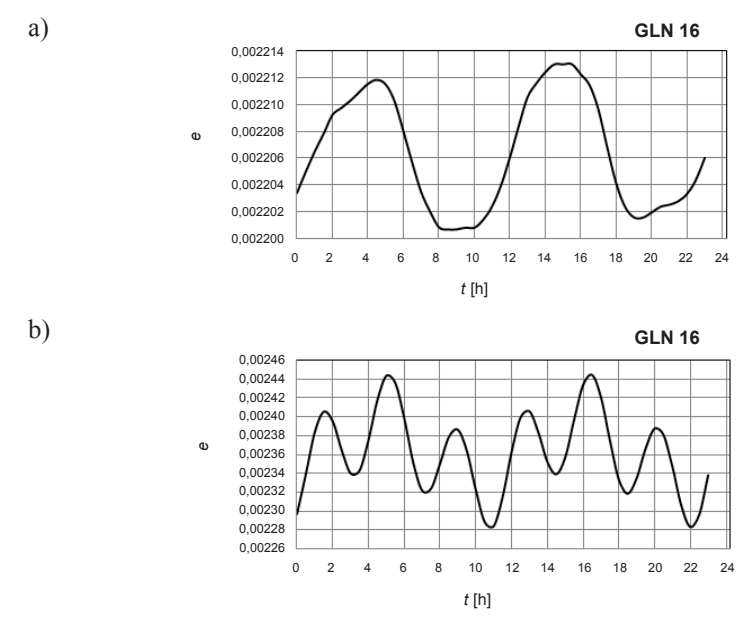

**Rys. 5.4.** Zmiany dobowe mimośrodu oskulacyjnej orbity eulerowskiej (a) i keplerowskiej (b) satelity GLN 16 (1.06.2013)

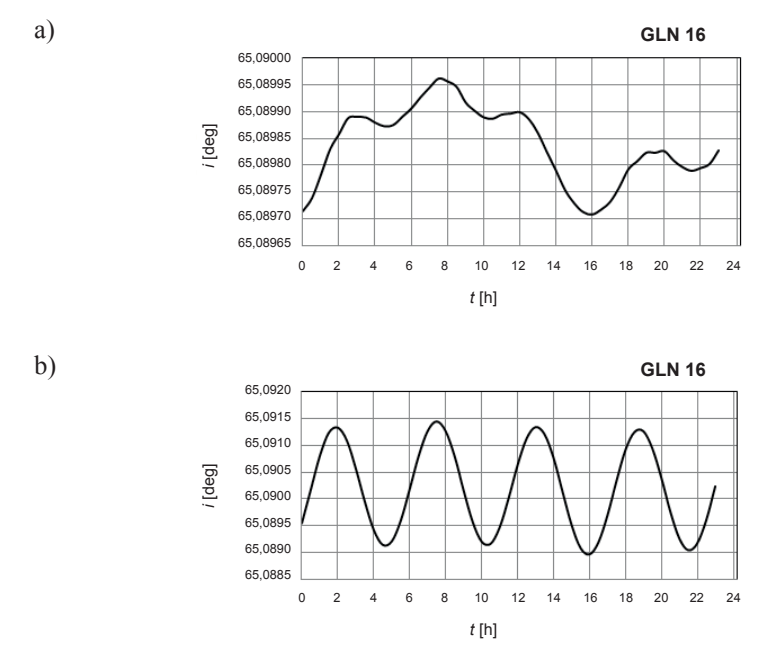

**Rys. 5.5.** Zmiany dobowe kąta nachylenia oskulacyjnej orbity eulerowskiej (a) i keplerowskiej (b) satelity GLN 16 (1.06.2013)

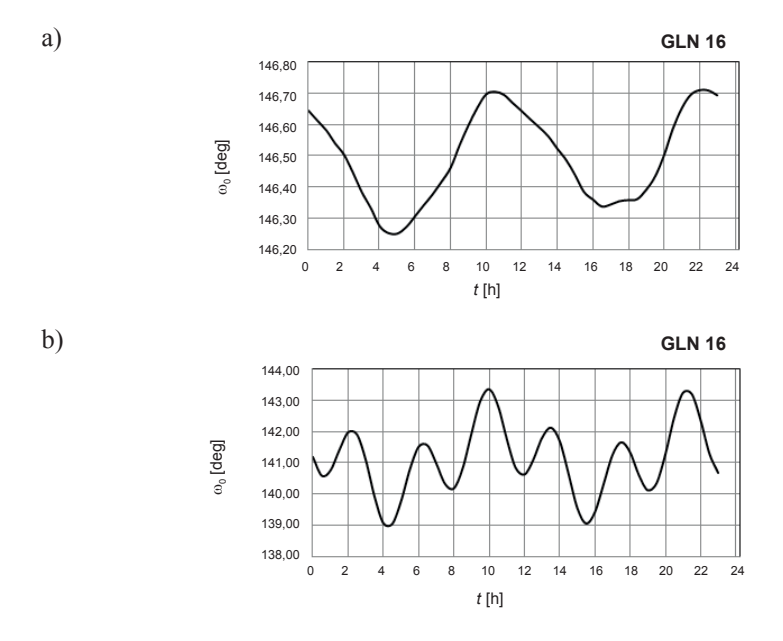

**Rys. 5.6.** Zmiany dobowe argumentu perigeum oskulacyjnej orbity eulerowskiej (a) i keplerowskiej (b) satelity GLN 16 (1.06.2013)

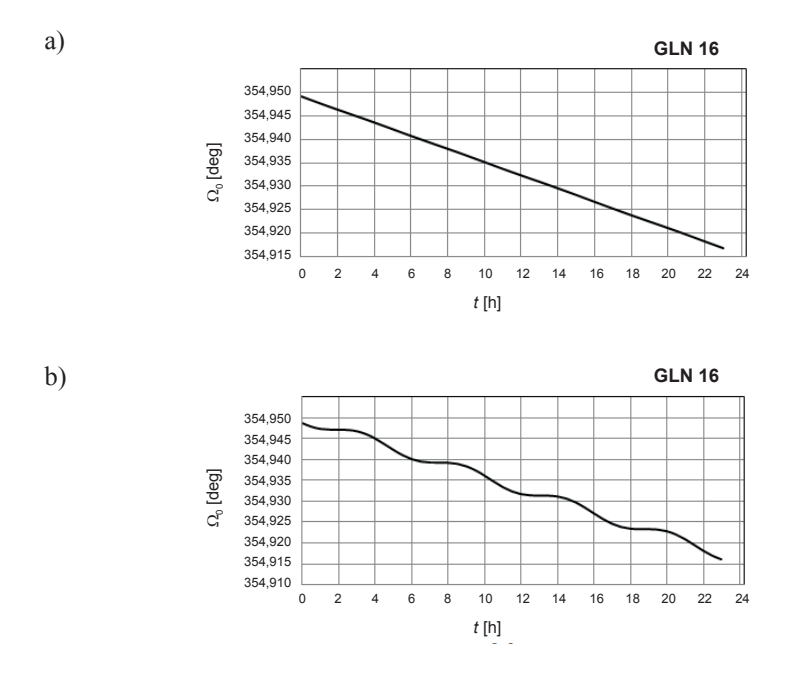

**Rys. 5.7.** Zmiany dobowe długości węzła wstępującego oskulacyjnej orbity eulerowskiej (a) i keplerowskiej (b) satelity GLN 16 (1.06.2013)

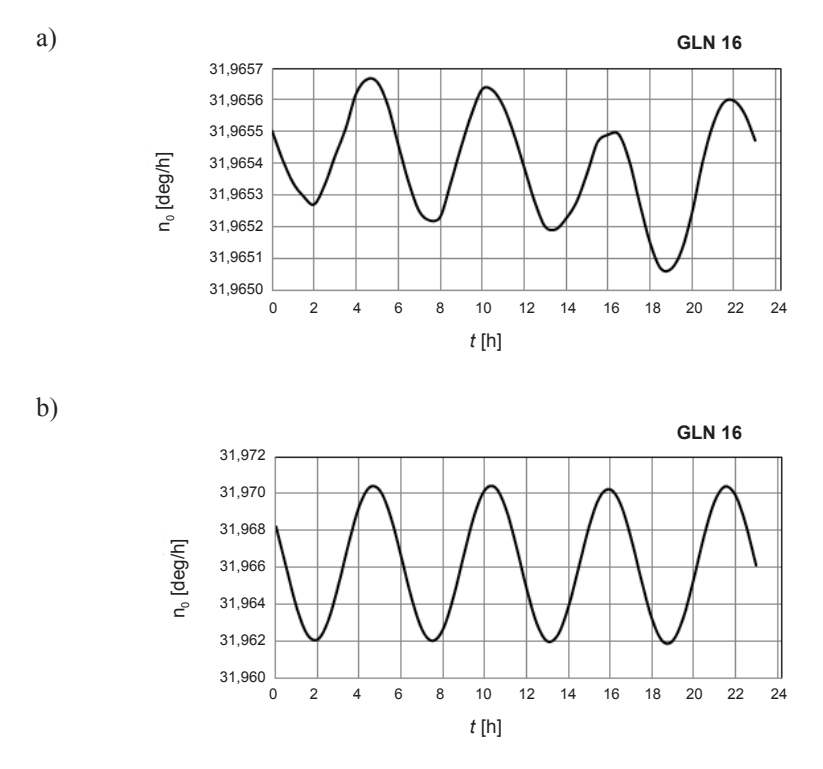

**Rys. 5.8.** Zmiany dobowe ruchu średniego oskulacyjnej orbity eulerowskiej (a) i keplerowskiej (b) satelity GLN 16 (1.06.2013)

W wartościach elementów keplerowskich *a*(*t*), *e*(*t*), *i*(*t*), w(*t*) można zauważyć bardzo wyraźne krótkookresowe perturbacje o okresie jednego obiegu satelity lub krótszym, generowane głównie przez spłaszczenie Ziemi. W wartościach elementów eulerowskich *a*(*t*),  $e(t)$ ,  $i(t)$ ,  $\omega(t)$ ,  $\Omega(t)$  widzimy rezultat usunięcia wpływu spłaszczenia Ziemi. Ponadto można zauważyć, że amplituda oskulacyjnego elementu eulerowskiego *a*(*t*) jest około 20-krotnie mniejsza niż odpowiednia wartość keplerowska, jak również około 10-krotnie mniejsza w przypadku porównania elementów *e*(*t*) oraz *i*(*t*) [16].

W UZDSCG rozpatruje się wariant symetryczny, w którym parametr σ = 0 ( $J_3$  = 0). Zgodnie z równaniem (2.16) parametr *c* wyraża się wzorem:

$$
c = a_e \sqrt{J_2} \,. \tag{5.53}
$$

W tym szczególnym przypadku UZDSCG nie jest uwzględniana asymetria pola grawitacyjnego Ziemi względem płaszczyzny równika [10].

Na rysunkach 5.9–5.14 zaprezentowano różnice między wartościami elementów oskulacyjnej orbity eulerowskiej, obliczonymi na podstawie asymetrycznego ( $\sigma \neq 0$ ) i symetrycznego (σ = 0) wariantu UZDSCG. Obliczenia zrealizowano dla satelity systemu GLONASS GLN 16, na podstawie efemerydy pokładowej z dnia 1.06.2013.

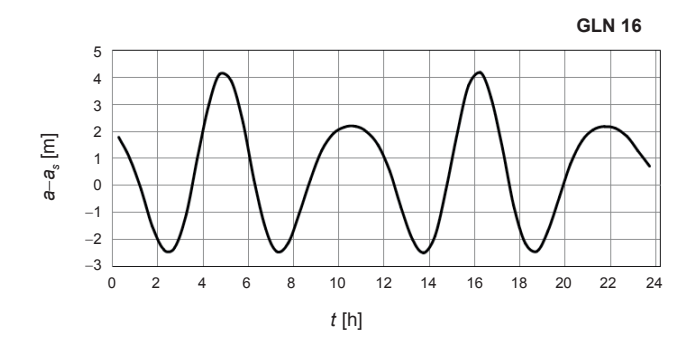

**Rys. 5.9.** Różnice między wartościami dużej półosi oskulacyjnej orbity eulerowskiej, obliczonymi na podstawie asymetrycznego *a* i symetrycznego *as* wariantu UZDSCG, dla satelity GLN 16 (1.06.2013)

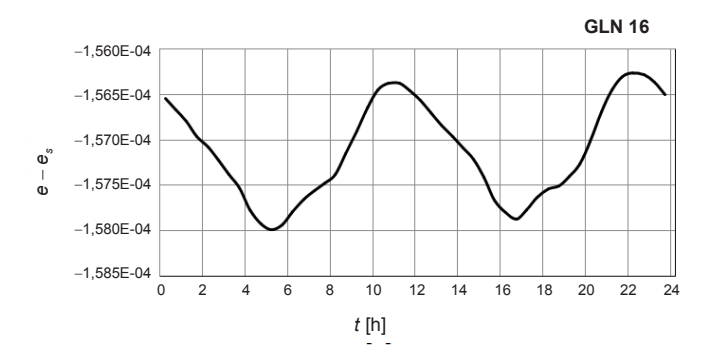

**Rys. 5.10.** Różnice między wartościami mimośrodu oskulacyjnej orbity eulerowskiej, obliczonymi na podstawie asymetrycznego *e* i symetrycznego *es* wariantu UZDSCG, dla satelity GLN 16 (1.06.2013)

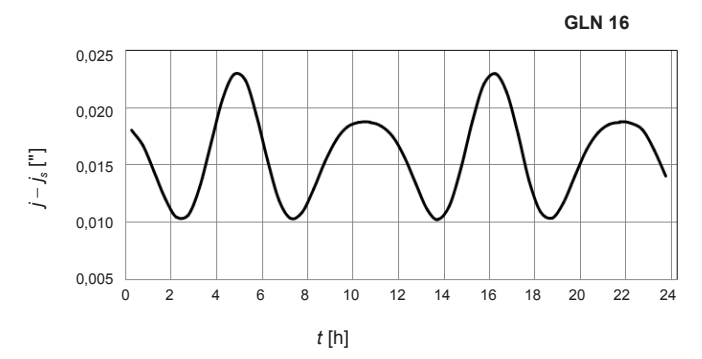

**Rys. 5.11.** Różnice między wartościami kąta nachylenia oskulacyjnej orbity eulerowskiej, obliczonymi na podstawie asymetrycznego *i* oraz symetrycznego *is* wariantu UZDSCG, dla satelity GLN 16 (1.06.2013)

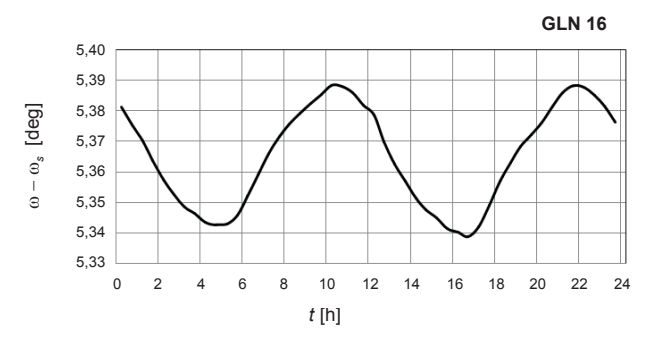

**Rys. 5.12.** Różnice między wartościami argumentu perigeum oskulacyjnej orbity eulerowskiej, obliczonymi na podstawie asymetrycznego ω i symetrycznego ω*<sup>s</sup>* wariantu UZDSCG, dla satelity GLN 16 (1.06.2013)

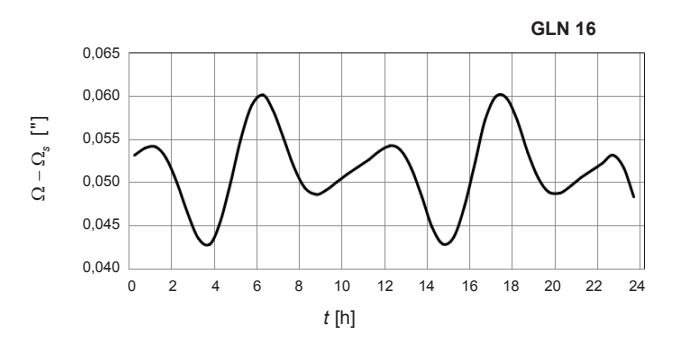

**Rys. 5.13.** Różnice między wartościami długości węzła wstępującego oskulacyjnej orbity eulerowskiej, obliczonymi na podstawie asymetrycznego Ω i symetrycznego Ω*<sup>s</sup>* wariantu UZDSCG, dla satelity GLN 16 (1.06.2013)

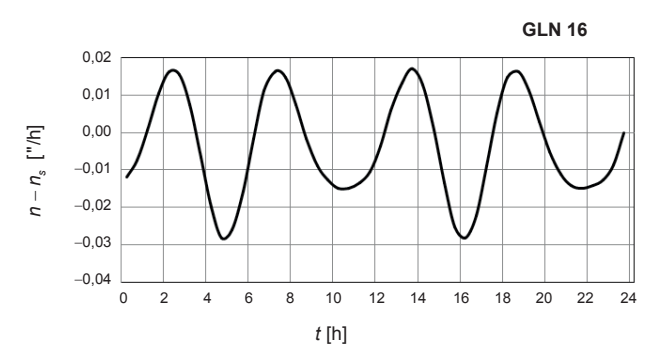

**Rys. 5.14.** Różnice między wartościami ruchu średniego oskulacyjnej orbity eulerowskiej, obliczonymi na podstawie asymetrycznego *n* i symetrycznego *ns* wariantu UZDSCG, dla satelity GLN 16 (1.06.2013)

Wpływ zastosowania symetrycznego wariantu UZDSCG na dokładność predykcji położenia satelitów GLONASS przedstawiono w podrozdziale 5.5 (zob. rys. 5.21, 5.22).

## **5.5. Przykłady liczbowe predykcji wektorów stanu satelitów GLONASS**

Algorytm obliczania położenia i prędkości opisany w podrozdziałach 5.1 i 5.2 przetestowano na przykładzie predykcji wektora stanu satelity GLN 16. Na wstępie, na podstawie danych z efemerydy pokładowej obliczono elementy orbity eulerowskiej satelity GLN 16, dla 48 epok między  $0<sup>h</sup> 15<sup>m</sup>$  a 23<sup>h</sup> 45<sup>m</sup> UTC, 1.06.2013 r., w interwałach 30-minutowych. Na podstawie uzyskanych elementów orbity w epokach  $t_i$  obliczono pozycje i prędkości satelity GLN 16 w kolejnych epokach  $t_{i+1} = t_i + 30$ <sup>m</sup>. Różnice współrzędnych ( $x_b - x_p$ ,  $y_b - y_p$ ,  $z_b - z_p$ ) między pozycją obliczoną na podstawie 30-minutowej predykcji (wskaźnik *p*) i pozycją zawartą w efemerydzie pokładowej (wskaźnik b) w kolejnych epokach  $t_{i+1}$  przedstawiono na rysunku 5.15.

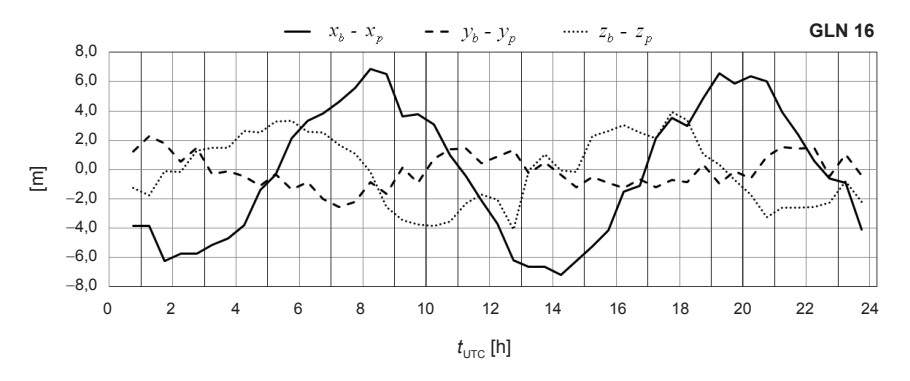

**Rys. 5.15.** Różnice między współrzędnymi satelity GLN 16 danymi w efemerydzie pokładowej i wartościami współrzędnych uzyskanymi w wyniku 30-minutowej predykcji w przód, w dniu 1.06.2013 r.

Analogicznie uzyskane różnice dla składowych prędkości satelity GLN 16  $(\dot{x}_b - \dot{x}_p, \dot{y}_b - \dot{y}_p, \dot{z}_b - \dot{z}_p)$  zaprezentowano na rysunku 5.16.

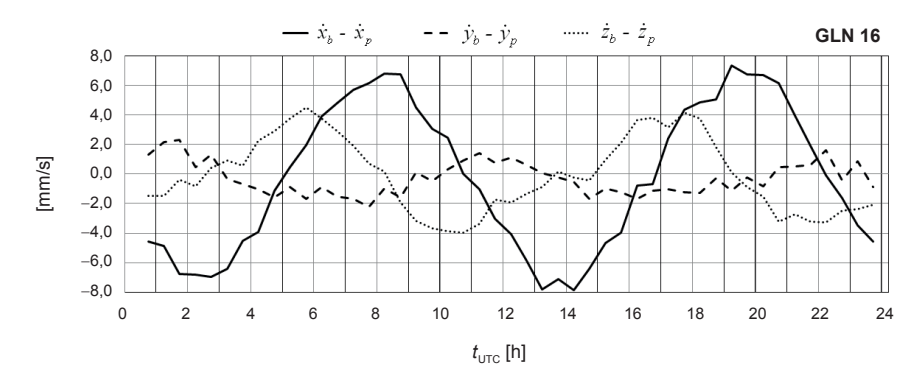

**Rys. 5.16.** Różnice między prędkościami satelity GLN 16 danymi w efemerydzie pokładowej i wartościami prędkości uzyskanymi w wyniku 30-minutowej predykcji w przód, w dniu 1.06.2013 r.

Wyniki predykcji składowych położenia i prędkości satelity GLN 16 poddano kontroli polegającej na porównaniu ich wartości uzyskanych metodą opartą na UZDSCG oraz obliczonych za pomocą całkowania numerycznego. W obliczeniach kontrolnych zastosowano metodę Rungego–Kutty czwartego rzędu, według algorytmu opublikowanego w pracy [31]. Całkowanie numeryczne wykonano z krokiem 60-sekundowym. Wyniki porównania obydwóch metod zaprezentowano na rysunkach 5.17 i 5.18.

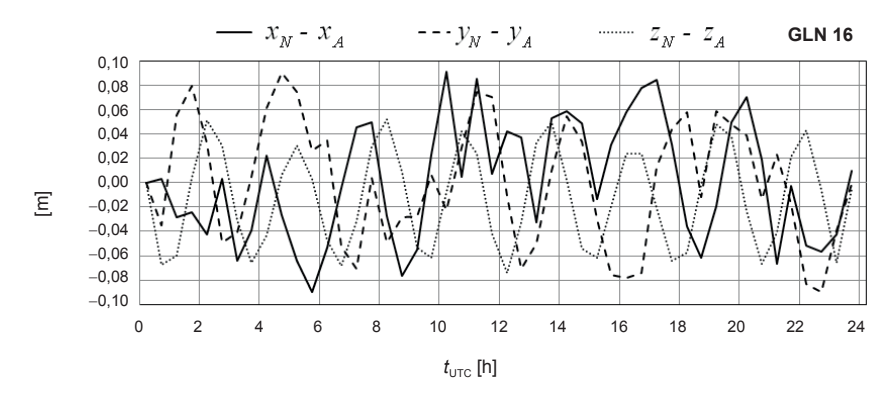

**Rys. 5.17.** Różnice między współrzędnymi satelity GLN 16 obliczonymi w wyniku 30-minutowej predykcji metodą całkowania numerycznego (wskaźnik *N*) i wartościami współrzędnych uzyskanymi metodą opartą na UZDSCG (wskaźnik *A*)

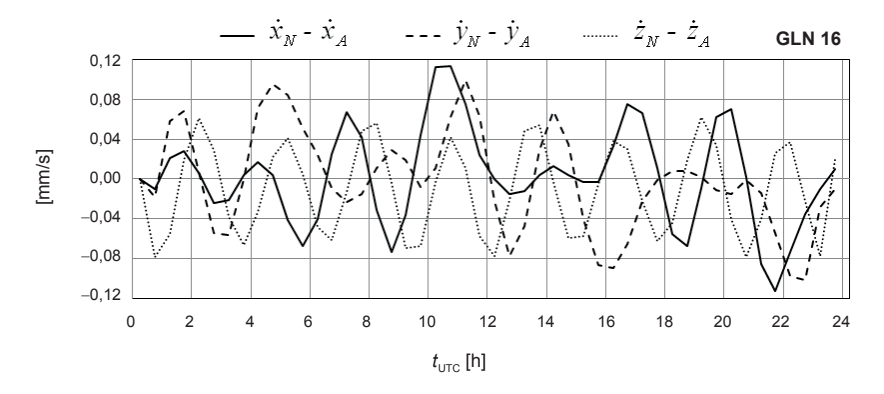

**Rys. 5.18.** Różnice między składowymi prędkości satelity GLN 16 obliczonymi w wyniku 30-minutowej predykcji metodą całkowania numerycznego (wskaźnik *N*) i ich wartościami uzyskanymi metodą opartą na UZDSCG (wskaźnik *A*)

Rezultaty obliczeń kontrolnych wykazały, że metoda analityczna, bazująca na UZDSCG, może być stosowana w zagadnieniach predykcji położenia prędkości satelitów jako konkurencyjna wobec metod opartych na całkowaniu numerycznym. Ponadto algorytm predykcji składowych wektora stanu satelity oparty na UZDSCG charakteryzuje się mniejszą złożonością obliczeniową w porównaniu z powszechnie stosowaną metodą całkowania numerycznego Rungego–Kutty. W tabeli 5.4 zestawiono liczbę operacji arytmetycznych potrzebnych do zrealizowania 15-minutowej predykcji wektora stanu satelity obydwoma metodami. Dla metody Rungego–Kutty przyjęto krok całkowania równy 60<sup>s</sup> . Ponadto na potrzeby oszacowania złożoności obliczeniowej w obydwóch algorytmach potęgi o wykładniku naturalnym wyrażono przez równoważne iloczyny.

#### **Tabela 5.4**

Użycie operacji arytmetycznych w algorytmach predykcji wektora stanu satelitów GNSS

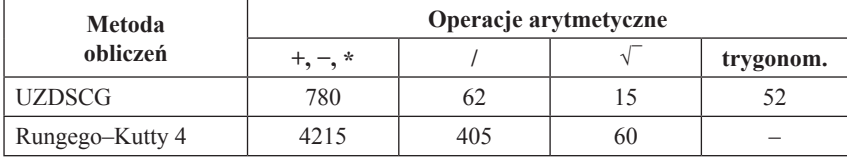

W kolejnym teście numerycznym obliczono pozycje i prędkości wszystkich (24) satelitów GLONASS w kolejnych epokach  $t_{i+1} = t_i + 30^m$ , 1.06.2013 r. Porównanie pozycji (rys. 5.19) i prędkości (rys. 5.20) satelitów zawartych w efemerydzie pokładowej oraz obliczonych na podstawie predykcji przedstawiono zgodnie z następującymi wzorami:

$$
\delta d = \sqrt{(x_b - x_p)^2 + (y_b - y_p)^2 + (z_b - z_p)^2},
$$
\n(5.54)

$$
\delta v = \sqrt{(\dot{x}_b - \dot{x}_p)^2 + (\dot{y}_b - \dot{y}_p)^2 + (\dot{z}_b - \dot{z}_p)^2}.
$$
 (5.55)

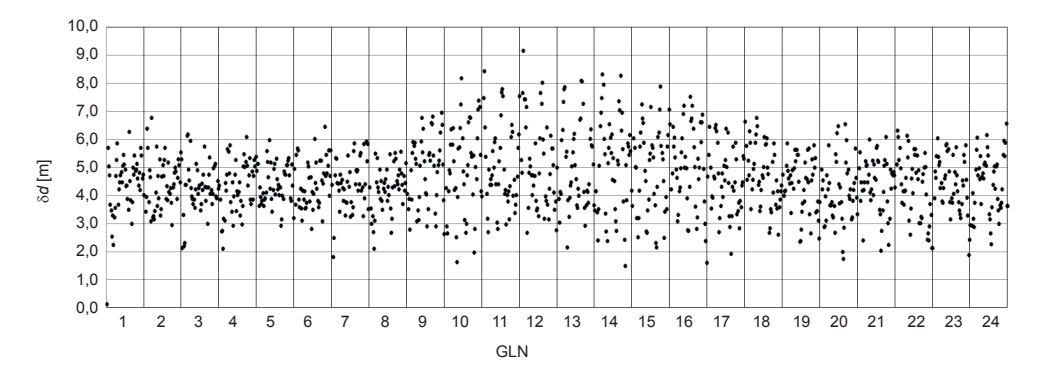

**Rys. 5.19.** Porównanie pozycji 24 satelitów GLONASS danych w efemerydzie pokładowej z wartościami pozycji uzyskanymi w wyniku 30-minutowej predykcji w przód (1.06.2013), jako realizacja równania (5.54)

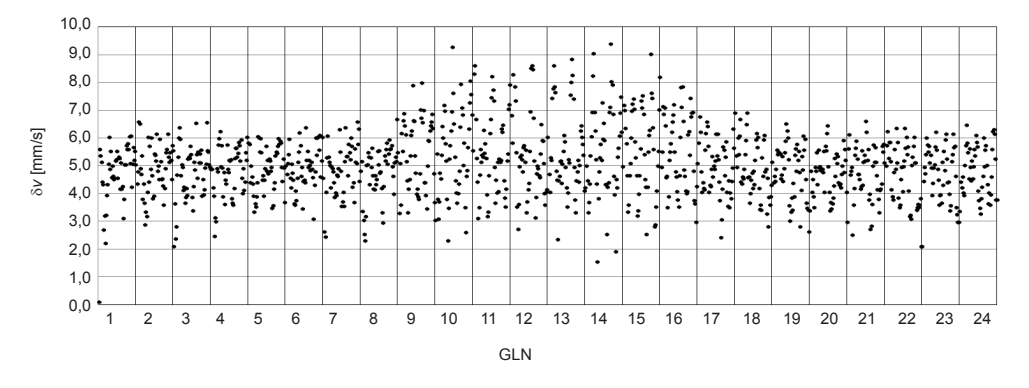

**Rys. 5.20.** Porównanie prędkości 24 satelitów GLONASS danych w efemerydzie pokładowej z wartościami prędkości uzyskanymi w wyniku 30-minutowej predykcji w przód (1.06.2013), zgodnie z równaniem (5.55)

W przypadku predykcji o interwale  $\Delta t = 30^m$  (rys. 5.19) odchyłki położenia satelity GLN 16 są mniejsze od wartości błędu średniego, który dla efemerydy pokładowej satelitów GLONASS M wynosi 10 m [13], natomiast odchyłki prędkości satelity (rys. 5.20) znacznie przekraczają wartości błędu średniego, który zgodnie z [13] wynosi 2,3 mm/s. Wartości odchyłek predykcji położenia i prędkości satelitów systemu GLONASS, przedstawione na rysunkach 5.19 i 5.20, wykazują zmienność w zależności od położenia na jednej z trzech płaszczyzn orbitalnych.

W kolejnym teście numerycznym porównano wyniki predykcji składowych wektora położenia satelitów GLONASS, obliczonych na podstawie wariantu symetrycznego i asymetrycznego UZDSCG (rys. 5.21, 5.22).

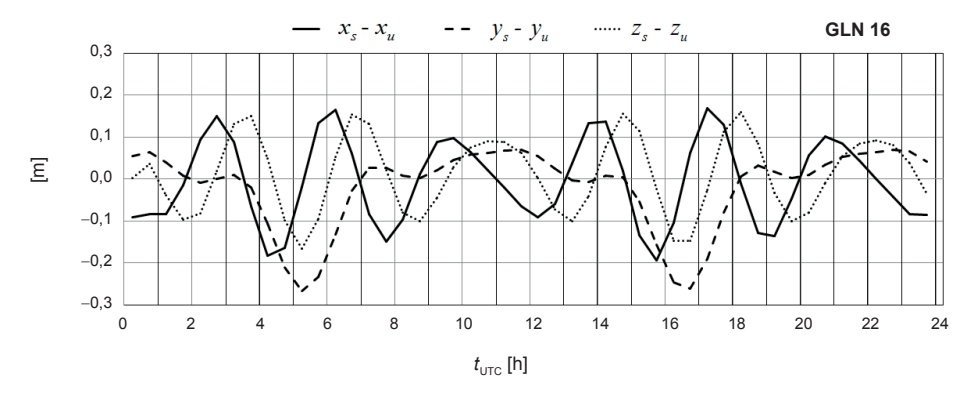

**Rys. 5.21.** Różnice między składowymi położenia satelity GLN 16, obliczonymi w wyniku 30-minutowej predykcji na podstawie symetrycznego (wskaźnik *s*) oraz asymetrycznego (wskaźnik *u*) wariantu UZDSCG

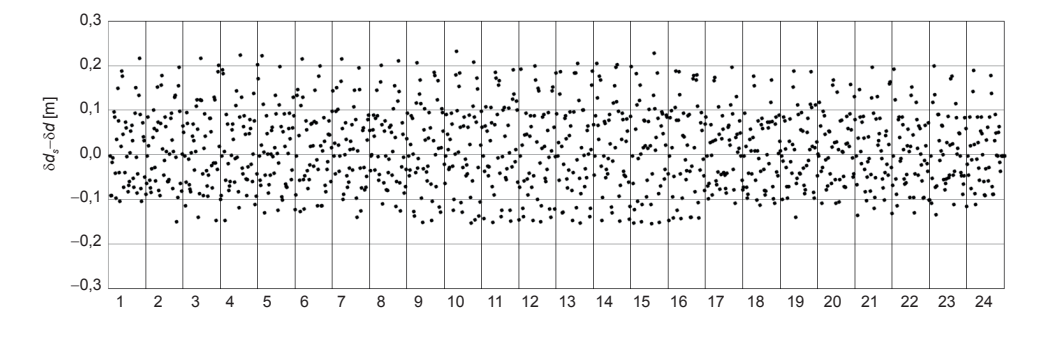

**Rys. 5.22.** Różnice między odchyłkami predykcji położenia, uzyskanymi dla wariantu symetrycznego δ*ds* i asymetrycznego δ*d* UZDSCG, dla 24 satelitów systemu GLONASS, w wyniku 30-minutowej predykcji w przód (1.06.2013)

Wyniki porównania odchyłek predykcji zaprezentowane na rysunkach 5.21 i 5.22 wykazały, że metoda predykcji składowych położenia oparta na symetrycznym wariancie UZDSCG może być stosowana do obliczeń z zastosowaniem efemerydy pokładowej systemu GLONASS bez znaczącego obniżenia dokładności. Efekt zastosowania modelu symetrycznego będzie istotny w opracowaniach bazujących na efemerydzie precyzyjnej, zrealizowanych z uwzględnieniem wpływu grawitacyjnego przyciągania Księżyca i Słońca, oraz w przypadku zastosowania dłuższych interwałów predykcji wektora stanu satelity.

W celu zilustrowania zmienności odchyłek położenia i prędkości satelitów systemu GLONASS obliczono średnie wartości odchyłek predykcji położenia  $\overline{\delta d}$  i prędkości  $\overline{\delta v}$  satelitów GLONASS oraz odpowiednie odchylenia standardowe  $\sigma_{\delta d}$  i  $\sigma_{\delta \nu}$ , zgodnie z następującymi zależnościami:

$$
\overline{\delta d} = \frac{\sum_{i=1}^{n} \delta d_i}{n}, \quad \overline{\delta v} = \frac{\sum_{i=1}^{n} \delta v_i}{n}, \tag{5.56}
$$

$$
\sigma_{\delta d} = \sqrt{\sum_{i=1}^{n} \left( \delta d_i - \overline{\delta d} \right)}, \quad \sigma_{\delta v} = \sqrt{\sum_{i=1}^{n} \left( \delta v_i - \overline{\delta v} \right)}, \tag{5.57}
$$

gdzie *n* oznacza liczbę porównywanych wektorów stanu, zaś δ*di i* δ*vi* są wartościami odchyłek położenia i prędkości, obliczonymi na podstawie wzorów (5.54) i (5.55).

W tabeli 5.5 zestawiono wartości obliczone na podstawie wzorów (5.56) i (5.57), w zależności od zastosowanego interwału predykcji D*t* oraz płaszczyzny orbitalnej (I, II, II) systemu GLONASS. Predykcje zrealizowano na podstawie UZDSCG.

#### **Tabela 5.5**

Średnie wartości odchyłek predykcji składowych wektora stanu od wartości danych w efemerydzie pokładowej, obliczone na podstawie wzorów (5.54) i (5.55) dla 24 satelitów systemu GLONASS w dniu 1.06.2013

|                          | Numer płaszczyzny orbitalnej |      |      |      |     |      |      |      |     |      |      |      |
|--------------------------|------------------------------|------|------|------|-----|------|------|------|-----|------|------|------|
| Parametr                 |                              |      |      | П    |     |      | Ш    |      |     |      |      |      |
| $\Delta t$ [min]         | 30                           | 60   | 90   | 120  | 30  | 60   | 90   | 120  | 30  | 60   | 90   | 120  |
| $\delta d$ [m]           | 4,4                          | 16,8 | 36,8 | 63,7 | 5,0 | 19,3 | 42,5 | 74,2 | 4,4 | 16,8 | 36,8 | 63,7 |
| $\sigma_{\delta d}$ [m]  | 0.9                          | 3.9  | 10,4 | 21,3 | 1.5 | 6,1  | 15.5 | 30,1 | 1,1 | 4,5  | 11,6 | 23,3 |
| $\delta v$ [mm/s]        | 4,8                          | 9,4  | 13,7 | 18,1 | 5,6 | 10,8 | 16,0 | 21,3 | 4,8 | 9,3  | 13,7 | 18,0 |
| $\sigma_{\rm av}$ [mm/s] | 0,9                          | 2,2  | 4,1  | 6,8  | 1,5 | 3,6  | 6,4  | 10.1 | 1,0 | 2,5  | 4,6  | 7.4  |

Zwiększanie interwału predykcji  $\Delta t$  powoduje szybki wzrost odchyłek składowych wektora stanu satelity od ich wartości danych w efemerydzie pokładowej. Zaobserwowane odchyłki predykcji są wynikiem oddziaływania szeregu nieuwzględnionych czynników zakłócających, z których największy wpływ na predykowane wartości położenia i prędkości danego satelity generuje oddziaływanie grawitacyjne Księżyca i Słońca. Zatem obliczenie i uwzględnienie poprawek lunisolarnych stanowi kolejny niezbędny etap algorytmu predykcji położenia i prędkości satelitów GNSS.

# **6. Wpływ oddziaływania grawitacyjnego Księżyca i Słońca na zmiany położenia i prędkości satelitów GNSS**

Teoria ruchu satelitów oparta na UZDSCG w pełni uwzględnia efekt spłaszczenia Ziemi i częściowo efekt jej asymetryczności względem płaszczyzny równika, opisane za pomocą współczynników *J*2 i *J*3 w rozwinięciu geopotencjału. Zatem w przypadku orbity eulerowskiej głównym czynnikiem zakłócającym ruch satelitów GNSS jest grawitacyjne przyciąganie Księżyca i Słońca. Wartości składowych wektora przyspieszenia lunisolarnego  $\ddot{\mathbf{r}}_i = \ddot{\mathbf{r}}_i + \ddot{\mathbf{r}}_s$ , wyrażonego w nieruchomym układzie współrzędnych kartezjańskich, oblicza się na podstawie następujących dwóch równań wektorowych (por. [28, s. 100]):

$$
\ddot{\mathbf{r}}_l = \mu_l \left( \frac{\mathbf{r}_l - \mathbf{r}}{|\mathbf{r}_l - \mathbf{r}|^3} - \frac{\mathbf{r}_l}{r_l^3} \right),\tag{6.1}
$$

$$
\ddot{\mathbf{r}}_s = \mu_s \left( \frac{\mathbf{r}_s - \mathbf{r}}{\left| \mathbf{r}_s - \mathbf{r} \right|^3} - \frac{\mathbf{r}_s}{r_s^3} \right),\tag{6.2}
$$

gdzie wskaźnik *l* odniesiony jest do Księżyca, zaś wskaźnik *s* do Słońca. Przez **r**, **r***<sup>l</sup>* , **r***<sup>s</sup>* oznaczono odpowiednio geocentryczny promień wodzący satelity, Księżyca i Słońca. Zgodnie z GLONASS ICD [13] wartość selenocentrycznej stałej grawitacyjnej wynosi  $\mu_l = GM_l = 4902,835 \text{ km}^3/\text{s}^2$  oraz heliocentrycznej  $\mu_s = GM_s = 0.1325263 \cdot 10^{12} \text{ km}^3/\text{s}^2$ . Powyższe równania w równoważnej, przekształconej postaci znajdują się w pracy [13, s. 52].

Pozycję Księżyca można obliczyć za pomocą uproszczonego algorytmu opisanego w publikacji [34]. Natomiast obliczenie pozycji Słońca można zrealizować przy użyciu biblioteki SOFA (*Standards of Fundamental Astronomy*) udostępnianej przez Międzynarodową Unię Astronomiczną [30].

Na rysunku 6.1a przedstawiono dobowe zmiany wartości składowych przyspieszenia wywołanego oddziaływaniem grawitacyjnym Księżyca, a na rysunku 6.1b oddziaływaniem Słońca, obliczone na podstawie wzorów (6.1) i (6.2). Wartości przyspieszeń podano w układzie PZ-90.02.

Całkując numerycznie wartości składowych przyspieszenia lunisolarnego, uzyskujemy w funkcji czasu wpływ oddziaływania grawitacyjnego Księżyca i Słońca na prędkość i położenie satelity GLN 16 w interwale dobowym (1.06.2013 r.) (rys. 6.2).

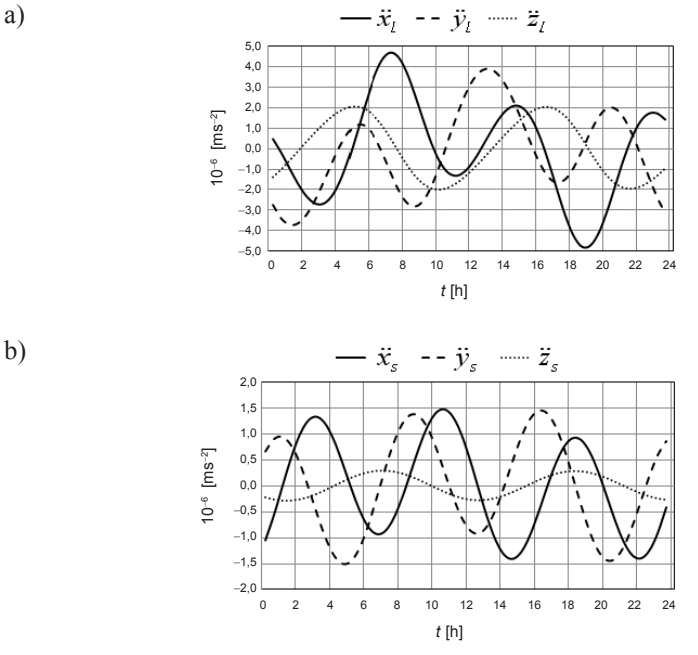

**Rys. 6.1.** Dobowe zmiany składowych przyspieszenia dla satelity GLN 16 w dniu 1.06.2013 wywołane grawitacyjnym oddziaływaniem Księżyca (a) i Słońca (b)

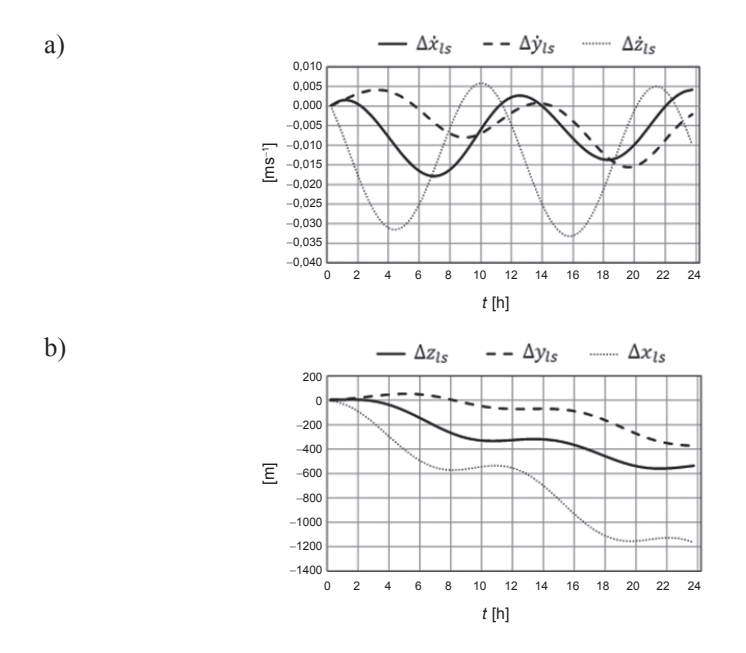

**Rys. 6.2.** Zintegrowane zmiany składowych wektora prędkości (a) i położenia (b) w funkcji czasu, wywołane przez przyciąganie grawitacyjne Księżyca i Słońca, dla satelity GLN 16 w dniu 1.06.2013

Uwzględnienie zintegrowanych zmian składowych wektora stanu (rys. 6.2) jako poprawek do położenia i prędkości satelity prowadzi do istotnego zmniejszenia błędów predykcji. W przedstawionym poniżej teście numerycznym podano przykład obliczenia położenia (rys. 6.3) i predkości (rys. 6.4) satelity GLN 16, miedzy 0<sup>h</sup> 15<sup>m</sup> a 23<sup>h</sup> 45<sup>m</sup> UTC, 1.06.2013 r. z zastosowaniem 30-minutowego interwału predykcji. W tabeli 6.1 zamieszczono średnie wartości odchyłek wektora stanu oraz odpowiednie odchylenia standardowe, obliczone na podstawie zależności (5.56) i (5.57), uzyskane dla predykcji położenia i prędkości satelity GLN 16 zrealizowanej bez uwzględnienia poprawek lunisolarnych (wariant-I) oraz przy zastosowaniu poprawek lunisolarnych do współrzędnych predykowanych (wariant-II).

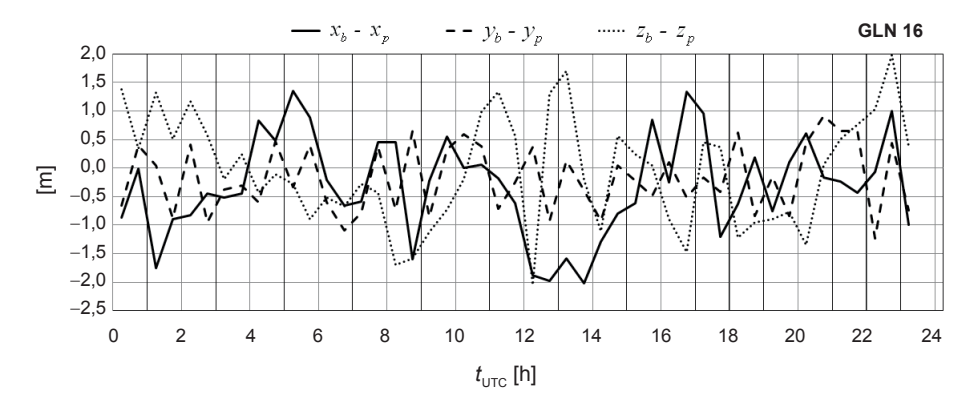

**Rys. 6.3.** Różnice między współrzędnymi satelity GLN 16 danymi w efemerydzie pokładowej i wartościami współrzędnych uzyskanymi w wyniku 30-minutowej predykcji w przód, z uwzględnieniem poprawek lunisolarnych (1.06.2013 r.)

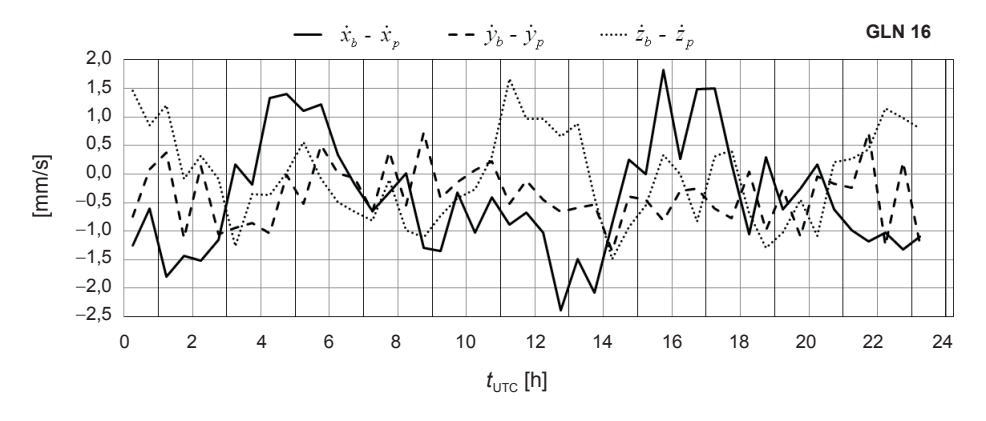

**Rys. 6.4.** Różnice między prędkościami satelity GLN 16 danymi w efemerydzie pokładowej i wartościami prędkości uzyskanymi w wyniku 30-minutowej predykcji w przód, z uwzględnieniem poprawek lunisolarnych (1.06.2013 r.)

#### **Tabela 6.1**

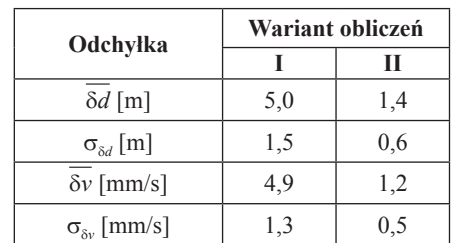

Średnie wartości odchyłek predykcji położenia i prędkości satelity GLN 16 od wartości danych w efemerydzie pokładowej, obliczone dla dwóch wariantów predykcji

Analizie poddano również dokładność 30-minutowej predykcji wektorów stanu wszystkich (24) satelitów GLONASS w dniu 1.06.2013 r. (rys. 6.5 i 6.6). W wyniku uwzględnienia wpływu oddziaływania grawitacyjnego Księżyca i Słońca uzyskano istotną poprawę dokładności predykcji położenia i prędkości satelitów w porównaniu z predykcją zrealizowaną bez uwzględnienia poprawek lunisolarnych. Ponadto po uwzględnieniu poprawek lunisolarnych nie obserwuje się zależności odchyłek predykcji położenia (rys. 6.5) i prędkości (rys. 6.6) od płaszczyzny orbitalnej, na której porusza się dany satelita (por. rys. 5.19 i 5.20).

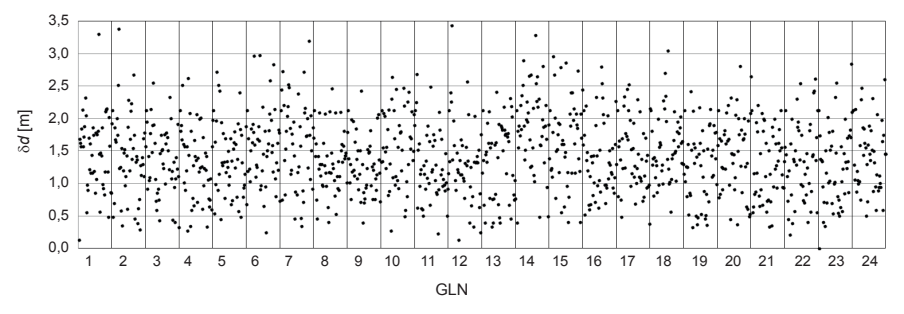

**Rys. 6.5.** Porównanie pozycji 24 satelitów GLONASS uzyskanych w wyniku 30-minutowej predykcji z uwzględnieniem poprawek lunisolarnych z pozycjami danymi w efemerydzie pokładowej, zgodnie z równaniem (5.54)

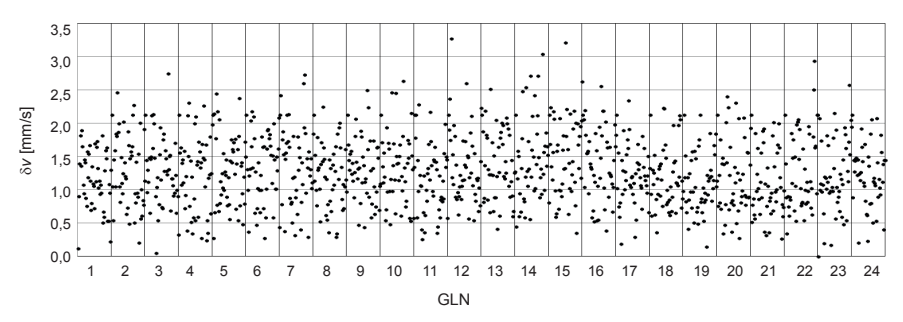

**Rys. 6.6.** Porównanie prędkości 24 satelitów GLONASS uzyskanych w wyniku 30-minutowej predykcji z uwzględnieniem poprawek lunisolarnych z prędkościami danymi w efemerydzie pokładowej, zgodnie z równaniem (5.55)

Poprawki do położenia i prędkości satelitów uwzględniające wpływ przyspieszeń lunisolarnych można również obliczyć przy użyciu danych zawartych w efemerydzie pokładowej systemu GLONASS. Na rysunkach 6.7a–c przedstawiono wyniki porównania wartości przyspieszeń lunisolarnych (*ls*) obliczonych za pomocą wzorów (6.1), (6.2), z wartościami tych przyspieszeń transmitowanymi w efemerydzie pokładowej systemu GLONASS (*lsb*). Obliczenia przeprowadzono dla satelity GLN 16 (1.06.2013 r.), w układzie odniesienia PZ-90.02.

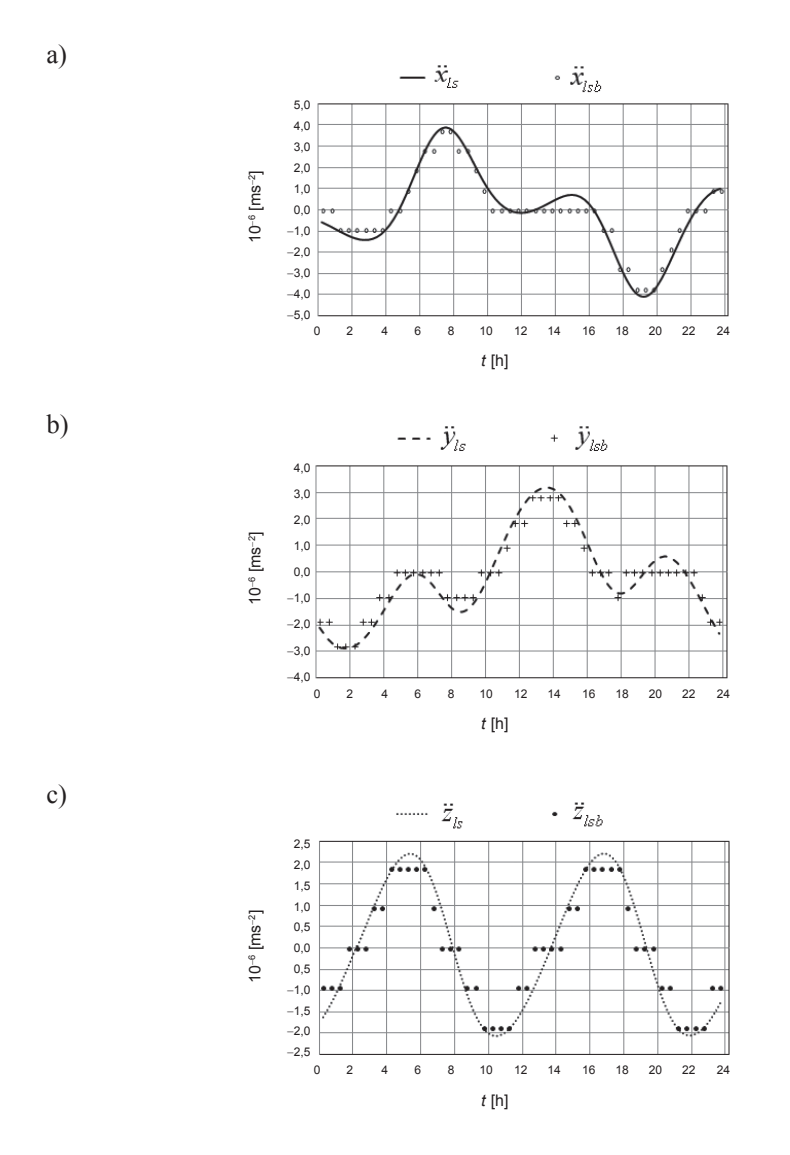

**Rys. 6.7.** Dobowe zmiany wartości przyspieszeń lunisolarnych obliczonych *ls* i transmitowanych *lsb*  dla satelity GLN 16 w dniu 1.06.2013: a) składowa  $\ddot{x}$ ; b) składowa  $\ddot{y}$ ; c) składowa  $\ddot{z}$ 

Można zauważyć, że transmitowane wartości składowych wektora przyspieszeń lunisolarnych pozostają stałe nawet w trzygodzinnych interwałach czasu. Świadczy to o przybliżonym charakterze transmitowanych danych [16]. Zastosowanie transmitowanych poprawek lunisolarnych pozwala na zmniejszenie nakładu pracy obliczeniowej, jednakże generuje błędy systematyczne, które wraz ze zwiększaniem interwału predykcji przyczyniają się do istotnego zmniejszenia jej dokładności. W celu oszacowania wpływu zastosowania transmitowanych poprawek lunisolarnych, przeprowadzono porównanie obliczenia położenia i prędkości 24 satelitów systemu GLONASS, z zastosowaniem interwału predykcji  $\Delta t = 60^{\circ}$ . Wyniki porównania przedstawiono na rysunkach 6.8–6.11.

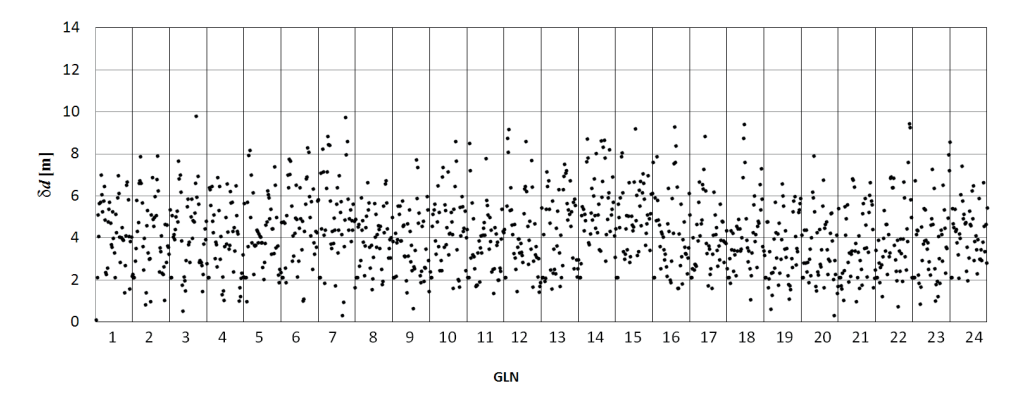

**Rys. 6.8.** Porównanie pozycji 24 satelitów GLONASS uzyskanych w wyniku 60-minutowej predykcji z uwzględnieniem poprawek lunisolarnych obliczonych na podstawie równań (6.1) i (6.2) z pozycjami danymi w efemerydzie pokładowej, zgodnie z równaniem (5.54)

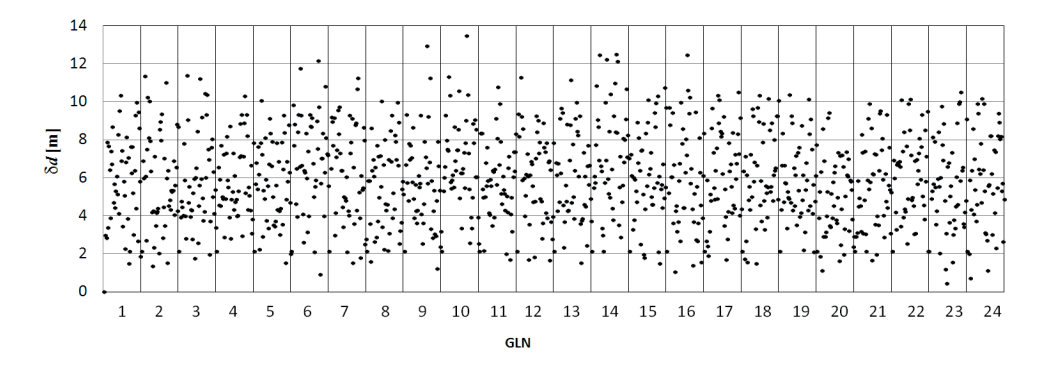

**Rys. 6.9.** Porównanie pozycji 24 satelitów GLONASS uzyskanych w wyniku 60-minutowej predykcji z zastosowaniem transmitowanych poprawek lunisolarnych z pozycjami danymi w efemerydzie pokładowej, zgodnie z równaniem (5.55)

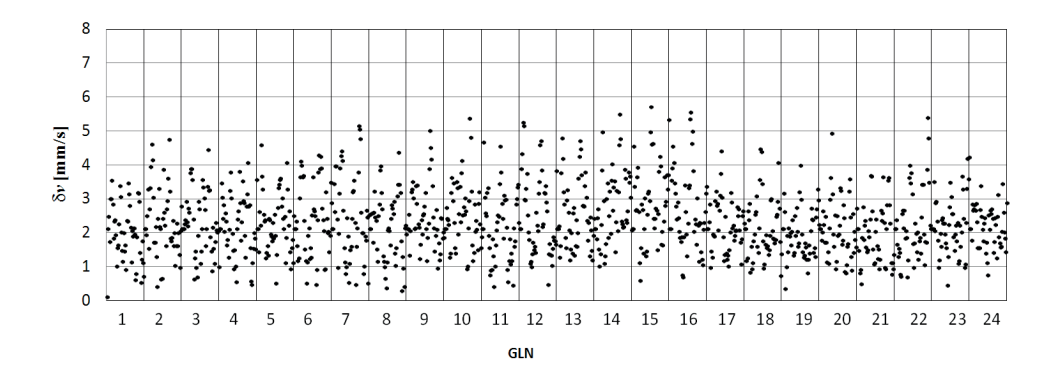

**Rys. 6.10.** Porównanie prędkości 24 satelitów GLONASS uzyskanych w wyniku 60-minutowej predykcji z uwzględnieniem poprawek lunisolarnych obliczonych na podstawie równań (6.1) i (6.2) z prędkościami danymi w efemerydzie pokładowej, zgodnie z równaniem (5.54)

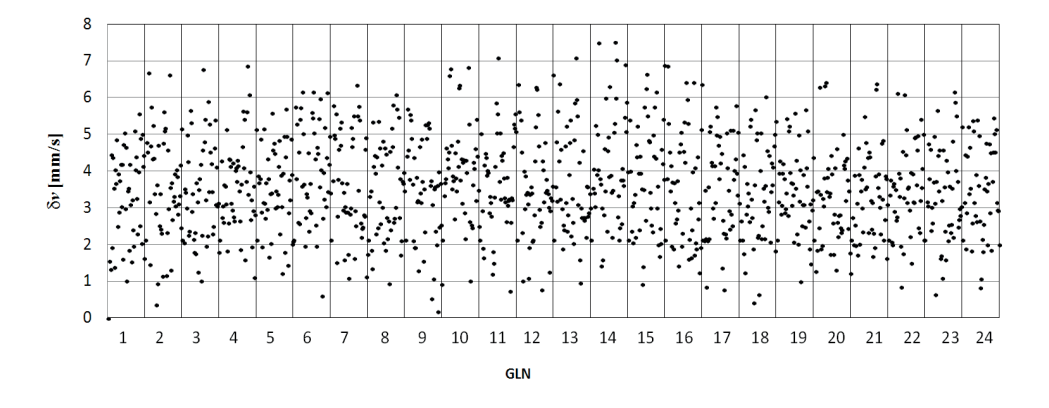

**Rys. 6.11.** Porównanie prędkości 24 satelitów GLONASS uzyskanych w wyniku 60-minutowej predykcji z zastosowaniem transmitowanych poprawek lunisolarnych z prędkościami danymi w efemerydzie pokładowej, zgodnie z równaniem (5.55)

W tabeli 6.2 zamieszczono średnie wartości odchyłek wektorów stanu oraz odpowiednie odchylenia standardowe, obliczone na podstawie zależności (5.56) i (5.57), uzyskane dla predykcji położenia i prędkości 24 satelitów systemu GLONASS zrealizowanych z uwzględnieniem poprawek lunisolarnych do współrzędnych predykowanych, obliczonych na podstawie równań (6.1) i (6.2) (wariant-I) oraz przy zastosowaniu poprawek lunisolarnych danych w efemerydzie pokładowej (wariant-II).

#### **Tabela 6.2**

Średnie wartości odchyłek predykcji położenia i prędkości od wartości danych w efemerydzie pokładowej, dla 24 satelitów systemu GLONASS (1.06.2013), uzyskane w wyniku realizacji dwóch wariantów predykcji

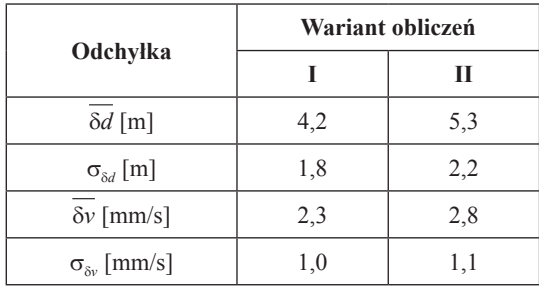

Algorytm predykcji oparty na UZDSCG testowano również w zastosowaniu do satelitów systemu GPS. W testach obliczeniowych wykorzystano dane zawarte w efemerydzie precyzyjnej, publikowanej przez Office of Geomatics National Geospatial-Intelligence Agency (NGA). Efemeryda precyzyjna NGA zawiera położenia i prędkości satelitów systemu GPS w interwałach 5-minutowych, wyrażone w układzie WGS-84. Na rysunkach 6.12 i 6.13 przedstawiono odchyłki składowych wektora stanu satelity PRN 20, obliczonych na podstawie predykcji o interwale  $\Delta t = 30^{\text{m}}$  od pozycji i prędkości danych w efemerydzie precyzyjnej. W przykładzie numerycznym uwzględniono poprawki lunisolarne obliczone na podstawie zależności (6.1) i (6.2).

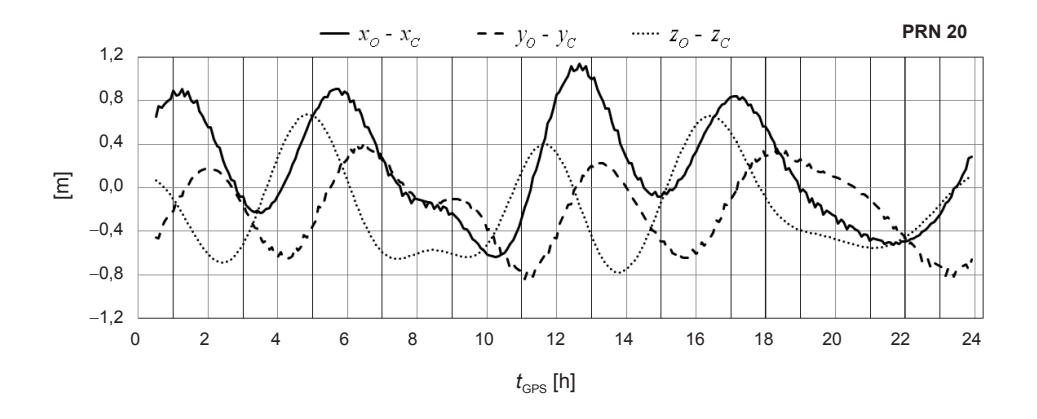

**Rys. 6.12.** Różnice między współrzędnymi satelity PRN 20 danymi w efemerydzie precyzyjnej  $(x_0, y_0, z_0)$  i wartościami współrzędnych  $(x_0, y_0, z_0)$  uzyskanymi w wyniku 30-minutowej predykcji, z uwzględnieniem poprawek lunisolarnych (1.06.2013 r.)

Analizie poddano również dokładność predykcji wektorów stanu wszystkich (32) satelitów GPS w dniu 1.06.2013 r. (rys. 6.14, 6.15). W tabeli 6.3 przedstawiono porównanie zmienności parametrów dokładnościowych predykcji w zależności od wielkości interwału predykcji.

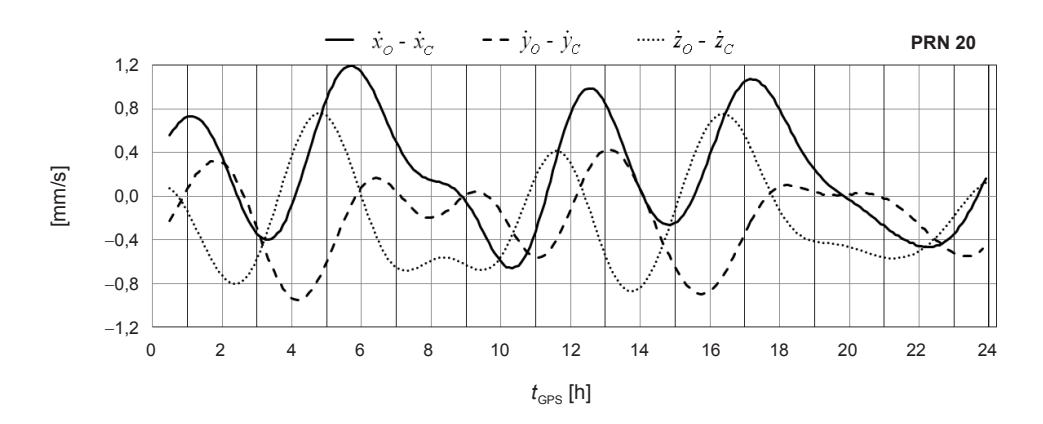

**Rys. 6.13.** Różnice między prędkościami satelity PRN 20 danymi w efemerydzie precyzyjnej  $(x_0, y_0, z_0)$  i wartościami prędkości  $(x_c, y_c, z_c)$  uzyskanymi w wyniku 30-minutowej predykcji, z uwzględnieniem poprawek lunisolarnych (1.06.2013 r.)

#### **Tabela 6.3**

Średnie wartości odchyłek predykcji składowych wektora stanu od wartości danych w efemerydzie precyzyjnej, obliczone na podstawie wzorów (5.54) i (5.55) dla 32 satelitów systemu GPS w dniu 1.06.2013

|                              | $\Delta t$ [min] |     |     |      |  |  |
|------------------------------|------------------|-----|-----|------|--|--|
| Odchylka                     | 30               | 60  | 90  | 120  |  |  |
| $\overline{\delta d}$ [m]    | 0,7              | 2,6 | 6,5 | 14,1 |  |  |
| $\sigma_{\delta d}$ [m]      | 0,4              | 1,2 | 3,3 | 7,5  |  |  |
| $\overline{\delta v}$ [mm/s] | 0,8              | 1,6 | 3,2 | 6,4  |  |  |
| $\sigma_{\delta\nu}$ [mm/s]  | 0,3              | 0,8 | 1,6 | 3,1  |  |  |

Analogiczny test obliczeniowy zrealizowano dla 24 satelitów systemu GLONASS. Można zauważyć (tab. 6.4), że średnie wartości odchyłek predykcji położenia  $\overline{\delta d}$  są mniejsze od wartości błędów średnich położenia określonych dla satelitów GLONASS-M [13], dla interwałów predykcji D*t* ≤ 90m. W przypadku średnich odchyłek prędkości d*v* relacja ta zachodzi dla interwałów predykcji  $\Delta t \leq 60^{\circ}$ .

**Rys. 6.15.** Porównanie prędkości 32 satelitów GPS uzyskanych w wyniku 30-minutowej predykcji z uwzględnieniem poprawek lunisolarnych Rys. 6.15. Porównanie prędkości 32 satelitów GPS uzyskanych w wyniku 30-minutowej predykcji z uwzględnieniem poprawek lunisolarnych z prędkościami danymi w efemerydzie precyzyjnej, zgodnie z równaniem (5.55) prędkościami danymi w efemerydzie precyzyjnej, zgodnie z równaniem (5.55)

PRN

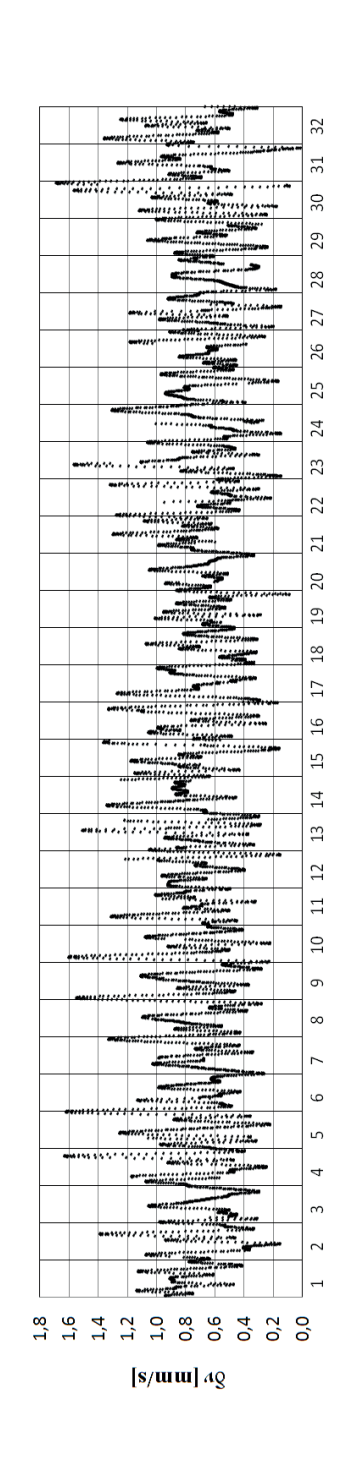

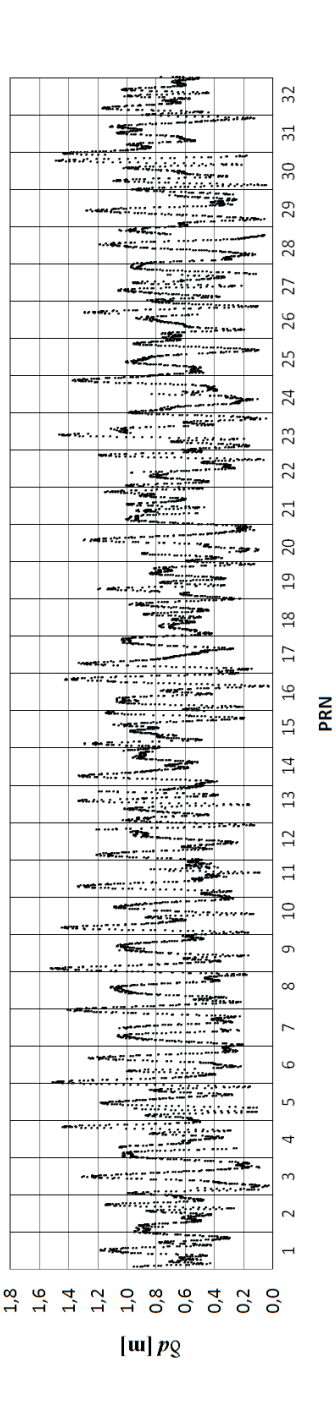

**Rys. 6.14.** Porównanie pozycji 32 satelitów GPS uzyskanych w wyniku 30-minutowej predykcji z uwzględnieniem poprawek lunisolarnych Rys. 6.14. Porównanie pozycji 32 satelitów GPS uzyskanych w wyniku 30-minutowej predykcji z uwzględnieniem poprawek lunisolarnych z pozycjami danymi w efemerydzie precyzyjnej, zgodnie z równaniem (5.54) pozycjami danymi w efemerydzie precyzyjnej, zgodnie z równaniem (5.54)

#### **Tabela 6.4**

Średnie wartości odchyłek predykcji składowych wektora stanu od wartości danych w efemerydzie pokładowej, obliczone na podstawie wzorów (5.54) i (5.55) dla 24 satelitów systemu GLONASS w dniu 1.06.2013

|                              | $\Delta t$ [min] |     |     |      |  |  |
|------------------------------|------------------|-----|-----|------|--|--|
| Odchylka                     | 30               | 60  | 90  | 120  |  |  |
| $\delta d$ [m]               | 1,4              | 4,2 | 9,4 | 17,9 |  |  |
| $\sigma_{\delta d}$ [m]      | 0,6              | 1,8 | 4,4 | 9,0  |  |  |
| $\overline{\delta v}$ [mm/s] | 1,3              | 2,3 | 4,0 | 6,8  |  |  |
| $\sigma_{\delta\nu}$ [mm/s]  | 0,5              | 1,0 | 1,9 | 3,4  |  |  |

W świetle zaprezentowanych wyników testów numerycznych można uznać, że zastosowanie poprawek lunisolarnych do położenia i prędkości satelitów GNSS pozwala na uzyskanie istotnej poprawy dokładności predykcji składowych wektora stanu satelity w porównaniu z wartościami obliczonymi bez uwzględnienia tych poprawek.

Dokładność obliczania składowych położenia i prędkości satelitów można zwiększyć, wykorzystując dane efemerydalne zawarte w sąsiednich epokach pomiarowych. W tym celu opracowano algorytm bazujący na wykorzystaniu danych o położeniu i prędkości satelitów w dwóch sąsiednich epokach pomiarowych. Na wstępie, dla danego momentu początkowego  $t_0$ obliczane są elementy orbity eulerowskiej **e**0. W kolejnym kroku algorytmu, dla momentu  $t_2 = t_0 + 60^{\text{m}}$  obliczana jest predykcja wektora położenia  $\mathbf{r}_p(t_2)$  i wektora prędkości  $\dot{\mathbf{r}}_p(t_2)$ . Następnie oblicza się różnice między wielkościami znanymi z predykcji i wielkościami znanymi z efemerydy dla momentu t<sub>2</sub>, które są traktowane jako wielkości obserwowane.

W kolejnym etapie zestawia się układ równań:

$$
\mathbf{r}_{b}(t_{2}) - \mathbf{r}_{p}(t_{0}, \mathbf{e}_{0}, t_{2}) = \mathbf{C}_{1}(t_{2} - t_{0}) + \mathbf{C}_{2}(t_{2} - t_{0})^{2}, \qquad (6.3)
$$

$$
\dot{\mathbf{r}}_b(t_2) - \dot{\mathbf{r}}_p(t_0, \mathbf{e}_0, t_2) = \mathbf{C}_1 + 2\mathbf{C}_2(t_2 - t_0). \tag{6.4}
$$

W wyniku rozwiązania tego układu równań otrzymujemy składowe dwóch wektorów parametrów **C**1 i **C**2. Warto zauważyć, że powyższy układ równań obejmuje w zapisie skalarnym trzy pary równań o dwóch niewiadomych odpowiednio C<sub>1x</sub>, C<sub>2x</sub>, C<sub>1y</sub>, C<sub>2y</sub> i C<sub>1z</sub>, C<sub>2z</sub>.

Przykładowo dla składowej *x* otrzymujemy:

$$
x_b(t_2) - x_p(t_0, \mathbf{e}_0, t_2) = C_{1x}(t_2 - t_0) + C_{2x}(t_2 - t_0)^2,
$$
\n(6.5)

$$
\dot{x}_b(t_2) - \dot{x}_p(t_0, \mathbf{e}_0, t_2) = C_{1x} + 2C_{2x}(t_2 - t_0)^2.
$$
\n(6.6)

Znając składowe wektorów parametrów **C**1 i **C**2, dla dowolnego momentu  $t_0$  ≤  $t$  ≤  $t_2$  możemy obliczyć składowe wektora położenia i prędkości danego satelity.

Do obliczenia składowych wektora położenia i prędkości danego satelity wykorzystuje się wówczas następujące wzory:

$$
\mathbf{r}(t_0, \mathbf{e}_0, t) = \mathbf{r}_p(t_0, \mathbf{e}_0, t) + \mathbf{C}_1(t - t_0) + \mathbf{C}_2(t - t_0)^2, \tag{6.7}
$$

$$
\dot{\mathbf{r}}(t_0, \mathbf{e}_0, t) = \dot{\mathbf{r}}_p(t_0, \mathbf{e}_0, t) + \mathbf{C}_1 + 2\mathbf{C}_2(t - t_0).
$$
\n(6.8)

Poprawność powyższego algorytmu obliczeniowego sprawdzono na przykładzie obliczenia położenia i prędkości satelitów, przy użyciu efemerydy pokładowej systemu GLONASS, pozyskanej z serwisu internetowego Crustal Dynamics Data Information System (CDDIS) [8]. Test obliczeniowy polegał na predykcji położenia i prędkości satelity GLN 19 na epokę  $t = t_1 = t_0 + 30$ <sup>m</sup> bez uwzględnienia poprawek oraz z poprawkami do pozycji i prędkości predykowanej, obliczonymi zgodnie z równaniami (6.7) i (6.8). Różnice  $(x_b - x_p, y_b - y_p, z_b - z_p)$ między współrzędnymi satelity obliczonymi na podstawie predykcji (wskaźnik *p*) i ich wartościami danymi w efemerydzie pokładowej (wskaźnik *b*), uzyskane w dwóch wariantach obliczeń, przedstawiono na rysunkach 6.16 i 6.17.

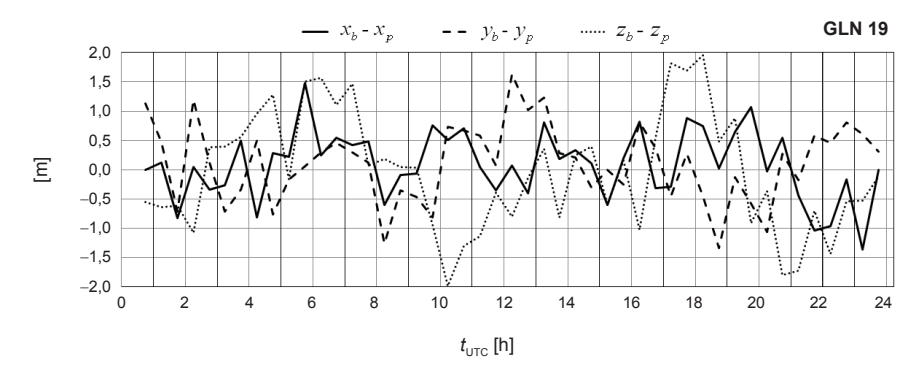

**Rys. 6.16.** Odchyłki predykcji składowych położenia satelity GLN 19 z dnia 1.06.2013, bez uwzględnienia poprawek

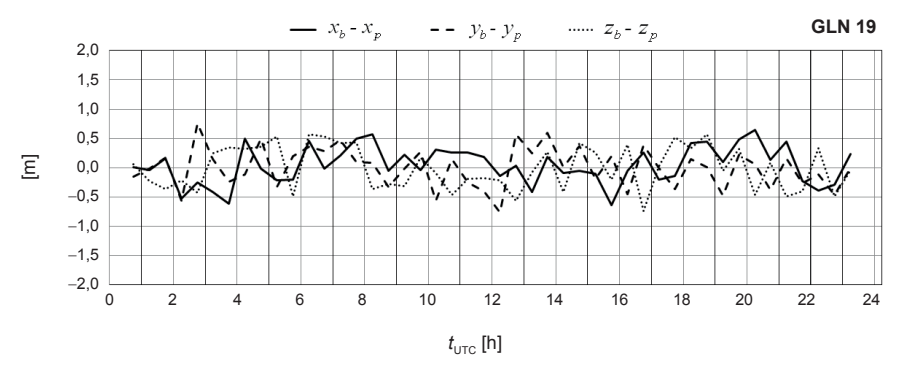

**Rys. 6.17.** Odchyłki predykcji składowych położenia satelity GLN 19 z dnia 1.06.2013, z uwzględnieniem poprawek, zgodnie z równaniami (6.7) i (6.8)

Analogicznie uzyskane różnice dla składowych prędkości satelity GLN 19  $(\dot{x}_b - \dot{x}_b, \dot{y}_b - \dot{y}_b, \dot{z}_b - \dot{z}_b)$  zaprezentowano na rysunkach 6.18 i 6.19.

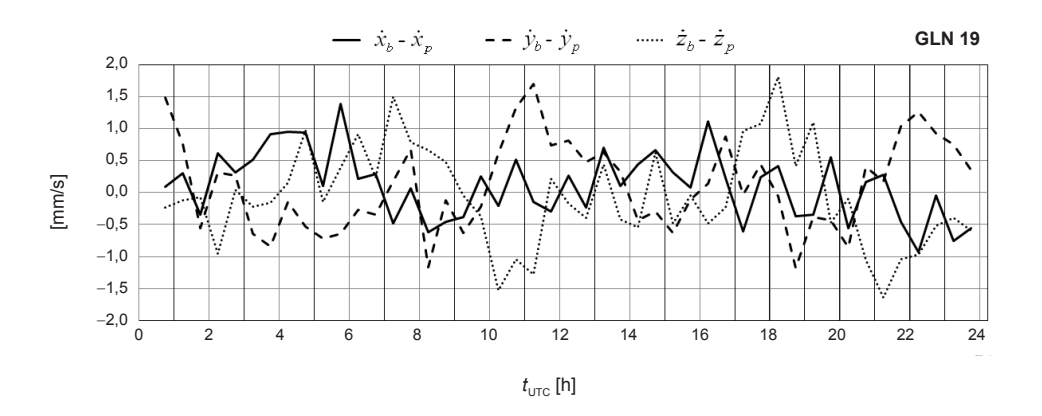

**Rys. 6.18.** Odchyłki predykcji składowych prędkości satelity GLN 19 z dnia 1.06.2013, bez uwzględnienia poprawek

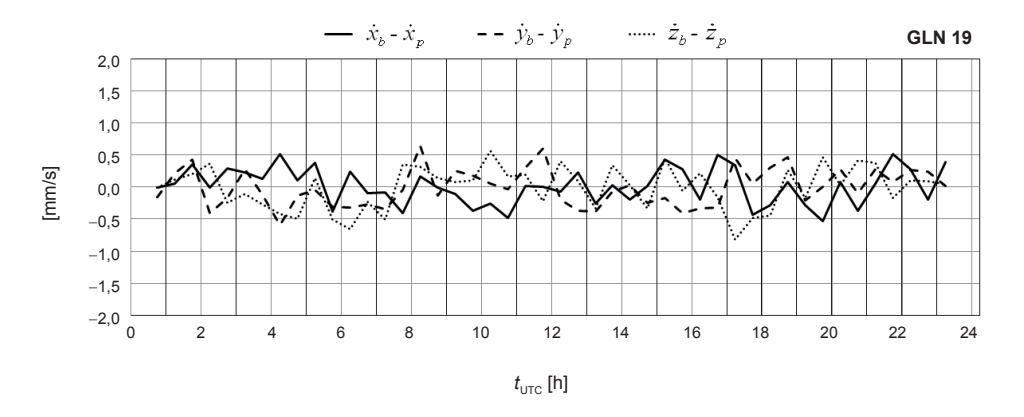

**Rys. 6.19.** Odchyłki predykcji składowych prędkości satelity GLN 19 z dnia 1.06.2013, z uwzględnieniem poprawek, zgodnie z równaniami (6.7) i (6.8)

Analizie poddano również dokładność 30-minutowej predykcji wektorów stanu wszystkich (24) satelitów GLONASS w dniu 1.06.2013 r. (rys. 6.20–6.23). Porównanie pozycji i prędkości satelitów zawartych w efemerydzie pokładowej oraz obliczonych na podstawie predykcji, zrealizowano zgodnie ze wzorami (5.54) i (5.55).

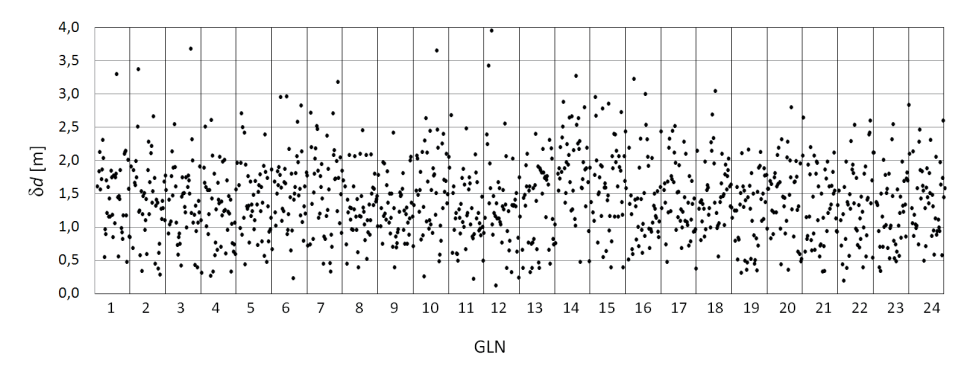

**Rys. 6.20.** Porównanie pozycji 24 satelitów GLONASS uzyskanych w wyniku 30-minutowej predykcji z pozycjami danymi w efemerydzie pokładowej, zgodnie z równaniem (5.54)

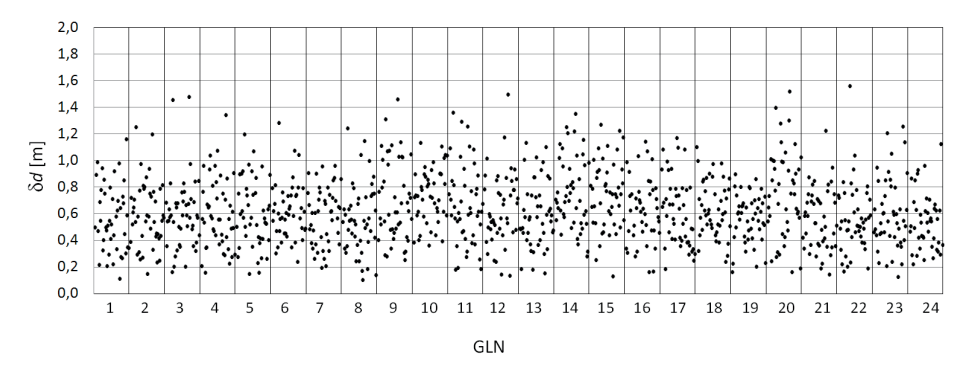

**Rys. 6.21.** Porównanie pozycji 24 satelitów GLONASS uzyskanych w wyniku 30-minutowej predykcji z pozycjami danymi w efemerydzie pokładowej, zgodnie z równaniem (5.54), z uwzględnieniem poprawek, według wzorów (6.7) i (6.8)

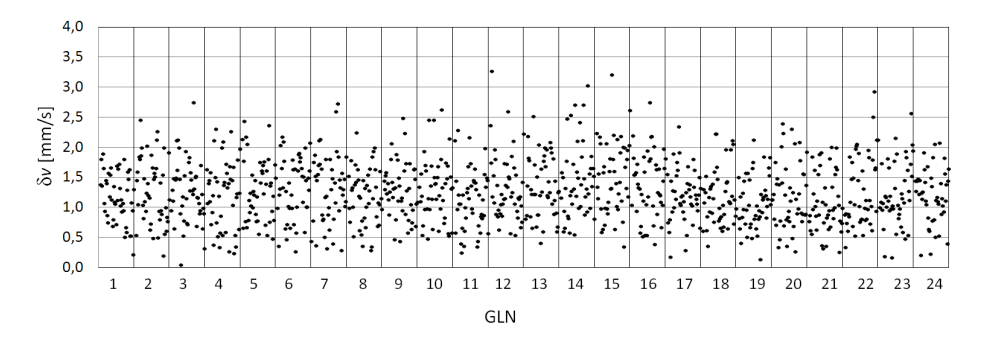

**Rys. 6.22.** Porównanie prędkości 24 satelitów GLONASS uzyskanych w wyniku 30-minutowej predykcji z prędkościami danymi w efemerydzie pokładowej, zgodnie z równaniem (5.55)
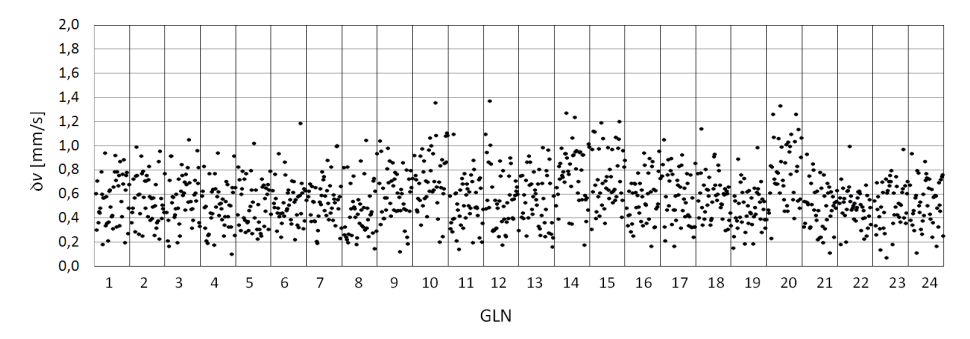

**Rys. 6.23.** Porównanie prędkości 24 satelitów GLONASS uzyskanych w wyniku 30-minutowej predykcji z prędkościami danymi w efemerydzie pokładowej, zgodnie z równaniem (5.55), z uwzględnieniem poprawek według wzorów (6.7) i (6.8)

W wyniku uwzględnienia poprawek obliczonych zgodnie ze wzorami (6.7) i (6.8) uzyskano istotną poprawę dokładności predykcji położenia i prędkości na przykładzie satelitów GLONASS, w porównaniu z predykcją zrealizowaną bez uwzględnienia poprawek. Należy jednak zauważyć, że wraz ze wzrostem interwałów predykcji można spodziewać się wzrostu błędów związanych z wpływem oskulacyjnego charakteru elementów orbity, obliczanych za pomocą algorytmu opisanego w podrozdziałach 5.1 i 5.2. Rozwiązanie tego problemu będzie polegało na uwzględnieniu wpływu przyspieszeń lunisolarnych na zmienność elementów orbity satelitów GNSS.

# **7. Wpływ oddziaływania grawitacyjnego Księżyca i Słońca na zmiany elementów orbity satelitów GNSS**

## **7.1. Całki pierwsze i ich zmiany w teorii ruchu keplerowskiego**

Obliczone na podstawie równań (6.1) i (6.2) wartości składowych wektora przyspieszeń lunisolarnych (wartości liczbowej siły na jednostkę masy) **F** stanowią dane wejściowe do obliczenia wartości zmian całek pierwszych w funkcji czasu, a następnie zmian elementów orbity keplerowskiej lub eulerowskiej danego satelity. Równanie zaburzonego ruchu keplerowskiego danego satelity zapisujemy w następującej postaci wektorowej:

$$
\ddot{\mathbf{r}} + \frac{\mu \mathbf{r}}{r^3} = \mathbf{F},\tag{7.1}
$$

gdzie **F** jest wyrażonym w odpowiednich jednostkach przyspieszeniem (*m* = 1) perturbującym (zakłócającym), zaś m jest równe stałej grawitacji pomnożonej przez masę Ziemi *GM* (geocentrycznej stałej grawitacyjnej). W celu wyprowadzenia wzoru na całkę energii i jej zmiany w czasie mnożymy skalarnie równanie (7.1) przez wektor prędkości satelity **r***˙*.

$$
\dot{\mathbf{r}} \cdot \ddot{\mathbf{r}} + \mu \frac{\dot{\mathbf{r}} \cdot \mathbf{r}}{r^3} = \dot{\mathbf{r}} \cdot \mathbf{F}.\tag{7.2}
$$

Równanie to przekształca się do równoważnej postaci:

$$
\frac{d}{dt}\left(\frac{v^2}{2} + \frac{\mu}{r}\right) = \dot{\mathbf{r}} \cdot \mathbf{F},\tag{7.3}
$$

gdyż spełnione są następujące zależności odpowiednio w pierwszym i drugim składniku równania (7.3):

$$
\dot{\mathbf{r}} \cdot \mathbf{r} = \frac{1}{2} \frac{d}{dt} (\dot{\mathbf{r}} \cdot \dot{\mathbf{r}}) = \frac{d}{dt} \left( \frac{v^2}{2} \right),
$$
\n
$$
\dot{\mathbf{r}} \cdot \mathbf{r} = r \dot{r},
$$
\n
$$
\frac{\mu \dot{r}}{r^2} = -\mu \frac{d}{dt} \left( \frac{1}{r} \right).
$$
\n(7.4)

Dla niezaburzonego ruchu keplerowskiego **F** = 0, więc po scałkowaniu równania (7.3) otrzymujemy:

$$
\left(\frac{v^2}{2} - \frac{\mu}{r}\right) = H = \text{const.}\tag{7.5}
$$

Z powyższego równania wynika, że całkowita energia mechaniczna satelity podczas ruchu jest stała. Ponadto dla orbity eliptycznej jest spełnione równanie [6], [28], [32]:

$$
H = -\frac{\mu}{2a},\tag{7.6}
$$

gdzie *a* oznacza wartość półosi dużej elipsy, po której porusza się satelita w ruchu keplerowskim.

Biorąc pod uwagę równania (7.3) i (7.5), otrzymujemy wzór na pochodną całkowitej energii satelity w funkcji czasu w następującej postaci:

$$
\frac{dH}{dt} = \dot{\mathbf{r}} \cdot \mathbf{F}.\tag{7.7}
$$

Z kolei mnożąc wektorowo stronami równanie (7.1) przez wektor **r**, po przekształceniach otrzymujemy:

$$
\frac{d}{dt}(\mathbf{r} \times \dot{\mathbf{r}}) = \mathbf{r} \times \mathbf{F},\tag{7.8}
$$

 $gd\vec{z}$   $\vec{r} \times \vec{r} = d(\vec{r} \times \vec{r})/dt$  i  $\vec{r} \times \vec{r} = 0$ .

Dla  $\mathbf{F} = 0$ , po scałkowaniu (7.8) otrzymujemy:

$$
\mathbf{r} \times \mathbf{r} = \mathbf{C} = \text{const.}\tag{7.9}
$$

Powyższe równanie stanowi zasadę zachowania momentu pędu, który podczas keplerowskiego ruchu satelity jest stały. Wektor **C** nosi nazwę wektora momentu pędu (wektorowej całki pola). Równanie (7.8), po uwzględnieniu (7.9), zapisujemy w postaci:

$$
\frac{d\mathbf{C}}{dt} = \mathbf{r} \times \mathbf{F}.\tag{7.10}
$$

Dobowe zmiany całek pierwszych, obliczone na podstawie wzorów (7.7) i (7.10), przeanalizowano na przykładzie satelity GPS PRN 20. Na rysunkach 7.1a, 7.2a i 7.3a zaprezentowano dobowe zmiany wartości całek pierwszych *H* i  $C = |C|$  oraz zmiany składowej  $C_3$ wektorowej całki pola, wywołane przez przyciąganie grawitacyjne Księżyca i Słońca. Zmiany te obliczono, całkując numerycznie (z krokiem  $\tau = 5^{\rm m}$ ) wartości pochodnych całek pierwszych, zgodnie z równaniami (7.11).

$$
\Delta H_{LS}(t) = H(t) - H(t_0) = \int_{t_0}^t \dot{H}(\tau) \cdot d\tau,
$$
  
\n
$$
\Delta C_{LS}(t) = C(t) - C(t_0) = \int_{t_0}^t \dot{C}(\tau) \cdot d\tau,
$$
  
\n
$$
\Delta C_{3LS}(t) = C_3(t) - C_3(t_0) = \int_{t_0}^t \dot{C}_3(\tau) \cdot d\tau.
$$
\n(7.11)

Ponadto na rysunkach 7.1a, 7.2a i 7.3a zamieszczono wartości zmian całek pierwszych  $ΔH$  i  $ΔC$  obliczonych na podstawie położeń i prędkości satelity PRN 20 danych w efemerydzie precyzyjnej NGA. Na wykresach przedstawionych na rysunkach 7.1a, 7.2a i 7.3a wyraźnie widać zgodność przebiegu rzeczywistych zmian wartości całek pierwszych (ΔΗ, ΔC, ΔC<sub>3</sub>) oraz obliczonych zaburzeń lunisolarnych (ΔH<sub>LS</sub> ΔC<sub>LS</sub>, ΔC<sub>3LS</sub>). Różnice między odpowiednimi wartościami zmian całek pierwszych (rzeczywistymi i obliczonymi na podstawie równań (7.11) przedstawiono na rysunkach 7.1b, 7.2b i 7.3b. Różnice te są spowodowane przez nieuwzględnienie przy obliczaniu perturbacji wpływu ciśnienia światła oraz wpływu dalszych wyrazów w rozwinięciu geopotencjału.

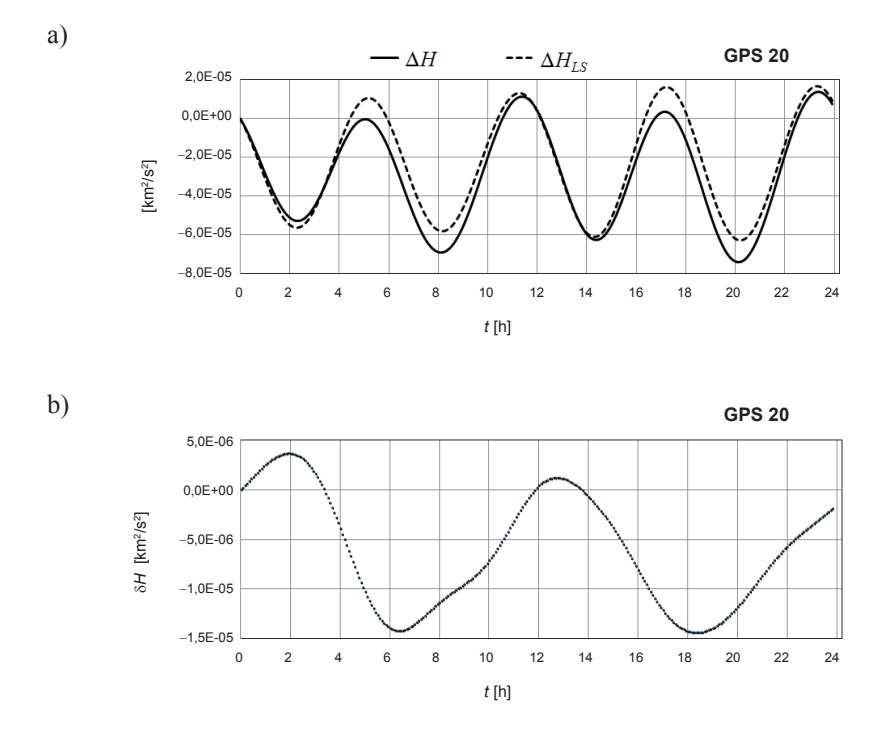

**Rys. 7.1.** Dobowe zmiany: a) wartości całki energii  $\Delta H$  w ruchu eulerowskim oraz  $\Delta H$ <sub>/S</sub> wywołane przez grawitacyjne oddziaływanie Księżyca i Słońca (GPS PRN 20, 1.06.2013 r.); b) różnicy  $\delta H = \Delta H - \Delta H_{LS}$ , zgodne z rysunkiem 7.1a

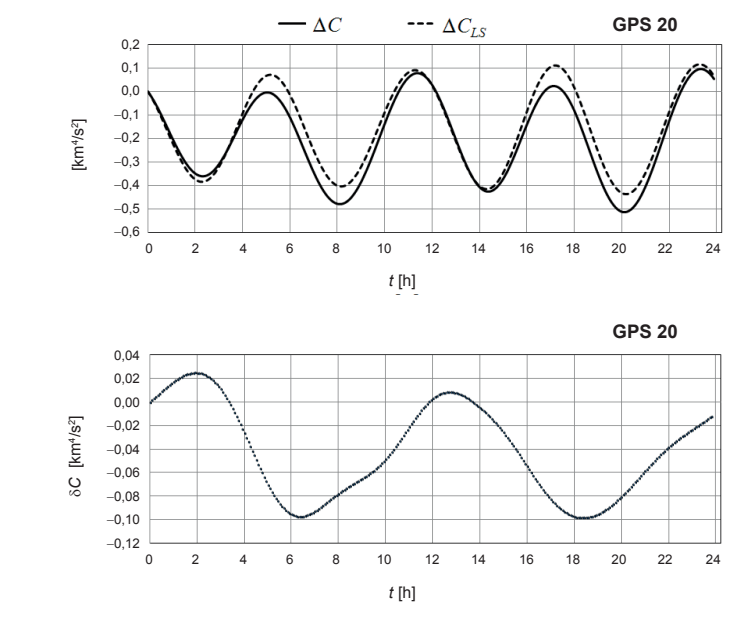

a)

b)

**Rys. 7.2.** Dobowe zmiany: a) wartości całki pola ∆C w ruchu eulerowskim oraz $\Delta C_{\scriptscriptstyle LS}$ wywołane przez grawitacyjne oddziaływanie Księżyca i Słońca (GPS PRN 20, 1.06.2013 r.); b) różnicy  $\delta C = \Delta C - \Delta C_{LS}$ , zgodne z rysunkiem 7.2a

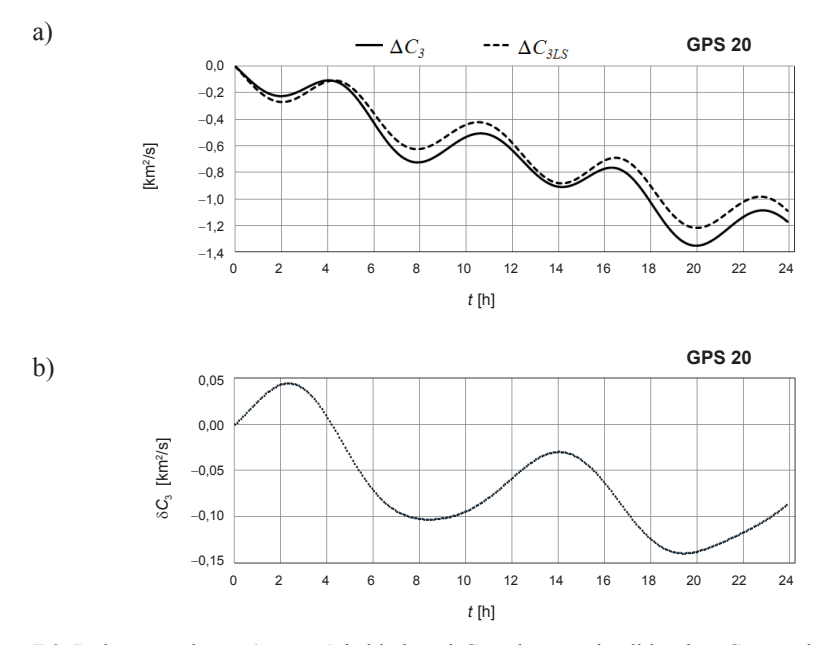

**Rys. 7.3.** Dobowe zmiany: a) wartości składowej  $C_3$  wektorowej całki pola  $\Delta C_3$  w ruchu eulerowskim oraz  $\Delta C_{3L}$ s wywołane przez grawitacyjne oddziaływanie Księżyca i Słońca (GPS PRN 20, 1.06.2013 r.); b) różnicy  $\delta C_3 = \Delta C_3 - \Delta C_{3LS}$ , zgodne z rysunkiem 7.3a

Mnożąc równanie (7.9) skalarnie przez **r**, otrzymujemy:

$$
\mathbf{C} \cdot \mathbf{r} = C_x x + C_x y + C_z z = 0. \tag{7.12}
$$

Z równania (7.12) wynika, że  $\mathbf{r} \perp \mathbf{C}$ , co oznacza, że wektor wodzący satelity **r** jest zawsze prostopadły do wektora stałego **C**. Ruch satelity odbywa się więc w płaszczyźnie przechodzącej przez początek układu (środek masy Ziemi). Płaszczyzna ta nosi nazwę płaszczyzny orbity satelity. Składowe wektora **C** zgodnie z definicją iloczynu wektorowego wyrażają się następującymi równaniami:

$$
C_x = y\dot{z} - z\dot{y}, \quad C_y = z\dot{x} - x\dot{z}, \quad C_z = x\dot{y} - y\dot{x}.
$$
 (7.13)

W ruchu satelity po elipsie keplerowskiej wartość stałej *C* spełnia następujące równanie (por. [17], [28], [32]):

$$
C = r^2 \dot{f} = \sqrt{\mu a \left(1 - e^2\right)} = \sqrt{\mu p},\tag{7.14}
$$

gdzie *f* oznacza anomalię prawdziwą, *e* oznacza wartość mimośrodu (spłaszczenie elipsy keplerowskiej), zaś *p* jest parametrem elipsy, skąd  $p = a(1 - e^2) = C^2/\mu$ . Jeśli *T* oznacza okres obiegu satelity po orbicie eliptycznej, to w okresie tym promień wodzący satelity zakreśli pole elipsy πab = πa<sup>2</sup>√1 – e<sup>2</sup>. Porównując powyższe wyrażenie z prędkością polową daną równaniem (7.14), otrzymujemy:

$$
\frac{r^2 \dot{f}}{2} = \frac{\sqrt{\mu a \left(1 - e^2\right)}}{2} = \frac{\pi a^2 \sqrt{1 - e^2}}{T}.
$$
\n(7.15)

Po przekształceniu powyższego równania otrzymujemy:

$$
\frac{a^3}{T^2} = \frac{\mu}{4\pi^2} = \text{const.}\tag{7.16}
$$

Wzór ten wyraża treść trzeciego prawa Keplera.

Niech *n* oznacza ruch średni satelity zgodnie ze wzorem  $n = 2\pi/T$ , po wstawieniu którego do równania (7.16) otrzymujemy:

$$
a^3 n^2 = \mu. \tag{7.17}
$$

Zgodnie z rysunkiem 7.4  $OF_1 = ae$  oraz  $SA = MA\sqrt{1-e^2}$ . Na tej podstawie otrzymujemy następujące zależności:

$$
x_{orb} = a(\cos E - e), \quad y_{orb} = a\sqrt{1 - e^2} \sin E. \tag{7.18}
$$

Korzystając z równań (7.18), wyrazimy promień wodzący *r* w funkcji anomalii mimośrodowej *E*:

$$
r = \sqrt{x_{orb}^2 + y_{orb}^2} = a(1 - e \cos E). \tag{7.19}
$$

Natomiast między anomalią prawdziwą *f* a anomalią mimośrodową zachodzą zależności:

$$
\sin f = \frac{\sqrt{1 - e^2 \sin E}}{1 - e \cos E}, \quad \cos f = \frac{\cos E - e}{1 - e \cos E},
$$
\n(7.20)

stąd:

$$
tg\frac{f}{2} = \sqrt{\frac{1+e}{1-e}}tg\frac{E}{2}.
$$
\n(7.21)

Ponadto anomalia mimośrodowa jest związana z anomalią średnią *M* w formie równania Keplera:

$$
M = M_0 + n(t - t_0) = E - e \sin E.
$$
 (7.22)

Wzory powyższe wynikają z zależności geometrycznych orbity eliptycznej (rys. 7.4). Odgrywają one bardzo ważną rolę w opisie ruchu satelity po orbicie eliptycznej oraz są wykorzystywane przy wyprowadzeniu równań wariacyjnych stosowanych w teorii ruchu perturbowanego satelity.

Niech **U** oznacza wersor skierowany wzdłuż promienia wodzącego, wtedy **U** = **r/***r.* Wobec czego piszemy (rys. 7.5):

$$
\mathbf{r} = r\mathbf{U}.\tag{7.23}
$$

Położenie wersora **U** określają na sferze jednostkowej trzy następujące kąty eulerowskie: długość węzła wstępującego  $\Omega$ , nachylenie płaszczyzny orbity satelity do płaszczyzny równika *i* oraz długość satelity w orbicie (argument szerokości) *u*. W układzie kartezjańskim O*xyz*, składowe wersora **U** wyrażają się za pomocą następujących wzorów [16]:

$$
\mathbf{U}(\Omega, i, u) = \begin{pmatrix} U_x \\ U_y \\ U_z \end{pmatrix} = \begin{pmatrix} \cos \Omega \cos u - \sin \Omega \sin u \cos i \\ \sin \Omega \cos u + \cos \Omega \sin u \cos i \\ \sin u \sin i \end{pmatrix}.
$$
(7.24)

Składowe te są cosinusami kątów w odpowiednich trójkątach sferycznych na powierzchni sfery jednostkowej, zawartych między kierunkami wersorów **i**, **j**, **k** a wersorem **U**. Wersory **i**, **j**, **k** są zaczepione w początku układu geocentrycznego i skierowane odpowiednio wzdłuż osi O*x*, O*y*, O*z*.

Składowe wektora prędkości **r***˙* obliczamy, różniczkując względem czasu równanie (7.23). W równaniu (2.24) jedynie argument szerokości  $u$  ( $u = \omega + f$ ) jest funkcją czasu, gdzie

argument perigeum w jest w ruchu keplerowskim parametrem stałym, zaś *f* oznacza anomalię prawdziwą, liczoną w płaszczyźnie orbity od perigeum w kierunku ruchu satelity. Spełniona jest zatem równość  $\dot{u} = f$ .

Biorąc powyższe pod uwagę, otrzymujemy:

$$
\dot{\mathbf{r}} = \dot{r}\mathbf{U} + r\frac{d\mathbf{U}}{du}\frac{du}{dt} = \dot{r}\mathbf{U} + r\dot{u}\mathbf{V} = \dot{r}\mathbf{U} + r\dot{f}\mathbf{V},\tag{7.25}
$$

gdzie wersor **V** jest prostopadły do wersora **U** (**V**^**U**) i leży w płaszczyźnie orbity oraz jest skierowany w kierunku ruchu satelity. Mnożąc skalarnie stronami równanie (7.25), otrzymujemy:

$$
v^2 = \dot{\mathbf{r}} \cdot \dot{\mathbf{r}} = r^2 + \left(r\dot{r}\right)^2. \tag{7.26}
$$

Warto zauważyć, że  $V(\Omega, i, u) = U(\Omega, i, u + 90^{\circ})$ , wobec czego składowe wersora V wyrażają się wzorami:

$$
V(\Omega, i, u) = \begin{pmatrix} V_x \\ V_y \\ V_z \end{pmatrix} = \begin{pmatrix} -\cos\Omega\sin u - \sin\Omega\cos u\cos i \\ -\sin\Omega\sin u + \cos\Omega\cos u\cos i \\ \cos u\sin i \end{pmatrix}.
$$
 (7.27)

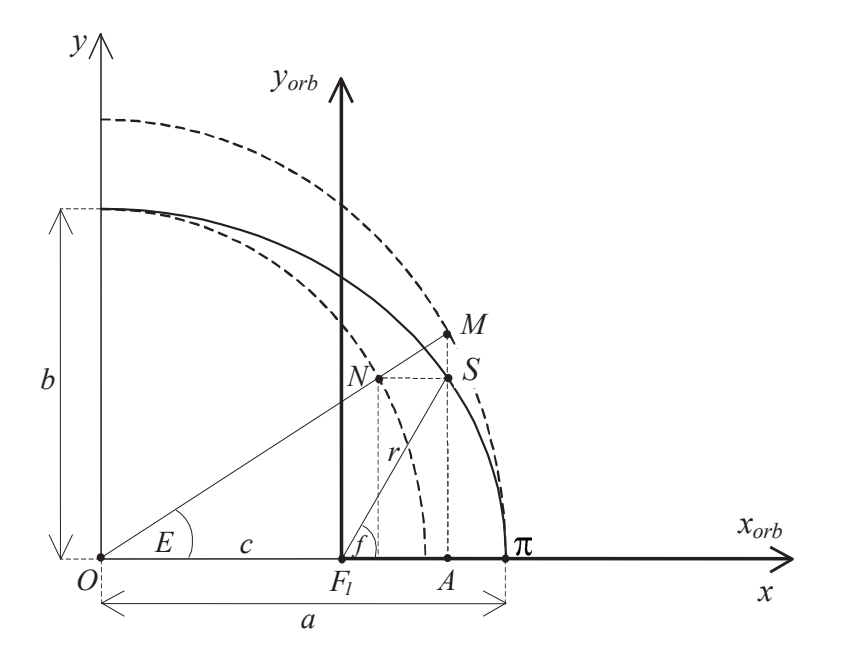

**Rys. 7.4.** Zależności geometryczne między anomalią prawdziwą *f* i mimośrodową *E*

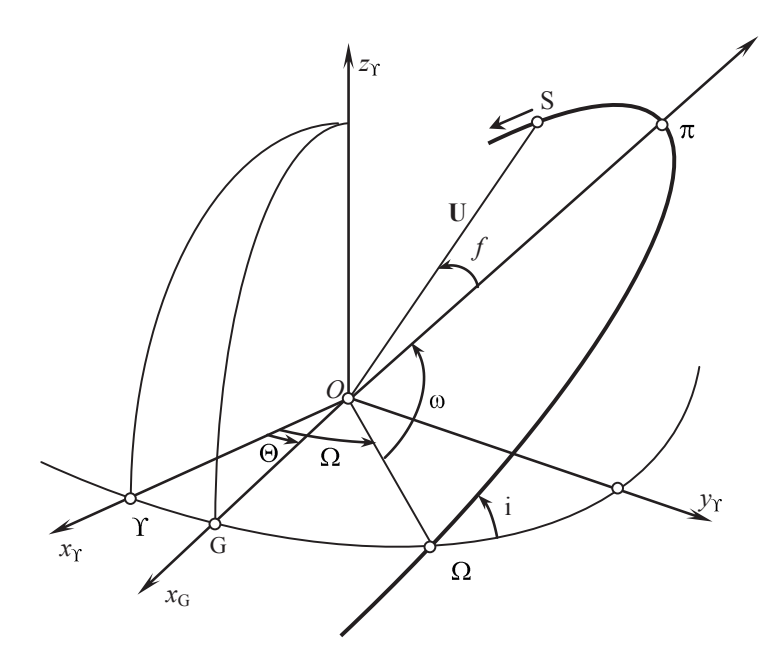

**Rys. 7.5.** Orbita keplerowska SSZ w rzucie na sferę jednostkową

Znając składowe wersorów **U** oraz **V**, obliczamy składowe wersora **W**, prostopadłego do płaszczyzny orbity, zgodnego z kierunkiem wektora **C**, gdyż:

$$
\mathbf{W} = \mathbf{U} \times \mathbf{V} = \begin{pmatrix} W_x \\ W_y \\ W_z \end{pmatrix} = \begin{pmatrix} \sin \Omega \sin i \\ -\cos \Omega \sin i \\ \cos i \end{pmatrix}.
$$
 (7.28)

Biorąc pod uwagę równania (7.9), (7.25) i (7.28), otrzymujemy:

$$
\mathbf{C} = \mathbf{r} \times \dot{\mathbf{r}} = r \mathbf{U} \times (r \mathbf{U} + r \dot{u} \mathbf{V}) = r^2 \dot{u} \mathbf{W} = C \mathbf{W}.
$$
 (7.29)

Stąd wartość wektora **C** wyraża się wzorem:

$$
C = |C| = r^2 \dot{u} = r^2 \dot{f} = \text{const.}
$$
\n(7.30)

Ponieważ w ruchu keplerowskim  $\omega$  jest stałym elementem orbity, więc zachodzi zależność  $\dot{u} = f$ . Dzieląc równanie (7.30) przez 2, otrzymujemy wzór na prędkość polową satelity, która podczas jego ruchu po orbicie keplerowskiej jest stała (drugie prawo Keplera). Zgodnie z (7.28), na podstawie znanych wartości składowych wektora **C**, oblicza się długość węzła wstępującego  $\Omega$  oraz kąt nachylenia orbity do płaszczyzny równika *i*.

W celu obliczenia kolejnej całki pierwszej mnożymy obustronnie wektorowo równanie (7.1) przez wektor **C** (7.9), co zapisujemy jako:

$$
\ddot{\mathbf{r}} \times \mathbf{C} + \frac{\mu}{r^3} \Big[ \mathbf{r} \times (\mathbf{r} \times \dot{\mathbf{r}}) \Big] = \mathbf{F} \times \mathbf{C}.
$$
 (7.31)

Najpierw pierwszy składnik lewej strony równania (7.31) zapisujemy w następującej równoważnej postaci:  $\mathbf{\ddot{r}} \times \mathbf{C} = d(\mathbf{\dot{r}} \times \mathbf{C})/dt - \mathbf{\dot{r}} \times \mathbf{C}$ . Drugi składnik przekształcamy z wykorzystaniem wzoru na podwójny iloczyn wektorowy:  $a \times b \times c = b(a \cdot c) - c(a \cdot b)$ , gdzie  $a = b = r$ ,  $c = r$ .

$$
\frac{\mu}{r^3}(\mathbf{r} \times \mathbf{r} \times \dot{\mathbf{r}}) = \frac{\mu}{r^3} \Big[ \mathbf{r}(\mathbf{r} \cdot \dot{\mathbf{r}}) - \dot{\mathbf{r}}(\mathbf{r} \cdot \mathbf{r}) \Big] = \frac{\mu}{r^3} (\mathbf{r} r \dot{\mathbf{r}} - \dot{\mathbf{r}} r^2) =
$$
  
= 
$$
-\frac{\mu}{r^2} (\mathbf{r} \dot{\mathbf{r}} - \dot{\mathbf{r}} r) = -\mu \frac{d}{dt} \Big( \frac{\mathbf{r}}{r} \Big).
$$
 (7.32)

Biorąc powyższe pod uwagę, otrzymujemy:

$$
\frac{d}{dt}\left(\dot{\mathbf{r}} \times \mathbf{C} - \mu \frac{\mathbf{r}}{r}\right) = \mathbf{F} \times \mathbf{C} + \dot{\mathbf{r}} \times \dot{\mathbf{C}}.\tag{7.33}
$$

W ruchu keplerowskim wartość prawej strony wyrażenia w równaniu (7.33) wynosi 0, gdyż **F** = 0, **C** *˙* = 0. W tym przypadku po obustronnym scałkowaniu równania (7.33) otrzymujemy (por. [27], [32]):

$$
\dot{\mathbf{r}} \times \mathbf{C} - \mu \frac{\mathbf{r}}{r} = \mathbf{\lambda} = \text{const.}
$$
 (7.34)

W literaturze z zakresu mechaniki nieba powyższa całka pierwsza ruchu keplerowskiego nosi nazwę wektorowej całki Laplace'a lub całki mimośrodowej.

Dzieląc powyższe równanie stronami przez parametr  $\mu$ , otrzymujemy wzór na wektorową całkę mimośrodową  $\mathbf{e} = \lambda/\mu$ , stad wartość mimośrodu *e* wyraża się wzorem:

$$
e = |\mathbf{e}|.\tag{7.35}
$$

Zgodnie z (7.33) i (7.34), w ruchu perturbowanym pochodną całki Laplace'a względem czasu określa równanie:

$$
\frac{d\lambda}{dt} = \mathbf{F} \times \mathbf{C} + \dot{\mathbf{r}} \times \dot{\mathbf{C}}.\tag{7.36}
$$

Mnożąc równanie (7.34) skalarnie przez wektor **C**, otrzymujemy:

$$
\mathbf{C} \cdot \mathbf{\lambda} = 0. \tag{7.37}
$$

Wektor Laplace'a **λ** jest stały w trakcie ruchu satelity i jest prostopadły do wektora **C**, więc leży w płaszczyźnie jego orbity. W celu uzyskania wartości skalarnej całki (7.34) mnożymy skalarnie obie jej strony przez **r**:

$$
\mathbf{r} \cdot (\dot{\mathbf{r}} \times \mathbf{C}) - \mu \frac{\mathbf{r} \cdot \mathbf{r}}{r} = \mathbf{r} \cdot \lambda. \tag{7.38}
$$

Ponieważ pierwszy składnik wyrażenia z lewej strony jest mieszanym iloczynem wektorowym, więc w rozpatrywanym przypadku jego wartość wynosi *C*<sup>2</sup> . Wobec czego równanie (7.38) przekształca się do następującej postaci:

$$
C^2 - \mu r = r\lambda \cos f,\tag{7.39}
$$

skąd po przekształceniu otrzymujemy:

$$
r = \frac{C^2/\mu}{1 + \frac{\lambda}{\mu}\cos f},\tag{7.40}
$$

gdzie *f* jest kątem między wektorami **r** oraz **λ**; nosi on nazwę anomalii prawdziwej. Kładac:

$$
p = \frac{C^2}{\mu}, \quad e = \frac{\lambda}{\mu},\tag{7.41}
$$

do równania (7.40), otrzymujemy:

$$
r = \frac{p}{1 + e \cos f}.\tag{7.42}
$$

Jest to równanie biegunowe krzywej stożkowej o parametrze ogniskowym *p* i mimośrodzie *e*. Dla orbity eliptycznej spełniony jest warunek 0 < *e <* 1.

Wyznaczone całki pierwsze w ruchu keplerowskim: całka energii *H*, całka wektorowa momentu pędu **C** oraz całka wektorowa Laplace'a **λ**, określają siedem wielkości skalarnych, w tym przynajmniej pięć stałych niezależnych, gdyż oprócz równania (7.37) spełnione jest równanie (por. [27, s. 8], [28]):

$$
e^{2} = 1 + \frac{2C^{2}H}{\mu^{2}}.
$$
 (7.43)

W celu wyprowadzenia powyższego równania mnożymy (7.34) skalarnie stronami:

$$
\lambda^2 = \lambda \cdot \lambda = (\dot{\mathbf{r}} \times \mathbf{C} - \mu \mathbf{U})^2,\tag{7.44}
$$

ponieważ  $U = r/r$ .

Kładąc zgodnie z (7.41)  $\lambda = \mu e$ , powyższe równanie na mocy (7.25) i (7.30) oraz własności iloczynów wektorowych, przyjmuje formę:

$$
\mu^2 e^2 = v^2 C^2 - 2\mu r \dot{f} C + \mu^2 = 2C^2 \left(\frac{v^2}{2} - \frac{\mu}{r}\right) + \mu^2 = 2C^2 H + \mu^2,
$$
 (7.45)

83

W powyższym zapisie skorzystano ze wzoru na całkę energii (7.5) oraz całkę pola (7.14). Dzieląc (7.45) przez  $\mu^2$ , otrzymujemy równanie (7.43).

Całki pierwsze umożliwiają wyznaczenie następujących elementów orbity keplerowskiej: półosi dużej *a* oraz mimośrodu orbity *e*, bezpośrednio z całki energii *H* (7.6) i całki Laplace'a **λ**. Parametry te określają kształt orbity oraz jej rozmiar. Na podstawie składowych wersora **W** oraz wektorowej całki pola **C** wyznaczamy długość węzła wstępującego Ω oraz nachylenie płaszczyzny orbity do płaszczyzny równika *i*, zaś wartość argumentu perigeum w wyznaczamy za pomocą całki Laplace'a **λ**.

### **7.2. Równania Gaussa w teorii ruchu keplerowskiego na przykładzie satelitów GPS**

W celu obliczenia wpływu przyspieszenia zaburzającego **F** na zmianę elementów orbity w funkcji czasu, przeliczamy jego składowe *Fx*, *Fy*, *F<sup>z</sup>* z układu stałego na składowe: radialną  $F_r$ , transwersalną  $F_t$  oraz normalną (prostopadłą do płaszczyzny orbity)  $F_n$  w układzie ruchomym za pomocą następujących wzorów [3]:

$$
F_r = \mathbf{F} \cdot \mathbf{U} = U_x F_x + U_y F_y + U_z F_z,
$$
  
\n
$$
F_t = \mathbf{F} \cdot \mathbf{V} = V_x F_x + V_y F_y + V_z F_z,
$$
  
\n
$$
F_n = \mathbf{F} \cdot \mathbf{W} = W_x F_x + W_y F_y + W_z F_z,
$$
\n(7.46)

gdzie składowe wersorów **U**, **V**, **W** określone są równaniami (7.24), (7.27) i (7.28). Najpierw obliczamy wpływ przyspieszenia zakłócającego **F** na zmianę całki energii. Na mocy wzoru (7.3) i (7.25) otrzymujemy:

$$
\frac{dH}{dt} = \dot{\mathbf{r}} \cdot \mathbf{F} = (\dot{r}\mathbf{U} + rf\mathbf{V})(F_r\mathbf{U} + F_t\mathbf{V} + F_n\mathbf{W}) = \dot{r}F_r + rfF_t.
$$
\n(7.47)

Na mocy (7.6) pochodna  $dH/dt$  wyraża się wzorem  $\mu a / 2a^2$ . Przez porównanie jej z zależnością (7.47) mamy:

$$
\dot{a} = \frac{2a^2}{\mu} \left( rF_r + r\dot{f}F_t \right). \tag{7.48}
$$

Wykorzystując równanie orbity (7.42) oraz wzór (7.30), wyznacza się składową radialną *r˙* oraz transwersalną *rf˙*:

$$
\dot{r} = v_r = \sqrt{\frac{\mu}{p}} e \sin f = \frac{\mu}{C} e \sin f, \quad \dot{r} = v_t = \sqrt{\frac{\mu}{p}} (1 + e \cos f).
$$
 (7.49)

Biorąc pod uwagę równania (7.48), (7.49) i (7.17), otrzymujemy:

$$
\dot{a} = \frac{2}{n\sqrt{1 - e^2}} \left[ F_r e \sin f + F_t \frac{a(1 - e^2)}{r} \right].
$$
\n(7.50)

Wzór powyższy jest przekształcany do następującej równoważnej postaci:

$$
\dot{a} = \frac{2a^2}{C} \Big( F_r e \sin f + F_t \Big( 1 + e \cos f \Big) \Big). \tag{7.51}
$$

W celu wyprowadzenia równań wariacyjnych dla elementów orbity związanych z wektorową całką pola najpierw przekształcamy równanie (7.10) następująco:

$$
\dot{\mathbf{C}} = \mathbf{r} \times \mathbf{F} = r \mathbf{U} \times (F_r \mathbf{U} + F_t \mathbf{V} + F_n \mathbf{W}) =
$$
  
=  $r (F_t \mathbf{U} \times \mathbf{V} + F_n \mathbf{U} \times \mathbf{W}),$  (7.52)

Zgodnie ze wzorem na podwójny iloczyn wektorowy otrzymujemy:

$$
\mathbf{U} \times \mathbf{W} = \mathbf{U} \times \mathbf{U} \times \mathbf{V} = -\mathbf{V},\tag{7.53}
$$

Wzór na wariację wektorowej całki pola przekształca się zatem do:

$$
\mathbf{C} = \mathbf{r} \times \mathbf{F} = rF_t \mathbf{W} - rF_n \mathbf{V}.\tag{7.54}
$$

Następnie mnożymy skalarnie powyższe równanie przez wektor **C**:

$$
\mathbf{C} \cdot \dot{\mathbf{C}} = C\dot{\mathbf{C}} = \mathbf{r} \times \dot{\mathbf{r}} \cdot (rF_t \mathbf{W} - rF_n \mathbf{V}) =
$$
  
=  $C\mathbf{W} \cdot (rF_t \mathbf{W} - rF_n \mathbf{V}) = CrF_t,$  (7.55)

w efekcie otrzymujemy:

$$
\dot{C} = rF_t. \tag{7.56}
$$

Ponieważ  $C = \sqrt{\mu p}$ , więc  $\dot{C} = \frac{1}{2} \dot{p} \sqrt{\frac{\mu}{p}}$ , stąd:

$$
\dot{p} = 2r \sqrt{\frac{p}{\mu}} F_t. \tag{7.57}
$$

Różniczkując względem czasu wektor **C =** *C***W**, otrzymujemy:

$$
\mathbf{C} = \mathbf{CW} + \mathbf{CW}.\tag{7.58}
$$

Z porównania (7.56), (7.58) oraz (7.54) wynika, że spełnione jest równanie:

$$
C\dot{\mathbf{W}} = -rF_n \mathbf{V}.\tag{7.59}
$$

85

Biorąc pod uwagę wzory na składowe wersorów **V** (7.27) i **W** (7.28), powyższe równanie wektorowe możemy rozpisać na trzy następujące równania skalarne:

$$
C\left(\cos\Omega\sin i\frac{d\Omega}{dt} + \sin\Omega\cos i\frac{di}{dt}\right) = -rF_nV_x,
$$
  

$$
C\left(\sin\Omega\sin i\frac{d\Omega}{dt} - \cos\Omega\cos i\frac{di}{dt}\right) = -rF_nV_y,
$$
  

$$
-C\sin i\frac{di}{dt} = -rF_nV_z = -rF_n\cos u\sin i.
$$
 (7.60)

Z trzeciego równania otrzymujemy bezpośrednio wzór na pochodną *di*/*dt*:

$$
\frac{di}{dt} = \frac{rF_n}{C}\cos u = \frac{rF_n}{\sqrt{\mu p}}\cos u = \frac{rF_n}{C}\cos u.
$$
\n(7.61)

Mnożąc pierwsze równanie (7.60) przez cos  $\Omega$ , zaś drugie przez sin  $\Omega$  i dodając je stronami, otrzymujemy:

$$
C\sin i\frac{d\Omega}{dt} = -rF_n\left(V_x\cos\Omega + V_y\sin\Omega\right) = rF_n\sin u,\tag{7.62}
$$

stąd:

$$
\frac{d\Omega}{dt} = \frac{rF_n \sin u}{C \sin i}.\tag{7.63}
$$

Przy wyprowadzeniu wzorów na pochodne *de*/*dt d*w/*dt*, *df*/*dt*, *du*/*dt* w funkcji przyspieszenia zakłócającego (siły zakłócającej na masę jednostkową), wygodnie jest skorzystać z metody przedstawionej w podręczniku [11]. W celu obliczenia pochodnych *de*/d*t* i *d*w/*dt* mnożymy pierwszy wzór (7.24) obustronnie przez cos  $\Omega$ , zaś drugi wzór przez sin  $\Omega$  i po ich zsumowaniu otrzymujemy:

$$
\cos(\omega + f) = U_x \cos\Omega + U_y \sin\Omega. \tag{7.64}
$$

Z kolei mnożąc pierwsze równanie (7.24) przez (–sin  $\Omega$ ) oraz drugie przez cos  $\Omega$ , po dodaniu stronami otrzymujemy:

$$
\sin(\omega + f) = -U_x \sin \Omega + U_y \cos \Omega = \sin u \cos i. \tag{7.65}
$$

Różniczkując (7.64) względem czasu – przy założeniu, że elementy orbity keplerowskiej podlegają wariacji pod wpływem działania siły zakłócającej – otrzymujemy:

$$
-\sin\left(f+\omega\right)\left[\left(\frac{df}{dt}\right) + \frac{d\omega}{dt}\right] = \left(-U_x \sin\Omega + U_y \cos\Omega\right) \frac{d\Omega}{dt},\tag{7.66}
$$

gdzie pochodna *df*/*dt* oznaczona w nawiasie została wygenerowana przez uzmiennienie stałych elementów oskulacyjnych orbity keplerowskiej.

Ponieważ  $u = \omega + f$ , więc na mocy równań (7.65) i (7.66) otrzymujemy:

$$
\left(\frac{df}{dt}\right) + \frac{d\omega}{dt} = -\cos i \frac{d\Omega}{dt}.
$$
\n(7.67)

W celu wyprowadzenia drugiego równania na pochodną (*df*/*dt*) korzystamy z równań (7.49), które przekształcamy do następującej postaci:

$$
e\sin f = \sqrt{\frac{p}{\mu}} v_r, \qquad e\cos f = \sqrt{\frac{p}{\mu}} v_t - 1.
$$
\n(7.68)

Różniczkując powyższe równania względem czasu, z uwzględnieniem działania siły zakłócającej, otrzymujemy:

$$
\sin f \frac{de}{dt} + e \cos f \left( \frac{df}{dt} \right) = \sqrt{\frac{p}{\mu}} \left[ \left( \frac{dv_r}{dt} \right) + \frac{v_r}{2p} \frac{dp}{dt} \right],\tag{7.69}
$$

$$
\cos f \frac{de}{dt} - e \sin f \left( \frac{df}{dt} \right) = \sqrt{\frac{p}{\mu}} \left[ \left( \frac{dv_t}{dt} \right) + \frac{v_t}{2p} \frac{dp}{dt} \right].
$$
\n(7.70)

W ruchu zakłóconym satelity pochodna prędkości radialnej (*dv<sub>r</sub>* /*dt*) jest równa przyspieszeniu składowej radialnej *F*<sub>r</sub>. Podobnie pochodna prędkości transwersalnej (*dv<sub>t</sub>* /*dt*) jest równa przyspieszeniu składowej transwersalnej  $F_t$  przyspieszenia zakłócającego, co zapisujemy jako:

$$
\left(\frac{dv_r}{dt}\right) = F_r, \quad \left(\frac{dv_t}{dt}\right) = F_t.
$$
\n(7.71)

Na mocy równań (7.69) i (7.70) oraz równania na pochodną *dp*/*dt* (wzór (7.57)), z uwzględnieniem (7.68), równania (7.69) i (7.70) przekształcają się do następującej postaci układu dwóch równań o dwóch niewiadomych:

$$
\sin f \frac{de}{dt} + e \cos f \left( \frac{df}{dt} \right) = \sqrt{\frac{p}{\mu}} \left[ F_r + \frac{re}{p} F_t \sin f \right],\tag{7.72}
$$

$$
\cos f \frac{de}{dt} - e \sin f \left( \frac{df}{dt} \right) = \sqrt{\frac{p}{\mu}} \left[ \left( 1 + \frac{r}{p} \right) F_t + \frac{re}{p} F_t \cos f \right].
$$
 (7.73)

W wyniku ich rozwiązania otrzymujemy:

$$
\frac{de}{dt} = \sqrt{\frac{p}{\mu}} \left[ F_r \sin f + \cos f F_t + (\cos f + e) \frac{r}{p} F_t \right],\tag{7.74}
$$

$$
\left(\frac{df}{dt}\right) = \sqrt{\frac{p}{\mu}} \left[ F_r \frac{\cos f}{e} - \left(1 + \frac{r}{p}\right) F_t \frac{\sin f}{e} \right].
$$
\n(7.75)

87

Uwzględniając pochodną *dfk* /*dt* = *C*/*r*<sup>2</sup> , wynikającą z kinematyki ruchu satelity po elipsie (bez uwzględnienia oddziaływania zakłócającego), otrzymujemy wzór na *df* /*dt*, z uwzględnieniem siły zakłócającej:

$$
\frac{df}{dt} = \frac{C}{r^2} + \sqrt{\frac{p}{\mu}} \left[ F_r \frac{\cos f}{e} - \left( 1 + \frac{r}{p} \right) F_t \frac{\sin f}{e} \right].
$$
\n(7.76)

Na mocy równań (7.67) i (7.75) i przy uwzględnieniu równania na  $d\Omega/dt$  (wzór (7.63)), otrzymujemy:

$$
\frac{d\omega}{dt} = \sqrt{\frac{p}{\mu}} \left[ -\frac{\cos f}{e} F_r + \frac{\sin f}{e} \left( 1 + \frac{r}{p} \right) F_t - \frac{r}{p} F_n \sin \mu \text{ ctg } i \right].
$$
 (7.77)

Dodając stronami dwa powyższe równania, otrzymujemy:

$$
\frac{du}{dt} = \frac{df}{dt} + \frac{d\omega}{dt} = \frac{C}{r^2} - \frac{r}{C} F_n \sin u \, \text{ctg } i.
$$
\n(7.78)

Przy wyprowadzaniu wzoru na wariację anomalii średniej *M* korzystamy z równania Keplera  $M = E - e \sin E$  (por. wzór (7.22)) oraz z równania (7.19) na promień wodzący *r* w funkcji anomalii mimośrodowej *E*. Różniczkując powyższe dwa równania względem czasu przy założeniu, że elementy orbity keplerowskiej satelity są funkcjami czasu, w wyniku działania siły zakłócającej otrzymujemy:

$$
\dot{M} = \dot{E} - e\dot{E}\cos E - \dot{e}\sin E = -\frac{r}{a}\dot{E} - \dot{e}\sin E,\tag{7.79}
$$

$$
\dot{r} = \dot{a}\frac{r}{a} - a\dot{e}\cos E + ae\dot{E}\sin E. \tag{7.80}
$$

Na podstawie powyższego równania wyznaczamy wzór na *E˙*, który wstawiamy do równania (7.79), co zapisujemy jako:

$$
\dot{M} = \frac{r}{a^2 e \sin E} \left( \dot{r} - \dot{a} \frac{r}{a} + a \dot{e} \cos E \right) - \dot{e} \sin E. \tag{7.81}
$$

Korzystając ze wzorów na *r˙*, *r*, sin *E*, równanie (7.81) przekształca się do następującej postaci:

$$
\frac{dM}{dt} = n - \frac{\sqrt{1 - e^2}}{e} \left( \dot{e} \, \text{ctg} \, f - \frac{r}{a^2 \sin f} \dot{a} \right). \tag{7.82}
$$

Wstawiając do powyższego wzoru wyrażenia na *a˙* oraz *e˙*, po przekształceniach otrzymujemy:

$$
\frac{dM}{dt} = n_0 + \frac{\sqrt{1 - e^2}}{e\sqrt{\mu p}} \left( p \cos f - 2er \right) F_r - \frac{\sqrt{1 - e^2} \left( r + p \right) \sin f}{e\sqrt{\mu p}} F_r. \tag{7.83}
$$

Wykorzystanie wyprowadzonych równań wariacyjnych Gaussa *da*/*dt* (7.51), *de*/*dt* (7.74),  $di/dt$  (7.61),  $d\Omega/dt$  (7.63),  $d\omega/dt$  (7.77),  $dM/dt$  (7.83) zostanie przedstawione na przykładzie analizy dobowych zmian wartości elementów oskulacyjnych orbity eulerowskiej satelity GPS PRN 20 w dniu 1.06.2013 (tab. 7.1–7.4). Na wstępie elementy te obliczono w interwałach 5-minutowych, na podstawie efemerydy precyzyjnej NGA, zadanej w postaci składowych wektora położenia i prędkości satelity. Elementy orbity obliczone z wykorzystaniem uogólnionej teorii dwóch stałych centrów grawitacji w pełni uwzględniają wpływ efektu spłaszczenia Ziemi (wpływ wyrazów *J*2 i *J*3 w rozwinięciu geopotencjału) na ruch satelity. W związku z tym głównym czynnikiem zakłócającym oskulacyjną orbitę eulerowską danego satelity jest oddziaływanie grawitacyjne Księżyca i Słońca. Zakłócenia te są głównym czynnikiem generującym dobowe zmiany elementów orbity eulerowskiej. W tabeli 7.3 (kol. 3, 5, 7) zestawiono różnice  $\Delta a = a(t) - a(t_0)$ ,  $\Delta e = e(t) - e(t_0)$ ,  $\Delta i = i(t) - i(t_0)$  w interwałach 15-minutowych, w przedziale sześciu godzin. Podobnie w tabeli 7.4 (kol. 3, 5, 7) podano  $\Delta \omega = \omega(t) - \omega(t_0)$ ,  $\Delta\Omega = \Omega(t) - \Omega(t_0)$ ,  $\Delta M = M(t) - M(t_0)$ . Ponadto wartości powyższych różnic przedstawiono kolejno na rysunkach 7.6–7.11. Charakter zmienności elementów orbity eulerowskiej poddano weryfikacji, obliczając za pomocą równań Gaussa dobowe zmiany wywołane oddziaływaniem grawitacyjnym Księżyca i Słońca Δa<sub>LS</sub>, Δe<sub>LS</sub>, ΔM<sub>LS</sub>, ΔΩ<sub>LS</sub>, Δi<sub>LS</sub>, Δω<sub>LS</sub>. Najpierw obliczono składowe wektora przyspieszenia lunisolarnego , które następnie przeliczono na składowe: radialną *F<sub>r</sub>*, transwersalną *F<sub>t</sub>* oraz normalną do płaszczyzny orbity *F<sub>n</sub>*. W tabeli 7.1 podano przykładowe wartości tych składowych w interwałach 5-minutowych, w przedziale dwóch godzin, zaś w tabeli 7.2 te same wartości podano w interwałach 30-minutowych w przedziale dwunastu godzin.

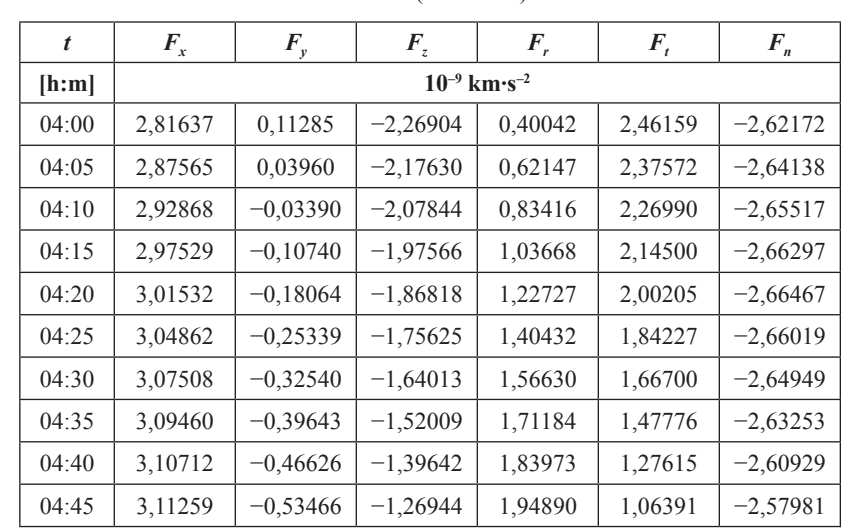

#### **Tabela 7.1**

Składowe przyspieszenia lunisolarnego w układzie kartezjańskim  $F_x$ ,  $F_y$ ,  $F_z$  oraz składowe: radialna  $F_x$ , transwersalna  $F_t$  i normalna  $F_n$ , obliczone w interwale 5-minutowym dla orbity keplerowskiej satelity PRN 20 (1.06.2013)

| t     | $F_{x}$                              | $F_{y}$    | $\boldsymbol{F}_{z}$ | $F_{r}$ | $F_{t}$    | $F_{n}$    |  |
|-------|--------------------------------------|------------|----------------------|---------|------------|------------|--|
| [h:m] | $10^{-9}$ km $\cdot$ s <sup>-2</sup> |            |                      |         |            |            |  |
| 04:50 | 3,11098                              | $-0,60141$ | $-1,13947$           | 2,03845 | 0,84285    | $-2,54412$ |  |
| 04:55 | 3,10230                              | $-0,66630$ | $-1,00683$           | 2,10769 | 0,61489    | $-2,50230$ |  |
| 05:00 | 3,08658                              | $-0,72915$ | $-0,87189$           | 2,15608 | 0,38195    | $-2,45444$ |  |
| 05:05 | 3,06386                              | $-0,78978$ | $-0,73499$           | 2,18329 | 0,14603    | $-2,40066$ |  |
| 05:10 | 3,03423                              | $-0,84801$ | $-0,59649$           | 2,18917 | $-0,09087$ | $-2,34110$ |  |
| 05:15 | 2,99777                              | $-0,90370$ | $-0,45678$           | 2,17377 | $-0,32676$ | $-2,27594$ |  |
| 05:20 | 2,95461                              | $-0,95671$ | $-0,31621$           | 2,13732 | $-0,55965$ | $-2,20537$ |  |
| 05:25 | 2,90490                              | $-1,00692$ | $-0,17517$           | 2,08024 | $-0,78762$ | $-2,12961$ |  |
| 05:30 | 2,84878                              | $-1,05423$ | $-0,03403$           | 2,00313 | $-1,00878$ | $-2,04889$ |  |
| 05:35 | 2,78645                              | $-1,09854$ | 0,10683              | 1,90674 | $-1,22133$ | $-1,96347$ |  |
| 05:40 | 2,71811                              | $-1,13980$ | 0,24704              | 1,79201 | $-1,42357$ | $-1,87362$ |  |
| 05:45 | 2,64396                              | $-1,17795$ | 0,38623              | 1,66001 | $-1,61387$ | $-1,77962$ |  |
| 05:50 | 2,56425                              | $-1,21296$ | 0,52403              | 1,51195 | $-1,79076$ | $-1,68180$ |  |
| 05:55 | 2,47922                              | $-1,24479$ | 0,66010              | 1,34917 | $-1,95286$ | $-1,58045$ |  |
| 06:00 | 2,38912                              | $-1,27345$ | 0,79409              | 1,17312 | $-2,09897$ | $-1,47591$ |  |

**Tabela 7.1** cd.

#### **Tabela 7.2**

Składowe przyspieszenia lunisolarnego w układzie kartezjańskim  $F_x$ ,  $F_y$ ,  $F_z$  oraz składowe: radialna  $F_y$ , transwersalna  $F_t$  i normalna  $F_n$ , obliczone w interwale 30-minutowym dla orbity keplerowskiej satelity PRN 20 (1.06.2013)

| t     | $F_{x}$                              | $\boldsymbol{F}_{\nu}$ | $\bm{F}_{z}$ | $F_r$      | $F_{t}$    | $F_{n}$    |  |
|-------|--------------------------------------|------------------------|--------------|------------|------------|------------|--|
| [h:m] | $10^{-9}$ km $\cdot$ s <sup>-2</sup> |                        |              |            |            |            |  |
| 02:00 | 0,21107                              | 1,29468                | $-2,76021$   | $-2,84633$ | $-0.62427$ | $-0.92097$ |  |
| 02:30 | 0,97350                              | 1,14935                | $-2,94690$   | $-2,87105$ | 0,70489    | $-1,48766$ |  |
| 03:00 | 1,70580                              | 0,89067                | $-2,93539$   | $-2,19683$ | 1,87523    | $-1,99424$ |  |
| 03:30 | 2,34194                              | 0.53398                | $-2,70902$   | $-0.99212$ | 2,53265    | $-2,38956$ |  |
| 04:00 | 2,81637                              | 0,11285                | $-2,26904$   | 0,40042    | 2,46159    | $-2,62172$ |  |
| 04:30 | 3,07508                              | $-0,32540$             | $-1,64013$   | 1,56630    | 1,66700    | $-2,64949$ |  |
| 05:00 | 3,08658                              | $-0,72915$             | $-0.87189$   | 2,15608    | 0,38195    | $-2,45444$ |  |
| 05:30 | 2,84878                              | $-1,05423$             | $-0,03403$   | 2,00313    | $-1,00878$ | $-2,04889$ |  |

| 06:00 | 2,38912    | $-1,27345$ | 0,79409    | 1,17312    | $-2,09897$ | $-1,47591$ |
|-------|------------|------------|------------|------------|------------|------------|
| 06:30 | 1,75788    | $-1,38043$ | 1,53642    | $-0,07093$ | $-2,59038$ | $-0,80076$ |
| 07:00 | 1,01751    | $-1,38666$ | 2,13143    | $-1,36490$ | $-2,37249$ | $-0,09733$ |
| 07:30 | 0,23181    | $-1,31420$ | 2,53862    | $-2,35673$ | $-1,53340$ | 0,56563    |
| 08:00 | $-0,54208$ | $-1,18744$ | 2,73965    | $-2,79720$ | $-0,31381$ | 1,13433    |
| 08:30 | $-1,25775$ | $-1,02673$ | 2,73564    | $-2,58901$ | 0,96871    | 1,57432    |
| 09:00 | $-1,88012$ | $-0,84521$ | 2,54256    | $-1,79376$ | 1,99976    | 1,87009    |
| 09:30 | $-2,38398$ | $-0,64869$ | 2,18638    | $-0,60617$ | 2,53578    | 2,02157    |
| 10:00 | $-2,75158$ | $-0,43753$ | 1,69909    | 0,69365    | 2,45142    | 2,03934    |
| 10:30 | $-2,97041$ | $-0,20970$ | 1,11564    | 1,80045    | 1,76283    | 1,93979    |
| 11:00 | $-3,03154$ | 0,03606    | 0,47198    | 2,44787    | 0,62520    | 1,74108    |
| 11:30 | $-2,92893$ | 0,29733    | $-0,19622$ | 2,46756    | $-0,69610$ | 1,46019    |
| 12:00 | $-2,65974$ | 0,56595    | $-0,85412$ | 1,83278    | $-1,87876$ | 1,11140    |
| 12:30 | $-2,22570$ | 0,82696    | $-1,46789$ | 0,67614    | $-2,61467$ | 0,70615    |
| 13:00 | $-1,63545$ | 1,05887    | $-2,00457$ | $-0,72741$ | $-2,68706$ | 0,25442    |
| 13:30 | $-0,90765$ | 1,23546    | $-2,43185$ | $-2,01539$ | $-2,03674$ | $-0,23245$ |
| 14:00 | $-0,07437$ | 1,32943    | $-2,71847$ | $-2,82528$ | $-0,79746$ | $-0,73815$ |

**Tabela 7.2** cd.

Następnie, na podstawie elementów orbity eulerowskiej oraz składowych przyspieszenia lunisolarnego  $F_r$ ,  $F_r$ ,  $F_n$ , obliczono wartości pochodnych elementów orbity względem czasu z zastosowaniem równań wariacyjnych Gaussa: *da*/*dt* (7.51), *de*/*dt*, (7.74) *dM*/*dt* (7.83), *d*W/*dt* (7.63), *di*/*dt* (7.61), *d*w/*dt* (7.77). Oznaczając wartość dowolnej z powyższych pochodnych przez  $\dot{q}_{LS}(t)$ , obliczono zintegrowane zmiany elementów orbity  $\Delta q_{LS}$  za pomocą metody całkowania numerycznego zgodnie ze wzorem:

$$
\Delta q_{LS} = \int_{t_0}^t \dot{q}_{LS}(\tau) \cdot d\tau. \tag{7.84}
$$

W tabeli 7.3 (kol. 2, 4, 6) podano przykładowe wartości zmian elementów orbity eulerowskiej Δa<sub>LS</sub>, Δe<sub>LS</sub>, Δi<sub>LS</sub>, obliczonych w funkcji narastającego interwału czasu *t* na podstawie równania (7.84). Podobnie w tabeli 7.4 (kol. 2, 4, 6) zestawiono wartości  $\Delta \omega_{LS}$ ,  $\Delta\Omega_{IS}$ ,  $\Delta M_{IS}$ . Wartości te zestawiono w interwałach 15-minutowych, w przedziale sześciu godzin. Ponadto na rysunkach 7.6–7.11 zaprezentowano wykresy dobowych zmian tych samych przyrostów.

#### **Tabela 7.3**

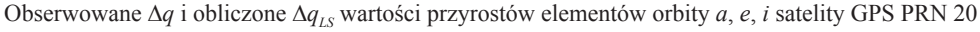

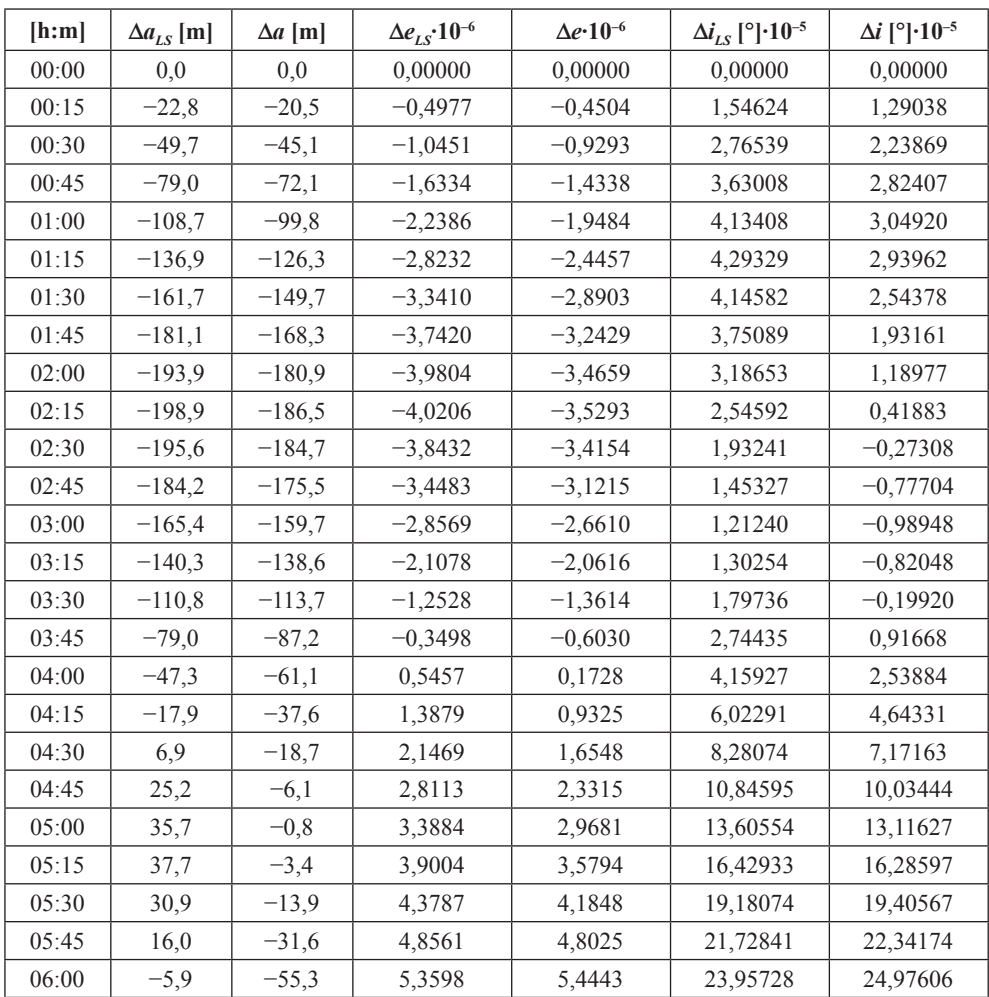

#### **Tabela 7.4**

Obserwowane Δ*q* i obliczone Δ*q<sub>LS</sub>* wartości przyrostów elementów orbity ω, Ω, *M* satelity GPS PRN 20

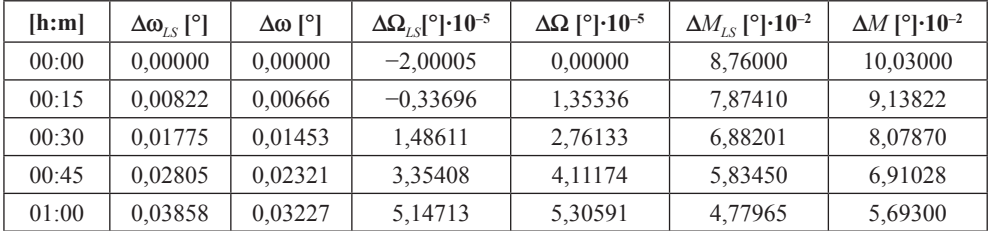

**Tabela 7.4** cd.

| 01:15 | 0,04891 | 0,04137 | 6,74705    | 6,19869     | 3,75734    | 4,48124    |
|-------|---------|---------|------------|-------------|------------|------------|
| 01:30 | 0,05867 | 0,05027 | 8,04372    | 6,70533     | 2,79479    | 3,31717    |
| 01:45 | 0,06772 | 0,05885 | 8,94180    | 6,74174     | 1,90374    | 2,22600    |
| 02:00 | 0,07605 | 0,06714 | 9,36725    | 6,24635     | 1,07983    | 1,21446    |
| 02:15 | 0,08381 | 0,07527 | 9,27317    | 5,18659     | 0,30462    | 0,27208    |
| 02:30 | 0,09128 | 0,08341 | 8,64464    | 3,56210     | $-0,44974$ | $-0,62466$ |
| 02:45 | 0,09876 | 0,09177 | 7,50192    | 1,42394     | $-1,21351$ | $-1,50566$ |
| 03:00 | 0,10652 | 0,10048 | 5,90148    | $-1,19276$  | $-2,01140$ | $-2,39879$ |
| 03:15 | 0,11472 | 0,10955 | 3,93438    | $-4,16847$  | $-2,85513$ | $-3,32208$ |
| 03:30 | 0,12337 | 0,11885 | 1,72169    | $-7,37187$  | $-3,73828$ | $-4,27710$ |
| 03:45 | 0,13226 | 0,12807 | $-0,59304$ | $-10,64831$ | $-4,63468$ | $-5,24520$ |
| 04:00 | 0,14100 | 0,13678 | $-2,85399$ | $-13,82926$ | $-5,50063$ | $-6,18781$ |
| 04:15 | 0,14906 | 0,14444 | $-4,90521$ | $-16,74555$ | $-6,28050$ | $-7,05017$ |
| 04:30 | 0,15581 | 0,15049 | $-6,60363$ | $-19,22184$ | $-6,91443$ | $-7,76900$ |
| 04:45 | 0,16064 | 0,15440 | $-7,83164$ | $-21,15660$ | $-7,34681$ | $-8,28198$ |
| 05:00 | 0,16303 | 0,15582 | $-8,50785$ | $-22,43255$ | $-7,53421$ | $-8,53781$ |
| 05:15 | 0,16266 | 0,15454 | $-8,59467$ | $-22,99257$ | $-7,45163$ | $-8,50502$ |
| 05:30 | 0,15943 | 0,15059 | $-8,10192$ | $-22,82635$ | $-7,09642$ | $-8,17725$ |
| 05:45 | 0,15349 | 0,14422 | $-7,08581$ | $-21,97091$ | $-6,48914$ | $-7,57491$ |
| 06:00 | 0,14522 | 0,13583 | $-5,64361$ | $-20,50815$ | $-5,67141$ | $-6,74190$ |

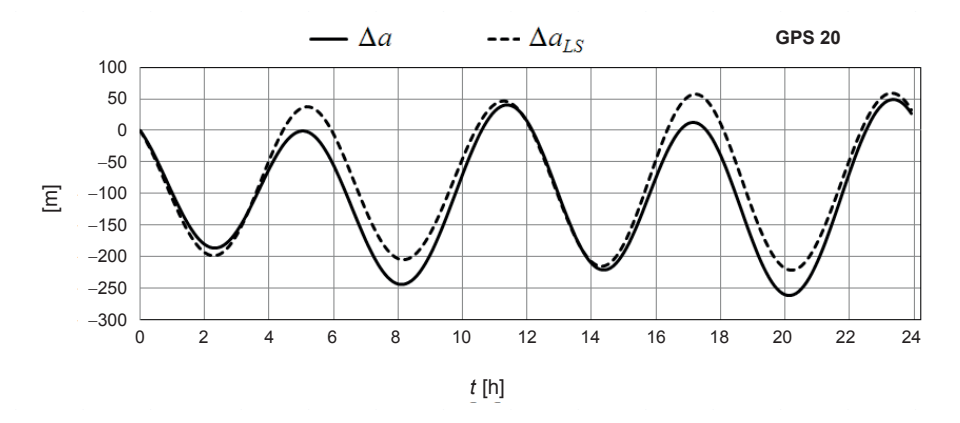

**Rys. 7.6.** Dobowe zmiany długości półosi dużej  $\Delta a$  oskulacyjnej orbity eulerowskiej oraz  $\Delta a_{LS}$ wywołane przez grawitacyjne oddziaływanie Księżyca i Słońca (GPS PRN 20, 1.06.2013 r.)

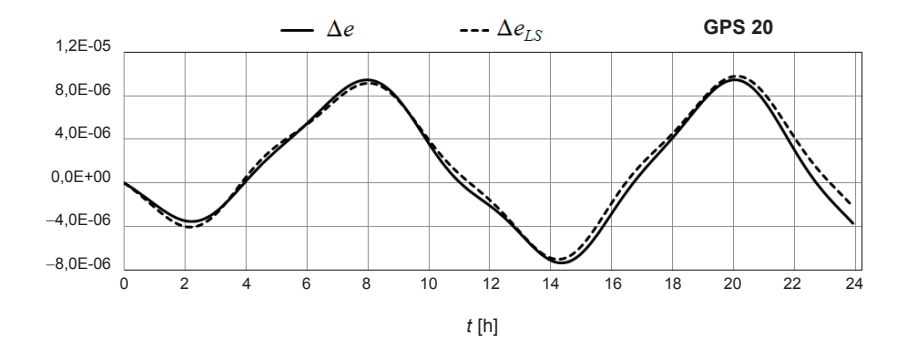

Rys. 7.7. Dobowe zmiany wartości mimośrodu ∆e oskulacyjnej orbity eulerowskiej oraz ∆e<sub>LS</sub> wywołane przez grawitacyjne oddziaływanie Księżyca i Słońca (GPS PRN 20, 1.06.2013 r.)

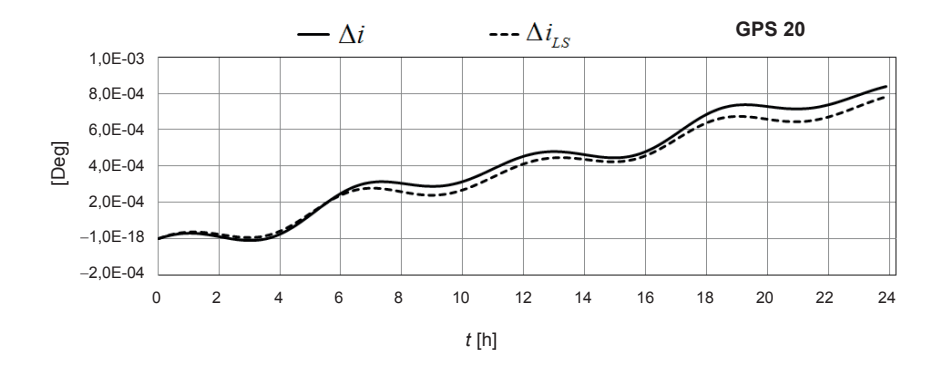

**Rys. 7.8.** Dobowe zmiany kąta nachylenia orbity  $\Delta i$  oskulacyjnej orbity eulerowskiej oraz  $\Delta i_{LS}$ wywołane przez grawitacyjne oddziaływanie Księżyca i Słońca (GPS PRN 20, 1.06.2013 r.)

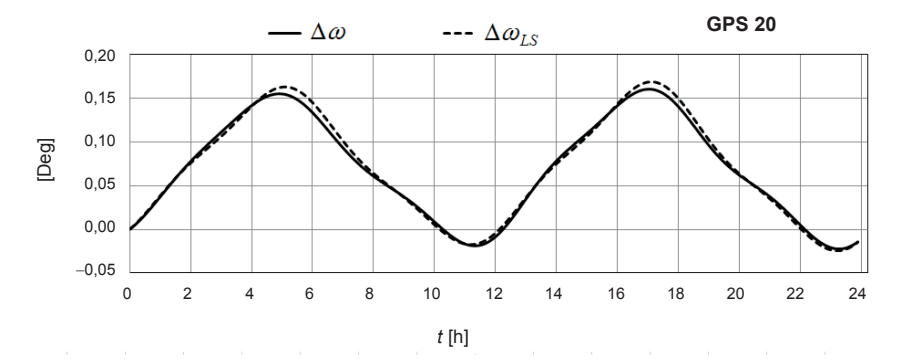

**Rys. 7.9.** Dobowe zmiany argumentu perigeum  $\Delta\omega$  oskulacyjnej orbity eulerowskiej oraz  $\Delta\omega_{LS}$  wywołane przez grawitacyjne oddziaływanie Księżyca i Słońca (GPS PRN 20, 1.06.2013 r.)

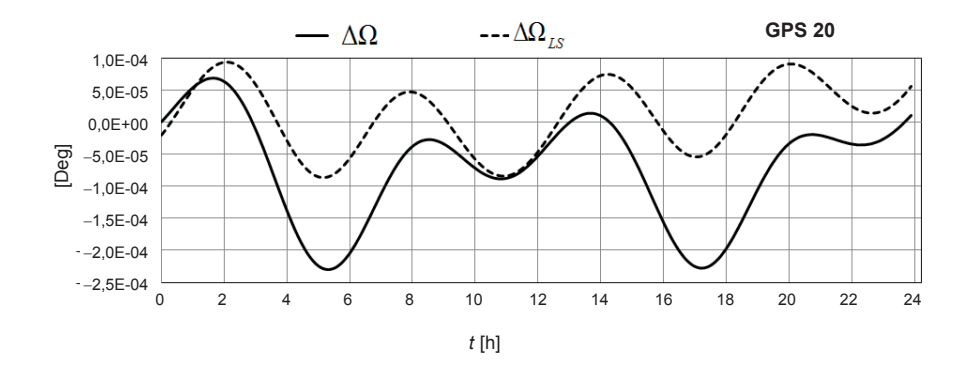

**Rys. 7.10.** Dobowe zmiany długości węzła wstępującego  $\Delta\Omega$  oskulacyjnej orbity eulerowskiej oraz  $\Delta\Omega$ <sub>/s</sub> wywołane przez grawitacyjne oddziaływanie Księżyca i Słońca (GPS PRN 20, 1.06.2013 r.)

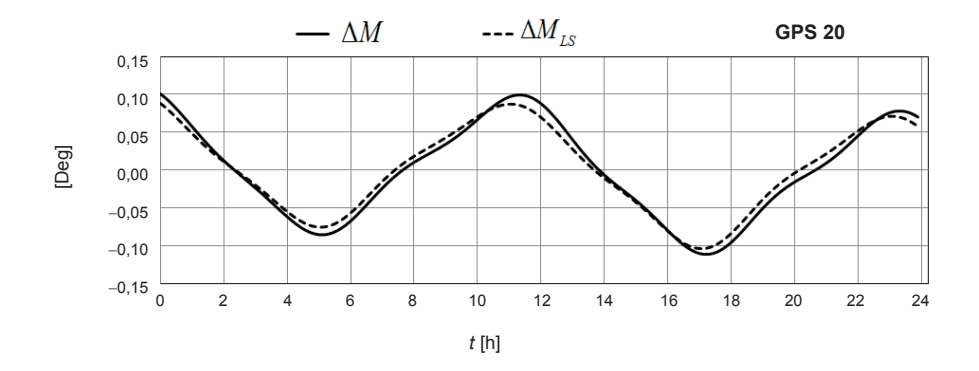

**Rys. 7.11.** Dobowe zmiany anomalii średniej  $\Delta M$  oskulacyjnej orbity eulerowskiej oraz  $\Delta M$ *i<sub>LS</sub>* wywołane przez grawitacyjne oddziaływanie Księżyca i Słońca (GPS PRN 20, 1.06.2013 r.)

Na wykresach (7.6)–(7.11) wyraźnie widać rytm zaburzeń lunisolarnych, który dobrze oddaje rytm zmian rzeczywistych wartości oskulacyjnych elementów orbity eulerowskiej. Różnice między wartościami rzeczywistymi  $\Delta q$  i modelowymi  $\Delta q$ <sub>*IS*</sub> są spowodowane czynnikami, których nie uwzględniono w obliczeniach. Do tych czynników należy zaliczyć przede wszystkim wpływ ciśnienia światła oraz wpływ dalszych wyrazów w rozwinięciu geopotencjału, w szczególności wyrazów o współczynnikach  $J_4$ ,  $J_6$ ,  $J_8$ . Jednak czynniki te nie zależą w takim stopniu od czasu jak perturbacje lunisolarne, które mają charakter długookresowy. Pozostałe czynniki mają charakter krótkookresowy o znacznie mniejszej amplitudzie. Dla przykładu, na rysunkach 7.12–7.17 przedstawiono porównanie wartości różnic  $\delta q = \Delta q - \Delta q_{LS}$ , obliczonych dla satelity GPS PRN 20 w dniach 31.05.2013 r. ( $\delta q_1$ ) i 1.06.2013 r. ( $\delta q_{\text{II}}$ ).

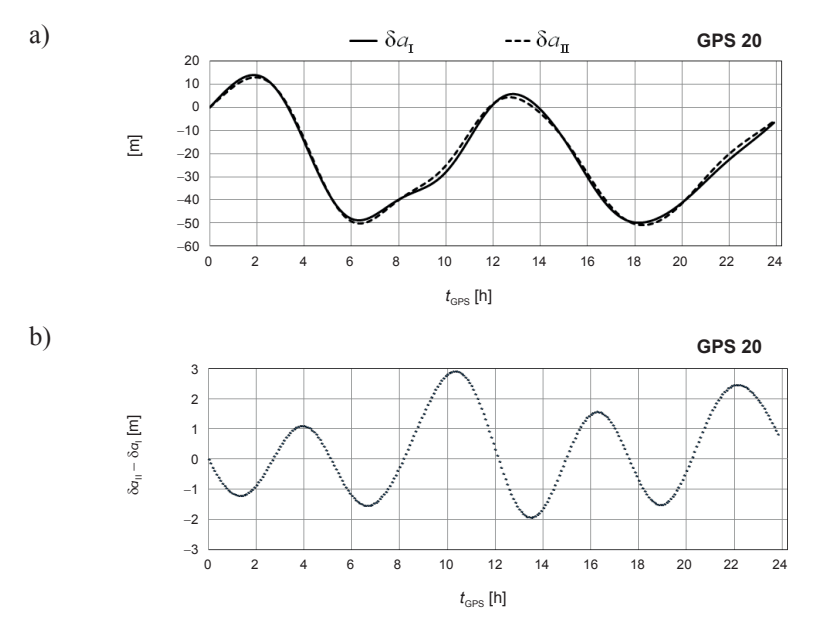

**Rys. 7.12.** Porównanie (a) oraz różnice wartości (b) zmian dużej półosi orbity eulerowskiej satelity GPS PRN 20, wywołanych przez grawitacyjne oddziaływanie Księżyca i Słońca, obliczonych w dniach 31.05.2013 r.  $(\delta a_1)$  oraz 1.06.2013 r.  $(\delta a_{II})$ 

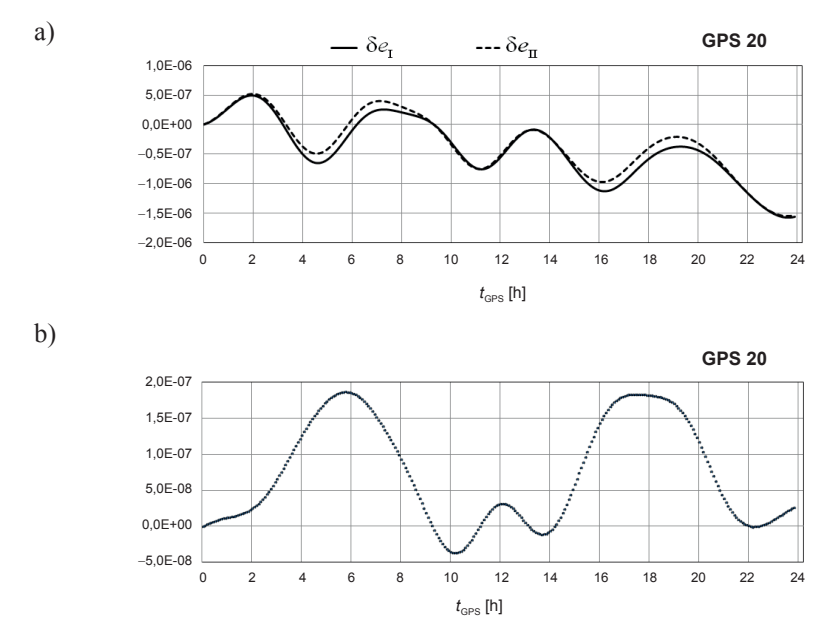

**Rys. 7.13.** Porównanie (a) oraz różnice wartości (b) zmian mimośrodu orbity eulerowskiej satelity GPS PRN 20, wywołanych przez grawitacyjne oddziaływanie Księżyca i Słońca, obliczonych w dniach 31.05.2013 r. (δ*e*<sub>I</sub>) oraz 1.06.2013 r. (δ*e*<sub>II</sub>)

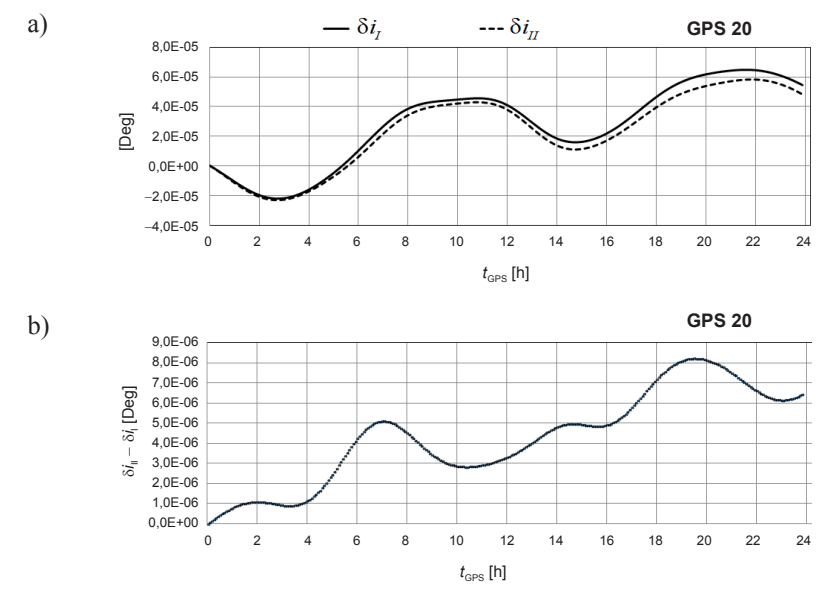

**Rys. 7.14.** Porównanie (a) oraz różnice wartości (b) zmian kąta nachylenia orbity eulerowskiej satelity GPS PRN 20, wywołanych przez grawitacyjne oddziaływanie Księżyca i Słońca, obliczonych w dniach 31.05.2013 r.  $(\delta i_1)$  oraz 1.06.2013 r.  $(\delta i_{\rm II})$ 

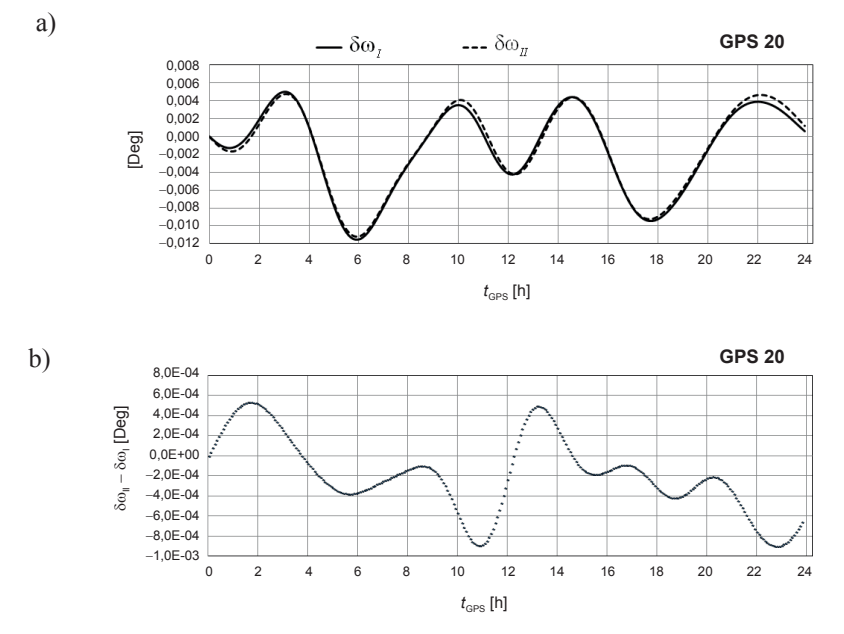

**Rys. 7.15.** Porównanie (a) oraz różnice wartości (b) zmian argumentu perigeum orbity eulerowskiej satelity GPS PRN 20, wywołanych przez grawitacyjne oddziaływanie Księżyca i Słońca, obliczonych w dniach 31.05.2013 r.  $(\delta \omega_l)$  oraz 1.06.2013 r.  $(\delta \omega_l)$ 

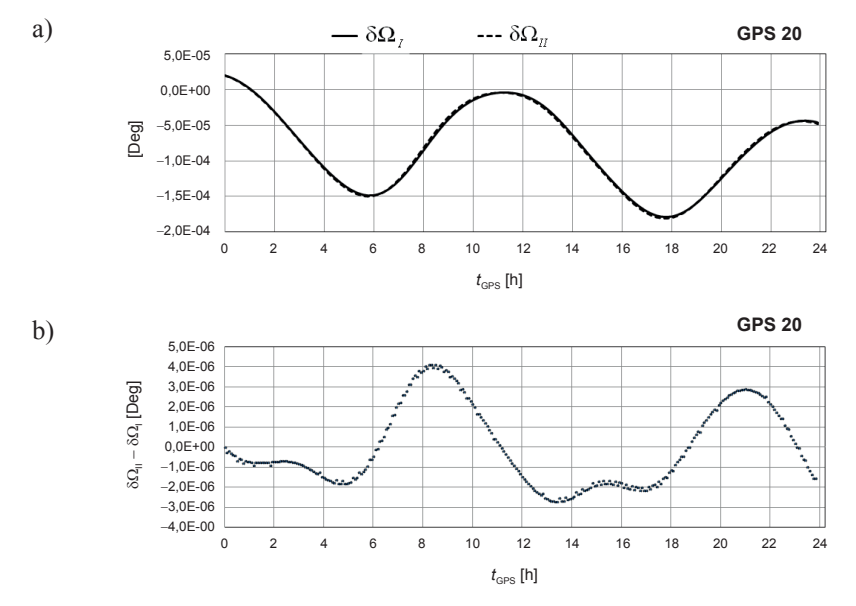

**Rys. 7.16.** Porównanie (a) oraz różnice wartości (b) zmian długości węzła wstępującego orbity eulerowskiej satelity GPS PRN 20, wywołanych przez grawitacyjne oddziaływanie Księżyca i Słońca, obliczonych w dniach 31.05.2013 r.  $(\delta\Omega_l)$  oraz 1.06.2013 r.  $(\delta\Omega_{\text{II}})$ 

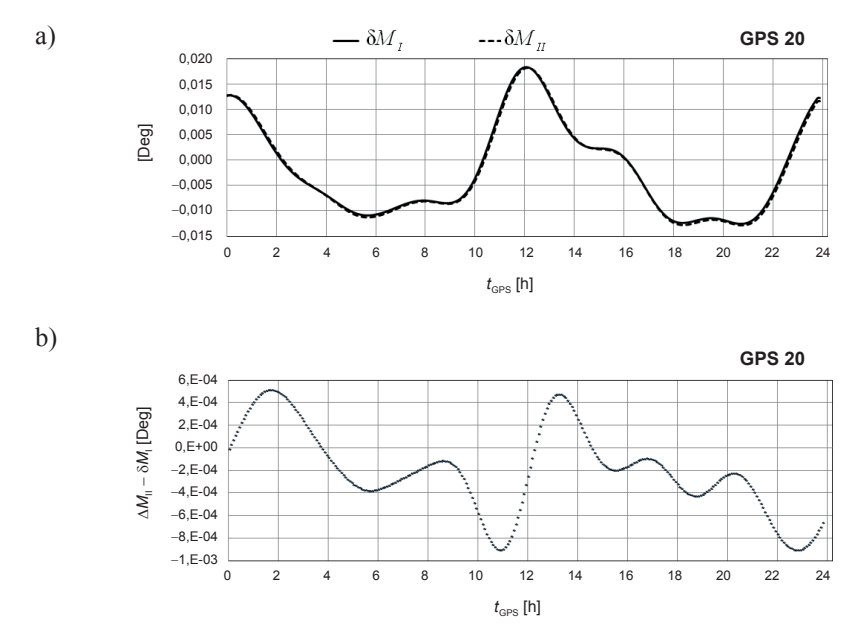

**Rys. 7.17.** Porównanie (a) oraz różnice wartości (b) zmian anomalii średniej orbity eulerowskiej satelity GPS PRN 20, wywołanych przez grawitacyjne oddziaływanie Księżyca i Słońca, obliczonych w dniach 31.05.2013 r. ( $\delta M_l$ ) oraz 1.06.2013 r. ( $\delta M_{\text{II}}$ )

Dla wszystkich analizowanych elementów orbity eulerowskiej  $q$ , wartości różnic  $\delta q_{\rm I}$  i  $\delta q_{\rm II}$ wykazują wysoką korelację dobową. Własność tę można wykorzystać w celu generowania poprawek do elementów orbity eulerowskiej, redukujących wpływ czynników perturbujących, nieuwzględnionych w modelu predykcji wektora stanu satelity GNSS.

Niech  $q(t_0)$  oznacza wartość elementu oskulacyjnej orbity eulerowskiej, obliczoną na podstawie położenia i prędkości satelity w epoce  $t_0$ , zaś  $q(t_n)$  wartość tego elementu w epoce  $t_p = t_0 + \Delta t$ , gdzie  $\Delta t$  jest interwałem predykcji wektora stanu satelity. Oznaczając przez  $\Delta q_{L}(t_p)$ zintegrowany wpływ przyspieszeń lunisolarnych, obliczony na podstawie równania (7.84) w epoce *t<sub>p</sub>*, natomiast przez δ*q*(*t<sub>p</sub>*) przyrost wywołany oddziaływaniem pozostałych czynników niemodelowych, wartość  $q(t_n)$  można wyrazić za pomocą następującego równania:

$$
q(t_p) = q(t_0) + \Delta q_{LS}(t_p) + \delta q(t_p). \tag{7.85}
$$

Wartość niewiadomej  $\delta q(t_n)$  można obliczyć na podstawie przybliżonej zależności:

$$
\delta q(t_p) \approx \Delta q(t_w) - \Delta q_{LS}(t_w) \,,\tag{7.86}
$$

gdzie  $t_w = t_p - 24^h$ .

Na rysunku 7.18 zaprezentowano przykład predykcji składowych wektora położenia satelity GPS PRN 20, które obliczono z zastosowaniem modelu poprawek lunisolarnych do współrzędnych, natomiast na rysunkach 7.19 i 7.20 przedstawiono predykcję położenia satelity PRN 20 z zastosowaniem poprawek do elementów orbity.

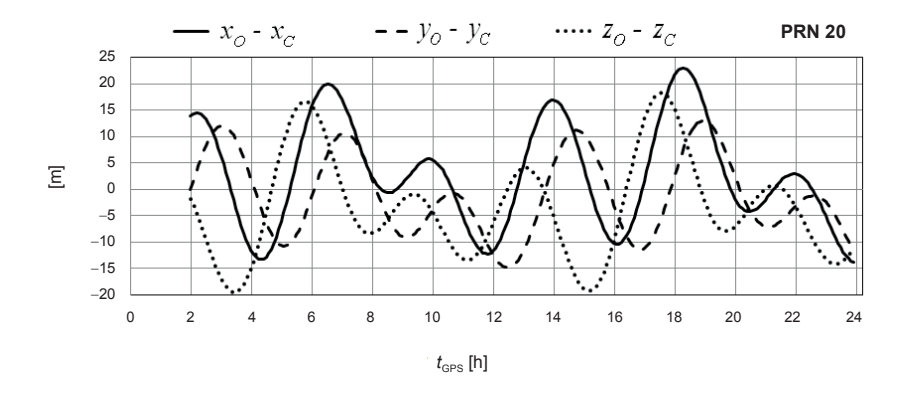

**Rys. 7.18.** Różnice między współrzędnymi satelity PRN 20 danymi w efemerydzie precyzyjnej ( $x_0$ ,  $y_0$ ,  $z_0$ ) i wartościami współrzędnych (*x<sub>C</sub>*, *y<sub>C</sub>*, *z<sub>C</sub>*) uzyskanymi w wyniku 2-godzinnej predykcji, z uwzględnieniem poprawek do współrzędnych predykowanych

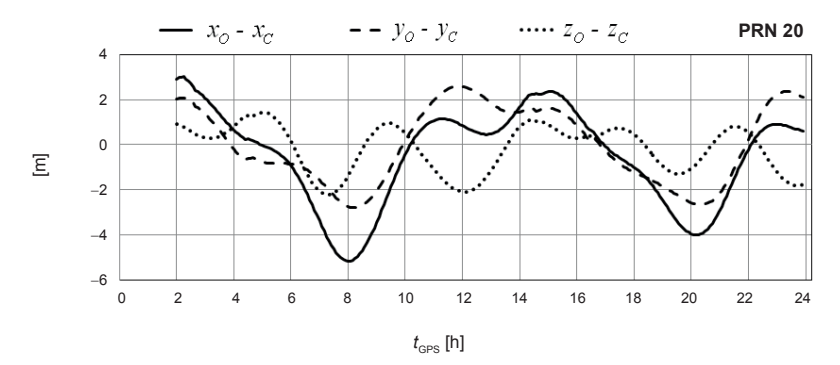

**Rys. 7.19.** Różnice między współrzędnymi satelity PRN 20 danymi w efemerydzie precyzyjnej  $(x_0, y_0, z_0)$  i wartościami współrzędnych  $(x_0, y_0, z_0)$  uzyskanymi w wyniku 2-godzinnej predykcji, z uwzględnieniem poprawek do elementów orbity obliczonych na podstawie równania (7.85) (1.06.2013 r.)

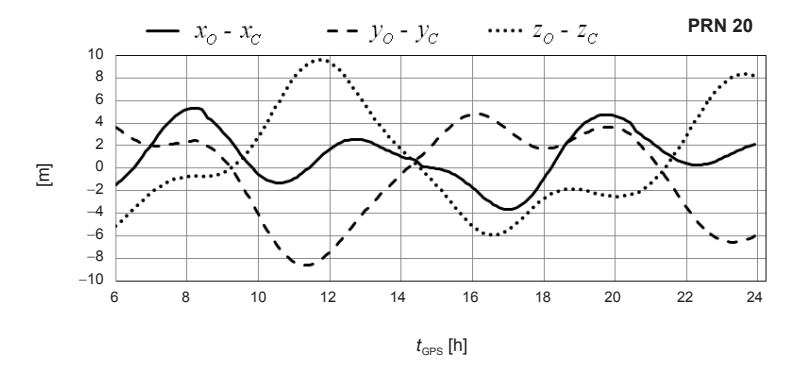

**Rys. 7.20.** Różnice między współrzędnymi satelity PRN 20 danymi w efemerydzie precyzyjnej  $(x_0, y_0, z_0)$  i wartościami współrzędnych  $(x_0, y_0, z_0)$  uzyskanymi w wyniku 6-godzinnej predykcji, z uwzględnieniem poprawek do elementów orbity obliczonych na podstawie równania (7.85) (1.06.2013 r.)

Zastosowanie poprawek do elementów orbity pozwala na zwiększenie interwału predykcji w porównaniu z metodą bazującą na poprawkach do współrzędnych predykowanych, a zwiększenie interwału predykcji do  $6<sup>h</sup>$ nie powoduje gwałtownego obniżenia dokładności predykcji.

Obliczone wartości parametrów  $q(t)$ ,  $\Delta q$  można wykorzystać zarówno w procesie poprawiania elementów orbity, jak również w procesie predykcji wektora położenia d**r**, (czy dodatkowo wektora prędkości δ*i*<sup>†</sup>):

$$
\delta \mathbf{r} = \mathbf{U}\delta r + r\frac{\partial \mathbf{U}}{\partial u}\delta u + r\frac{\partial \mathbf{U}}{\partial \Omega}\delta \Omega + r\frac{\partial \mathbf{U}}{\partial i}\delta i,\tag{7.87}
$$

Wartości d*r* i d*u* z zależności (7.87) można obliczyć za pomocą następujących wzorów:

$$
\delta r = \frac{r}{a} \cdot \delta a + \frac{a e \sin f}{\sqrt{1 - e^2}} \cdot \delta M - a \cos f \cdot \delta e
$$
\n(7.88)

$$
\delta u = \sin f \left( \frac{1}{1 - e^2} + \frac{a}{r} \right) \cdot \delta e + \frac{a^2}{r^2} \sqrt{1 - e^2} \cdot \delta M + \delta \omega. \tag{7.89}
$$

Poprawkę d*u* można również obliczyć z równania Gaussa zgodnie ze wzorem (7.78). Uzyskane wzory na zmiany elementów orbity w postaci ciągów czasowych mogą być danymi wejściowymi do analizy efektów okresowych za pomocą dyskretnej szybkiej transformacji Fouriera oraz analizy falkowej. Do wyznaczenia parametrów zjawisk okresowych korzystne jest najpierw usunięcie trendu liniowego, opisującego perturbacje wiekowe. Przy analizie ciągów czasowych z okresu jednego obiegu satelity czy z okresu dobowego obejmującego jego dwa obiegi, po usunięciu perturbacji wiekowych otrzymamy perturbacje krótkookresowe.

W kolejnym etapie poprawki  $\delta r$ ,  $\delta u$ ,  $\delta i$  możemy aproksymować za pomocą następujących funkcji (harmonik):

$$
\delta r = c_{rs} \sin 2u + c_{rc} \cos 2u,
$$
  
\n
$$
\delta u = c_{us} \sin 2u + c_{uc} \cos 2u,
$$
  
\n
$$
\delta i = c_{is} \sin 2u + c_{ic} \cos 2u
$$
\n(7.90)

lub harmonik bardziej złożonych. Wartości współczynników (parametrów efemerydalnych):  $c_{rs}$ ,  $c_{rc}$ ,  $c_{us}$ ,  $c_{uc}$ ,  $c_{is}$ ,  $c_{ic}$  można obliczyć dla interesującego nas interwału czasu (4–6 godzin), pokrywającego się z interwałem widoczności danego satelity GNSS nad horyzontem miejsca obserwacji. Parametry te pokrywają się z odpowiednimi parametrami efemerydalnymi w systemie GPS. Jednak ich amplituda będzie mniejsza, a zakres zastosowania odpowiednio zwiększy się w związku z uwzględnieniem w wykorzystanej teorii UZDSCG wpływu spłaszczenia Ziemi.

### **7.3. Równania Gaussa w UZDSCG**

Teoria ruchu zakłóconego satelitów GNSS w UZDSCG jest naturalnym uogólnieniem równań Gaussa w teorii ruchu keplerowskiego. Niech  $\alpha_1$ ,  $\alpha_2$ , i  $\alpha_3$  oznaczają całki pierwsze w UZDSCG, które oblicza się na podstawie wzorów (5.1) (por. [3]):

$$
\frac{d\alpha_1}{dt} = \dot{x}F_x + \dot{y}F_y + \dot{z}F_z,
$$
\n
$$
\alpha_2 \frac{d\alpha_2}{dt} = r^2 \left( \dot{x}F_x + \dot{y}F_y + \dot{z}F_z \right) +
$$
\n
$$
-r_c \dot{r}_c \left[ xF_x + yF_y + z_c F_z \right] - c^2 \dot{z}F_z,
$$
\n
$$
\frac{d\alpha_3}{dt} = xF_y - yF_x,
$$
\n(7.91)

gdzie składowe przyspieszenia perturbacyjnego *Fx*, *Fy*, *F<sup>z</sup>* są wyrażone w układzie prostokątnym inercjalnym. W teorii ruchu perturbowanego w UZDSCG, podobnie jak w ruchu keple-

rowskim, wygodnie jest wyrazić składowe przyspieszenia zakłócającego **F** w składowych: radialnej  $F_r$  (wzdłuż wektora  $\mathbf{r}_c$ ), transwersalnej  $F_t$  (prostopadłej do wektora  $\mathbf{r}_c$ ) i normalnej  $F_n$ (prostopadłej do płaszczyzny określonej przez wektory  $\mathbf{r}_c$  i **v**).

Niech cosinusy kierunkowe tych składowych względem osi O*x*, O*y*, O*z* są wyrażone odpowiednio parametrami  $s_i$ ,  $b_i$ ,  $\tau_i$ , (i = 1, 2, 3), gdzie:

$$
s_1 = \frac{x}{r_c}, s_2 = \frac{y}{r_c}, s_3 = \frac{z_c}{r_c},
$$
\n(7.92)

$$
b_1 = \frac{y\dot{z} - z_c \dot{y}}{b}, \ b_2 = \frac{z_c \dot{x} - x\dot{z}}{b}, \ b_3 = \frac{x\dot{y} - y\dot{x}}{b}, \tag{7.93}
$$

$$
\tau_1 = \frac{r_c \dot{x} - x \dot{r}_c}{b}, \ \tau_2 = \frac{r_c \dot{y} - y \dot{r}_c}{b}, \ \tau_3 = \frac{r_c \dot{z} - z_c \dot{r}_c}{b}, \tag{7.94}
$$

$$
b = r_c \sqrt{v^2 - \dot{r}_c^2} \,. \tag{7.95}
$$

Następnie wstawiając do (7.91) zależności:

$$
F_x = s_1 S + \tau_1 T + b_1 W,
$$
  
\n
$$
F_y = s_2 S + \tau_2 T + b_2 W,
$$
  
\n
$$
F_z = s_3 S + \tau_3 T + b_3 W,
$$
\n(7.96)

otrzymujemy:

$$
\frac{d\alpha_1}{dt} = \dot{r}_c S + \frac{b}{r_c} T,
$$
\n
$$
\alpha_2 \frac{d\alpha_2}{dt} = \frac{r_c (\alpha_2^2 - Q) + c^2 z_c \dot{r}_c \dot{z}}{b} T - \frac{c^2 z_c \dot{z}}{r_c} S - \frac{c^2 \alpha_3 \dot{z}}{b} W,
$$
\n
$$
\frac{d\alpha_3}{dt} = \frac{r_c \alpha_3}{b} T - \frac{r_c (r_c \dot{z} - z_c \dot{r}_c)}{b} W.
$$
\n(7.97)

Na mocy równań (3.18.12) zamieszczonych w pracy [3] napiszemy:

$$
2\alpha_1 = -\frac{\mu}{\hat{a}}, \quad \alpha_2^2 = \mu \hat{p}, \quad \alpha_3^2 = \mu \hat{p} \Big( 1 - \hat{s}^2 \Big). \tag{7.98}
$$

Różniczkując równania (7.98) względem czasu, otrzymujemy:

$$
\frac{d\hat{a}}{dt} = \frac{2\hat{a}^2}{\mu} \frac{d\alpha_1}{dt},
$$
\n
$$
\frac{d\hat{p}}{dt} = \frac{2}{\mu} \alpha_2 \frac{d\alpha_2}{dt},
$$
\n
$$
\hat{s} \frac{d\hat{s}}{dt} = \frac{1 - \hat{s}^2}{\mu \hat{p}} \left( \alpha_2 \frac{d\alpha_2}{dt} - \frac{\alpha_2^2}{\alpha_3} \frac{d\alpha_3}{dt} \right).
$$
\n(7.99)

Następnie korzystając z równań (7.97), piszemy:

$$
\frac{d\hat{a}}{dt} = \frac{2\hat{a}^2}{\mu} \left( \dot{r}_c S + \frac{b}{r_c} T \right),
$$
\n
$$
\frac{d\hat{p}}{dt} = -\frac{2}{\mu} \left[ \frac{c^2 z_c \dot{z}}{r_c} S - \frac{r_c \alpha_2^2}{b} T - \frac{c^2 z_c \dot{r}_c \dot{z} - r_c Q}{b} T + \frac{c^2 \alpha_3 \dot{z}}{b} W \right],
$$
\n
$$
\hat{s} \frac{d\hat{s}}{dt} = \frac{1 - \hat{s}^2}{\mu \hat{p}} \left[ -\frac{c^2 z_c \dot{z}}{r_c} S + \frac{c^2 z_c \dot{r}_c \dot{z} - r_c Q}{b} T - \frac{\alpha_2^2}{\alpha_3} \frac{r_c z_c \dot{r}_c - r_c^2 \dot{z} + c^2 (1 - \hat{s}^2) \dot{z}}{b} W \right]
$$
\n(7.100)

Równania na pochodne *d*α<sub>1</sub>/*dt*, *d*α<sub>2</sub>/*dt*, *dα*<sub>3</sub>/*dt* (7.97) i równoważne im równania (7.99) mają charakter ścisły, gdyż dokładność wyznaczanych całek pierwszych dla orbity pośredniej (eulerowskiej)  $\alpha_1$ ,  $\alpha_2$ ,  $\alpha_3$  jest równoważna dokładności danych wejściowych, tj. składowych wektorów położenia **r** i prędkości **r***˙*.

Po wstawieniu w równaniach (7.97) i (7.100)  $c = 0$ ,  $\sigma = 0$  otrzymujemy odpowiednie równania na pochodne całek pierwszych oraz elementów *a* (7.48), *p* (7.57) oraz *i* (7.61) dla orbity keplerowskiej.

Równania Gaussa dla elementów kątowych orbity eulerowskiej przyjmują następującą postać [3]:

$$
\frac{d\Omega}{dt} = \mu \dot{\psi} + \frac{r}{\sqrt{\mu p}} \frac{\sin \theta}{\sin i} W,
$$
\n
$$
\frac{d\omega}{dt} = \nu \dot{\psi} - \sqrt{\frac{p}{\mu}} \frac{\cos \psi}{e} S + \frac{r + p}{e \sqrt{\mu p}} \sin \psi T - \frac{r \sin \theta}{\sqrt{\mu p} \tau g i} W,
$$
\n
$$
\frac{dM}{dt} = n_0 + \frac{\sqrt{1 - e^2}}{e \sqrt{\mu p}} (p \cos \psi - 2er) S - \frac{\sqrt{1 - e^2}}{e \sqrt{\mu p}} (r + p) \sin \psi T.
$$
\n(7.101)

Powyższe równania mają jednak charakter uproszczony, gdyż pominięto w nich składowe zależne od parametru  $\varepsilon^2$  Równania na te pochodne podano w pracy [3]. Odpowiednie równania zawierające składowe zależne od parametru  $\varepsilon^2$  zamieszczone są w pracy [5]. Wstawiając do równań (7.101):  $\mu = v = 0, f = \psi, u = \theta, F_r = S, F_t = T, F_n = W$ , otrzymujemy wzory na pochodne  $\Omega$  (7.63),  $\dot{\omega}$  i  $\dot{M}$  (7.83), w teorii ruchu keplerowskiego.

Należy zauważyć, że dla satelitów GPS, GLONASS, Galileo różnica między elementami orbity eulerowskiej a odpowiadającymi im elementami orbity keplerowskiej pojawia się na czwartej, piątej cyfrze znaczącej. W przybliżeniu z taką więc dokładnością równania Gaussa dla ruchu keplerowskiego odtwarzają perturbacje elementów orbity eulerowskiej.

# **8. Uwagi końcowe**

W literaturze poświęconej wyznaczaniu elementów pośredniej orbity eulerowskiej, opartej na teorii UZDSCG, algorytmy obliczeniowe bazują na szeregach potęgowych zawierających małe parametry  $\varepsilon$  i  $\sigma$  oraz ich potęgi. Dla satelitów nawigacyjnych GPS, GLO-NASS i Galileo ( $\varepsilon$  < 10<sup>-2</sup>,  $\sigma \approx 0.3$ ) w szeregach potęgowych występują najczęściej składniki o współczynnikach  $\varepsilon^2$ ,  $\varepsilon^4$ ,  $\varepsilon^6$ ,  $\varepsilon^2\sigma^2$ ,  $\varepsilon^4\sigma^2$  oraz niekiedy  $\varepsilon\sigma$  i  $\varepsilon^3\sigma$ . Szeregi te są szybkobieżne do poszukiwanych rozwiązań.

Prezentowane w literaturze [3], [10] algorytmy wyznaczania elementów orbity eulerowskiej bazują na metodach kolejnych przybliżeń oraz metodach iteracyjnych. W algorytmach obliczania elementów orbity eulerowskiej prezentowanych w monografii [10] uwzględnia się jedynie składniki ze współczynnikami  $\varepsilon^2$ i  $\varepsilon^4$ , pominięto zaś składniki z parametrem  $\sigma(\sigma=0)$ . Powyższa monografia poświęcona jest tzw. symetrycznemu uogólnionemu zagadnieniu dwóch stałych centrów grawitacji. Z kolei w monografii Aksenova [3] uwzględniono składniki zawierające w szeregach potęgowych współczynniki  $\varepsilon^2$ ,  $\varepsilon^4$ ,  $\varepsilon^6$ ,  $\varepsilon^2\sigma^2$ ,  $\varepsilon^4\sigma^2$ . Ta dokładniejsza wersja metody wyznaczania zarówno elementów orbity eulerowskiej, jak i keplerowskiej nosi nazwę asymetrycznej uogólnionej teorii dwóch stałych centrów grawitacji. Stanowi ona podstawę większości algorytmów, na których oparto prezentowaną metodę obliczania elementów orbity z wykorzystaniem znanych początkowych wartości składowych wektora położenia i prędkości satelity oraz obliczania jego pozycji i prędkości na podstawie znanych elementów orbity eulerowskiej.

Prezentowany w monografii algorytm obliczania elementów orbity eulerowskiej *a*, *e*, *s* oparto na dokładnych wzorach (5.8)–(5.11) podanych w publikacji [24]. Wyniki tych obliczeń zilustrowano na przykładzie liczbowym w tabeli 5.2. Wyniki obliczeń oparte na metodzie kolejnych przybliżeń [3] wraz z przykładem liczbowym przedstawiono w naszej pracy [15]. W pracy [4] przedstawiono algorytmy pozwalające na obliczenie elementów orbity eulerowskiej z dowolnie z góry założoną dokładnością, w zależności od dokładności danych wejściowych (składowych wektora położenia i prędkości satelity). W podejściu tym poszukiwane są funkcje  $\xi(t)$ ,  $\dot{\xi}(t)$ ,  $\eta(t)$ ,  $\eta(t)$ , które są wynikiem rozwiązania całek (3.35) i (3.36).

Poszukiwane funkcje przedstawia się w następującej postaci:

$$
\xi = \frac{a\left(1 - e\overline{e} + (\overline{e} - e)\cos\psi\right)}{1 + \overline{e}\cos\psi},\tag{8.1}
$$

$$
\frac{d\xi}{dt} = \dot{\xi} = \frac{ae\overline{\sigma}_2\left(1 - \overline{e}^2\right)\sin\psi\sqrt{1 - \overline{k}_2^2\cos^2\psi}}{\left(\xi^2 + c^2\eta^2\right)\left(1 + \overline{e}\cos\psi\right)^2}.
$$
\n(8.2)

gdzie:

$$
n' = \sqrt{p^2 + q^2 - 2p\xi_2 + \xi_2^2},
$$
  
\n
$$
n'' = \sqrt{p^2 + q^2 - 2p\xi_1 + \xi_1^2},
$$
\n(8.3)

$$
\overline{e} = \frac{n' - n''}{n' + n''},\tag{8.4}
$$

$$
k_2^2 = \frac{\left(\xi_2 - \xi_1\right)^2 - \left(n' - n''\right)^2}{4n'n''},
$$
  
\n
$$
\overline{k}_2^2 = -\frac{k_2^2}{1 - k_2^2},
$$
  
\n
$$
\overline{\sigma}_2 = \sqrt{-2\alpha_1 n' n'' \left(1 - k_2^2\right)}.
$$
\n(8.5)

Powyższe parametry wyraża się za pomocą czterech pierwiastków równania  $\Phi(\xi) = 0$ . W interesującym nas przypadku satelitów GNSS (GPS, GLONASS, Galileo), pierwiastki  $\xi_1$ ,  $\xi_2$  są liczbami rzeczywistymi i wyrażają się wzorami:

$$
\xi_1 = a(1 - e), \quad \xi_2 = a(1 + e). \tag{8.6}
$$

Na podstawie powyższych równań obliczamy wartość półosi dużej *a* oraz mimośrodu *e* orbity eulerowskiej. Zaś pozostałe dwa pierwiastki wyrażają się za pomocą liczb zespolonych w postaci:

$$
\xi_3 = p + iq, \quad \xi_4 = p - iq. \tag{8.7}
$$

Znając wartości pierwiastków  $\xi_1, \xi_2$ , na podstawie wzorów na sumę i iloczyn pierwiastków wielomianu (wzory Viete'a) obliczamy wartości pierwiastków  $\xi_3$ ,  $\xi_4$  równania  $\Phi(\xi) = 0$ , wyrażonych w postaci (8.7) [7]. Wstawiając znane wartości parametrów ξ<sub>1</sub>, ξ<sub>2</sub>, *p*, *q* do równań (8.3)–(8.5), otrzymujemy szukane współczynniki występujące w równaniach (8.1) i (8.2).

W podobny sposób wyprowadza się wzory na  $\eta(t)$  i  $\dot{\eta}(t)$  w wyniku obliczenia całki (3.36). Zgodnie z [4] otrzymujemy:

$$
\eta = \frac{-s\cos\tilde{\varphi} + \gamma}{1 - d\cos\tilde{\varphi}},\tag{8.8}
$$

105

$$
\frac{d\eta}{dt} = \dot{\eta} = \frac{(s - \gamma d)\sigma_1 \sin\tilde{\phi}\sqrt{1 - k_1^2 \cos^2{\tilde{\phi}}}}{\left(\xi^2 + c^2 \eta^2\right) \left(1 - d\cos{\tilde{\phi}}\right)^2},\tag{8.9}
$$

gdzie:

$$
m' = \sqrt{q'^2 - p'^2 + 2p'\eta_2 - c^2\eta_2^2},
$$
  
\n
$$
m'' = \sqrt{q'^2 - p'^2 + 2p'\eta_1 - c^2\eta_1^2},
$$
\n(8.10)

$$
d = \frac{m'' - m'}{m' + m''},\tag{8.11}
$$

$$
\gamma = \frac{m''\eta_2 + m'\eta_1}{m' + m''},\tag{8.12}
$$

$$
s = \frac{m''\eta_2 + m'\eta_1}{m' + m''},
$$
\n(8.13)

$$
\hat{k}_1^2 = \frac{c^2 (\eta_2 - \eta_1)^2 + (m' - m'')^2}{4m'm''},
$$
  
\n
$$
k_1^2 = \frac{\hat{k}_1^2}{1 + \hat{k}_1^2},
$$
  
\n
$$
\sigma_1 = \sqrt{-2\alpha_1 m' m'' \left(1 + \hat{k}_1^2\right)}.
$$
\n(8.14)

Zgodnie z [4] pierwiastki rzeczywiste $\eta_1$ i $\eta_2$ równania F( $\eta$ ) = 0 oznaczamy następująco:

$$
\eta_1 = \delta^*, \quad \eta_2 = \delta. \tag{8.15}
$$

Znając pierwiastki  $\delta^*$ ,  $\delta$  na podstawie wzorów Viete'a:

$$
\eta_3 + \eta_4 + \delta + \delta^* = \frac{GM\sigma}{\alpha_1 c},
$$
  

$$
\delta \delta^* \eta_3 \eta_4 = \frac{\alpha_3^2 - \alpha_2^2}{2\alpha_1 c^2},
$$
 (8.16)

obliczamy:

$$
\eta_3 = p' + iq', \quad \eta_4 = p' - iq'.
$$
\n(8.17)

106

Wielkości *p'* oraz  $q^2-p^2$  występujące w równaniach (8.10) można również bezpośrednio obliczyć na podstawie zależności:

$$
p' = \frac{\eta_3 + \eta_4}{2} c^2,
$$
  
\n
$$
q'^2 - p'^2 = -c^2 \eta_3 \eta_4.
$$
\n(8.18)

Do obliczenia pierwiastków  $\xi_1, \xi_2$  autorzy wykorzystali metodę Newtona, przyjmując za wartości początkowe odpowiednio  $\xi_{10} = a_k(1 - e_k)$  i  $\xi_{20} = a_k(1 + e_k)$ , gdzie  $a_k$  i  $e_k$  są elementami orbity keplerowskiej, otrzymanymi w wyniku rozwiązania równania kwadratowego (3.49), do którego zredukowało się równanie  $\Phi(\xi) = 0$ , przy przyjęciu parametrów  $c = \sigma = 0$ .

Z kolei przy obliczaniu pierwiastków δ<sup>\*</sup> i δ przyjęto wartości początkowe δ<sub>0</sub><sup>\*</sup> = −sin*i* oraz  $\delta_0 = s = \sin i$ , zgodnie z (3.52), gdzie *i* jest wartością kąta nachylenia orbity keplerowskiej do płaszczyzny równika.

Zastosowana metoda Newtona okazała się bardzo efektywna. Wystarczyły trzy kolejne iteracje, aby wartości szukanych pierwiastków x1, x2 (w tym półoś dużą *a*) wyznaczyć z dokładnością poniżej 1 mm. Również po trzech iteracjach wyznaczono pierwiastki  $\delta^*$  i  $\delta$ z zadaną wysoką dokładnością rzędu 10−10. Z kolei pierwiastki te umożliwiły wyznaczenie parametrów *p* i *q* oraz *p*′, *q*′ również z taką samą dokładnością.

Powyższe dane umożliwiły także wyznaczenie precyzyjnych wartości parametrów  $E_0$ ,  $\xi_0$ ,  $\psi_0$  i  $\tilde{\varphi}_0 = \theta_0 + 90^\circ$  na podstawie następujących wzorów [4]:

$$
\cos E_0 = \frac{a - \xi_0}{ae},
$$
  
\n
$$
\sin E_0 = sign(\dot{\xi})\sqrt{1 - \cos^2 E_0},
$$
\n(8.19)

$$
\xi_0 = a(1 - e \cos E_0),\tag{8.20}
$$

$$
\cos \Psi_0 = \frac{\cos E_0 - \overline{e}}{1 - \overline{e} \cos E_0},\tag{8.21}
$$

$$
\sin \Psi_0 = \frac{\sqrt{1 - \overline{e}^2 \sin E_0}}{1 - \overline{e} \cos E_0},
$$
  
\n
$$
\cos \tilde{\varphi}_0 = \frac{\eta_0 - \gamma}{\eta_0},
$$

$$
\cos \tilde{\varphi}_0 = \frac{r_{10} - r}{-s + \eta_0 d},
$$
  
\n
$$
\sin \tilde{\varphi}_0 = sign(\dot{\eta}) \sqrt{1 - \cos^2 \tilde{\varphi}_0}.
$$
\n(8.22)

Wyniki obliczeń uzyskane za pomocą ścisłych wzorów (8.1)–(8.22) pozwoliły na oszacowanie dokładności obliczeń parametrów uzyskanych za pomocą wzorów (5.12)–(5.25). Uzyskane wyniki umożliwiły również oszacowanie dokładności obliczenia parametrów *a*, *e*  oraz *s* w metodzie kolejnych przybliżeń [3], [15]. Elementy orbity eulerowskiej *a*, *e*, *s*, obliczone według wzorów (5.8)–(5.11) (tab. 5.2), okazały się o trzy rzędy dokładniejsze i były zgodne z wynikami osiągniętymi za pomocą zastosowanej przez autorów metody Newtona przy rozwiązaniu równań  $\Phi(\xi) = 0$  i  $F(\eta) = 0$ .

# **9. Podsumowanie**

Teoria ruchu satelitów GNSS oparta na uogólnionym zagadnieniu dwóch stałych centrów grawitacji (UZDSCG) posiada kilka korzystnych właściwości w porównaniu z powszechnie stosowaną w geodezji satelitarnej i nawigacji teorią ruchu keplerowskiego. Teoria ta w pełni uwzględnia wpływ zaburzenia grawitacyjnego wywołanego efektem spłaszczenia Ziemi (harmoniki *J*2) oraz częściowo asymetryczności rozkładu masy Ziemi względem płaszczyzny równika (harmoniki *J*3) na ruch satelity, przez co dokładniej opisuje ruch satelitów niż teoria ruchu keplerowskiego. Ponadto równania ruchu satelitów oparte na UZDSCG są wolne od osobliwości, jakie pojawiają się w teorii keplerowskiego ruchu zaburzonego.

Na podstawie UZDSCG opracowano i przetestowano algorytmy obliczania elementów orbity eulerowskiej i keplerowskiej satelitów GLONASS na podstawie ich efemerydy pokładowej. Z kolei tak obliczone elementy orbity zostały wykorzystane do obliczenia składowych wektora stanu (położenia i prędkości) danego satelity w zadanym momencie czasu w otoczeniu epoki efemerydy. W ten sposób zastąpiono metodę numeryczną obliczania pozycji i prędkości satelitów GLONASS metodą analityczną.

Opracowany i szczegółowo prezentowany w monografii algorytm obliczania elementów orbity pośredniej (eulerowskiej) danego satelity GNSS bazuje na znanych w danej epoce składowych wektora położenia i prędkości. Ponadto, jako przypadek szczególny, program komputerowy umożliwia obliczenie odpowiednich elementów orbity keplerowskiej. W podrozdziale 5.4 w postaci graficznej przedstawiono na przykładzie satelity GLN 16 dobowe zmiany wartości elementów oskulacyjnych orbity pośredniej oraz odpowiadających im elementów orbity keplerowskiej. Różnice między wartościami tych elementów są odzwierciedleniem wpływu grawitacyjnego składników geopotencjału zawierających współczynniki *J*2 i *J*3. W opracowaniu zobrazowano również wpływ pominięcia składnika  $J_3$  na zmianę elementów orbity pośredniej. Ponieważ orbita oporowa danego satelity GNSS wyznaczona za pomocą rozwiązania opartego na UZDSCG w pełni uwzględnia wpływ spłaszczenia Ziemi (*J*<sub>2</sub>) oraz częściowo jej asymetryczność względem płaszczyzny równika (*J*3), więc głównym czynnikiem zaburzającym ruch satelity staje się oddziaływanie grawitacyjne Księżyca oraz Słońca. Perturbacje lunisolarne powodują zmiany krótkookresowe, dobowe oraz długookresowe w elementach orbity pośredniej. Opracowany algorytm oraz program komputerowy pozwalają na oddzielne obliczenie wpływu Księżyca oraz Słońca na ruch danego satelity GNSS (rys. 6.1). Proponowany algorytm pozwala na obliczenie wpływu perturbacji lunisolarnych w dowolnym
interwale czasu oraz charakteryzuje się większą dokładnością w wyznaczeniu zaburzającego przyspieszenia lunisolarnego niż wartość tego przyspieszenia podawana w efemerydzie pokładowej satelitów GLONASS. Analiza porównawcza wykazała, że wartość ta charakteryzuje się jedną zaokrągloną cyfrą znaczącą (por. rys. 6.7). Wpływ perturbacji lunisolarnych na zmianę elementów orbity pośredniej danego satelity obliczany jest metodą całkowania numerycznego równań wariacyjnych Gaussa. W monografii na wielu przykładach liczbowych i wykresach przedyskutowano szczegółowo wpływ zaburzającego oddziaływania lunisolarnego na zmiany elementów orbity oraz poprawę dokładności pozycji satelity w trybie predykcji.

Przy wyprowadzeniu równań wariacyjnych Gaussa dla całek pierwszych oraz elementów orbity w teorii ruchu keplerowskiego wykorzystano analizę i mechanikę wektorową. Podejście to umożliwiło wyprowadzenie wielu wzorów i równań w sposób zwięzły i bardziej poglądowy niż ma to miejsce w wielu podręcznikach z zakresu mechaniki nieba. Wyprowadzone w monografii wzory i równania znalazły praktyczne zastosowanie w opracowanych algorytmach oraz w programie komputerowym. W pracy wykazano, że równania wariacyjne Gaussa wyprowadzone dla elementów orbity keplerowskiej z dobrym przybliżeniem (co najmniej z dokładnością do trzech cyfr znaczących) opisują zmiany w czasie odpowiednich elementów orbity pośredniej. Jest to możliwe dzięki temu, że elementy orbity pośredniej są uogólnieniem odpowiednich elementów orbity keplerowskiej. Podano także bardziej szczegółowe wyprowadzenia wzorów na całki pierwsze w UZDSCG, niż ma to miejsce w pozycji źródłowej [3].

Opracowano również semianalityczną metodę obliczania wpływu oddziaływania grawitacyjnego Księżyca i Słońca na ruch satelitów GNSS. Analiza porównawcza z wartościami poprawek lunisolarnych danymi w efemerydzie pokładowej satelitów GLONASS pozwoliła na ocenę ich dokładności. Ponadto zastosowanie obliczonych poprawek lunisolarnych umożliwiło zwiększenie dokładności wyznaczania pozycji i prędkości satelitów w trybie predykcji. Przedstawione w monografii algorytmy obliczania elementów orbity eulerowskiej i keplerowskiej oraz składowych wektora stanu zostały również przetestowane na podstawie efemerydy precyzyjnej satelitów GPS. Wyniki badań z wykorzystaniem teorii ruchu satelitów na podstawie UZDSCG zilustrowano licznymi przykładami liczbowymi. Opracowany i przetestowany w monografii pakiet algorytmów obliczeniowych umożliwia integrację metod wyznaczania pozycji i prędkości satelitów GLONASS, GPS i Galileo oraz daje dobrą podstawę do dalszego doskonalenia metod obliczeniowych geodezji satelitarnej i ich wykorzystania w pracach geodezyjnych.

Wyniki przeprowadzonych testów numerycznych dowodzą, że przedstawiona metoda analityczna obliczania położenia i prędkości satelitów GLONASS może być konkurencyjną względem używanej powszechnie metody całkowania numerycznego.

## **Literatura**

- [1] Aksenov E.P., Grebennikov E.A., Demin V.G. (1963). *The generalized problem of motion about two fixed centers and its application to the theory of artificial Earth satellites*, Soviet Astronomy *–* AJ, Vol. 7, No. 2, American Institute of Physics, s. 276–283
- [2] Aksenov E.P. (1969). *Mechanical interpretation of the force function in the generalized problem of two fixed centers*, Soviet Astronomy *–* AJ, Vol. 12, No. 4, American Institute of Physics, s. 681–685
- [3] Aksionow J.P. (1977). *Tieorija dwiżenija iskusstwiennych sputnikow Ziemli*, Nauka, Moskwa [Аксёнов Е.П. (1977). *Теория движения искусственных спутников Земли*, Наука, Москва]
- [4] Aksionow J.P., Czazow W.W. (2007). *Modiel dwiżenija ISZ. Gławnaja problema. Osnownyje ałgoritmy* [Аксёнов Е.П., Чазов В.В. (1977). Модель движения ИСЗ. Главная проблема*.*  Основные алгоритмы] [on-line], http://vadimchazov.narod.ru/lepa\_zov/lesat.pdf. [data dostępu: 10.05.2015]
- [5] Aksenov E.P., Noskov B.N. (1973). *A set of differential equations for perturbed satellite motion*, Soviet Astronomy *–* AJ, Vol. 16, No. 6, American Institute of Physics, s. 1031–1034
- [6] Bielecki W.W. (1976). *Szkice o ruchach ciał niebieskich*, PWN, Warszawa
- [7] Bronsztejn L.N., Siemiediajew K.A. (1968). *Matematyka. Poradnik encyklopedyczny*, PWN, Warszawa
- [8] Captaine N., Chapront J., Lambert S., Wallace P.T. (2003). *Expression for the Celestial Intermediate Pole and Celestial Ephemeris Origin consistent with the IAU 2000A precessionnutation model*, Astronomy & Astrophysics, Vol. 400, s. 1145–1154
- [9] Crustal Dynamics Data Information System (CDDIS) [on-line], http://cddis.gsfc.nasa.gov [data dostępu: 7.08.2014]
- [10] Demin V.G. (1970). *Motion of an artificial satellite in an eccentric gravitation field (NASA TT F-579)*, National Aeronautics and Space Administration, Washington D.C.
- [11] Duboszyn G.K. (1968). *Niebiesnaja miechanika. Osnownyje zadaczi i mietody*, Nauka, Moskwa [Дубошин Г.К. (1968). *Небесная механика. Основные задачи и методы*, Наука, Москва]
- [12] Escobal P.R. (1965). *Methods of orbit determination*, TRW Space Labs, Krieger Publishing Company, Malabar, Florida
- [13] GLONASS Interface Control Document, Ed. 5.1, Moskwa, 2008 [on-line], http://facility. unavco.org/data/docs/ICD\_GLONASS\_5.1\_(2008)\_en.pdf [data dostępu: 10.05.2015]
- [14] Golikov A.R. (2012). *THEONA a numerical-analytical theory of motion of artificial satellites of celestial bodies*, Cosmic Research, Vol. 50, No. 6, s. 449–458
- [15] Góral W., Skorupa B. (2012). *Determination of intermediate orbit and position of GLONASS satellites based on the generalized problem of two fixed centers*, Acta Geodynamica et Geomaterialia, Vol. 9, No. 3 (167), s. 283–290
- [16] Góral W., Skorupa B. (2015). *Calculation of position and velocity of GLONASS satellite based on analytical theory of motion*, Artificial Satellites, Vol. 50, No. 3, s. 105–114
- [17] Góral W., Banasik P., Kudrys J., Skorupa B. (2008). *Współczesne metody wykorzystania GPS w geodezji*, Uczelniane Wydawnictwa Naukowo-Dydaktyczne AGH, Kraków
- [18] Hofmann-Wellenhof B., Lichtenegger H., Collins J. (1997). *Global Positioning System: Theory and Practice*, Springer-Verlag, Wien
- [19] Hsu T.A., Wang L.S., Chang F.R., Tseng Y.F. (2010). *Long-term prediction of GPS satellite orbit*, Proceedings of The Society of Instrument and Control Engineers Annual Conference, Taipei, Taiwan, s. 2906–2909
- [20] International Earth Rotation and Reference Systems Service [on-line], http://hpiers.obspm. fr/iers/eop/ [data dostępu: 8.05.2015]
- [21] Kryński J. (2004). *Nowe obowiązujące niebieskie iziemskie systemy i układy odniesienia oraz ich wzajemne relacje*, Instytut Geodezji i Kartografii, Seria Monograficzna nr 10, Warszawa
- [22] Lukyanov L.G., Emelyanov N.V., Shirmin G.I. (2005). *Generalized problem of two fixed centers or the Darboux-Gredeaks problem*, Cosmic Research, Vol. 43, No. 3, s. 186–191
- [23] Montenbruck O., Gill E. (2000). *Satellite Orbits Models, Methods and Applications*, Springer-Verlag, Heidelberg
- [24] Nasonova L.P. (1971). *Third-order secular perturbations in the motion of satellites*, Soviet Astronomy – AJ, Vol. 15, No. 1, American Institute of Physics, s. 194–204.
- [25] National Imagery and Mapping Agency. (2000). *Technical Report*, TR8350.2
- [26] Office of Geomatics National Geospatial-Intelligence Agency [on-line], http://earth-info.nga. mil/GandG/sathtml/ephemeris.html [data dostępu: 22.01.2014]
- [27] Pollard H. (1966). *Mathematical introduction to celestial mechanics*, Prentice-Hall, Inc. Englewood Cliffs, New Jersey
- [28] Seeber G. (2003). *Satellite Geodesy: Foundation, Methods & Applications*, Walter de Gruyter, Berlin – New York
- [29] Seidelmann P.K., Kovalevsky J. (2002). *Application of the new concepts and definitions (ICRS, CIP and CEO) in fundamental astronomy*, Astronomy & Astrophysics, Vol. 392, s. 341–351
- [30] Standards of Fundamental Astronomy (SOFA), http://www.iausofa.org
- [31] Steward M., Tsakiri M. (1998). *GLONASS Broadcast Orbit Computation*, GPS Solutions, Vol. 2, No. 2, s. 16–27
- [32] Śledziński J. (1971). *Geodezja satelitarna*, Wydawnictwo Politechniki Warszawskiej, Warszawa.
- [33] Vallado A.D. (2007). *Fundamentals of Astrodynamics and Applications*, 3<sup>rd</sup> ed., Microcosm Press, Hawthorne, CA
- [34] Van Flandern T., Pulkkinen K. (1979). *Low precision formulae for planetary positions*, Astrophysical Journal Supplement Series, Vol. 41, s. 391–411
- [35] Wierzbiński S. (1973). *Mechanika nieba*, PWN, Warszawa
- [36] Xiaofeng Fu, Meiping Wu (2012). *Optimal design of broadcast ephemeris parameters for a navigation satellite system*, GPS Solutions, Vol. 16, s. 439–448
- [37] Xu G. (2008). *Orbits*, Springer-Verlag, Berlin

## **Spis rysunków**

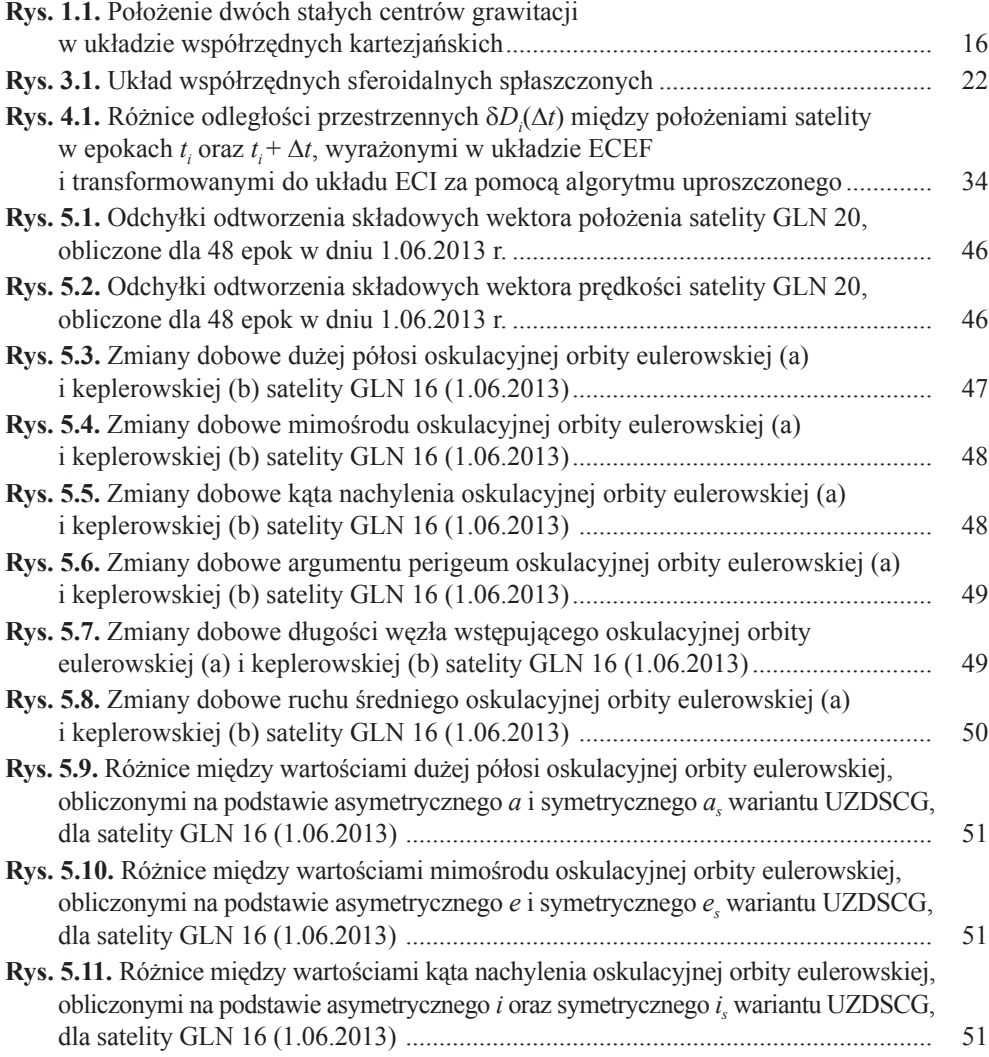

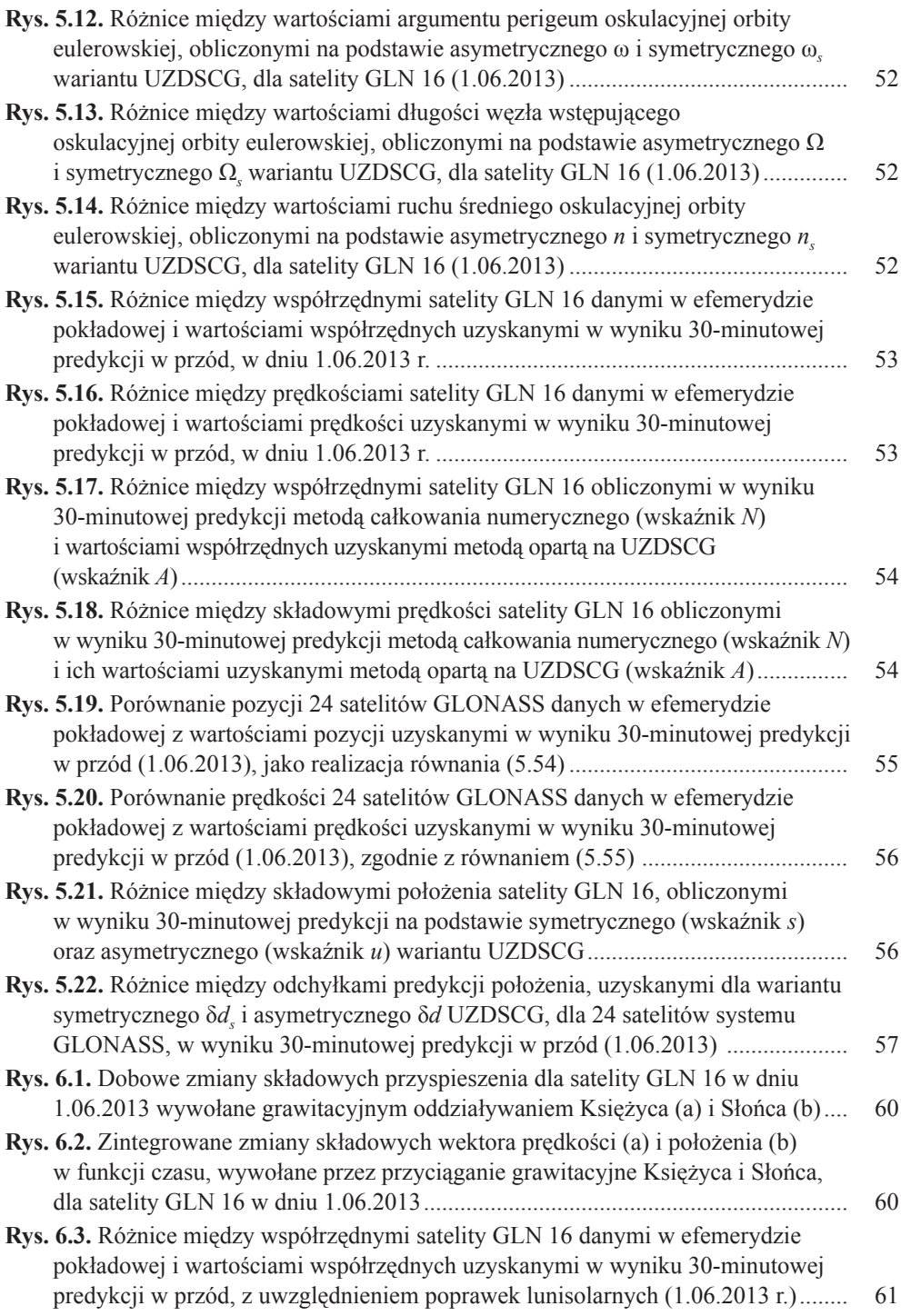

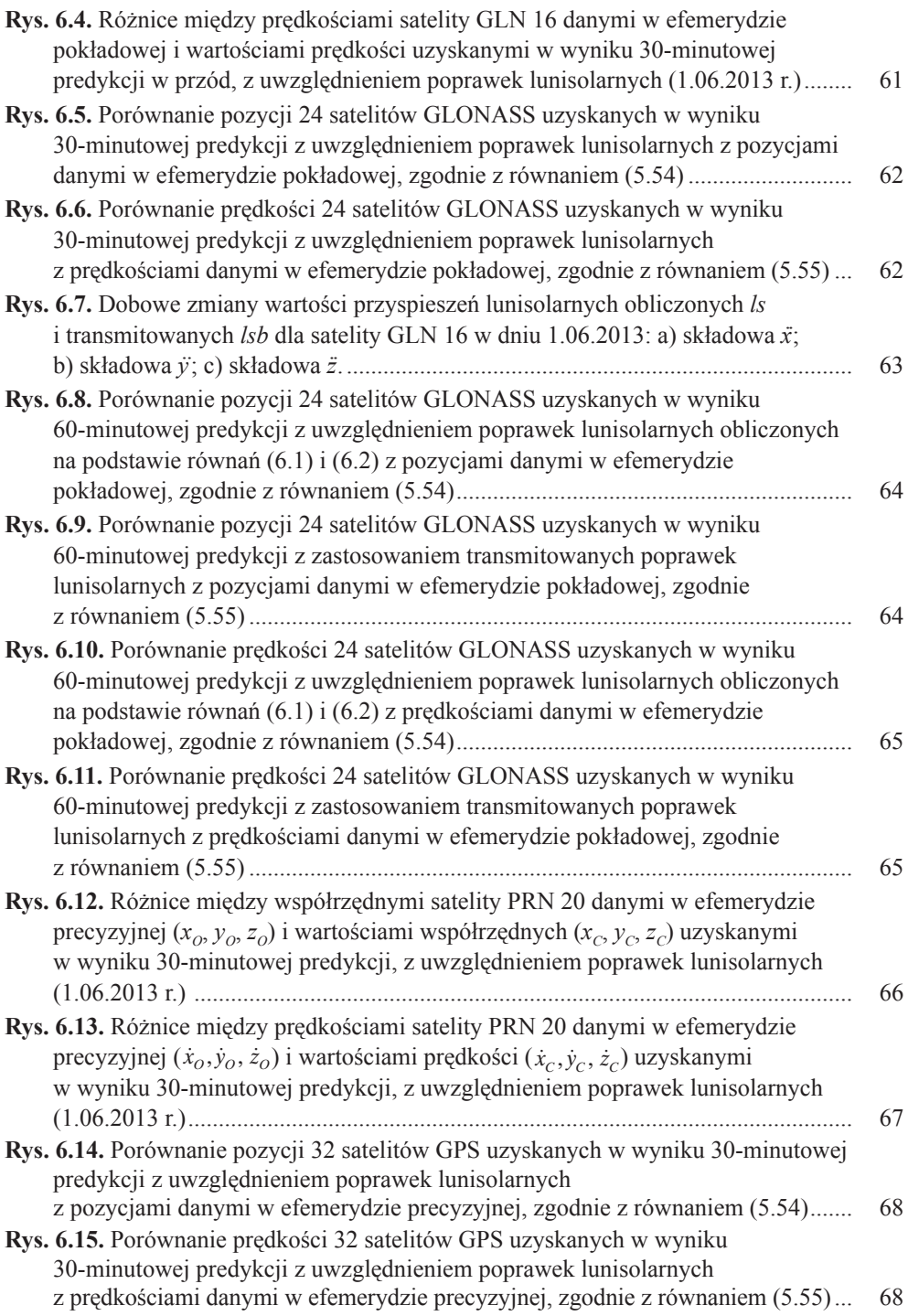

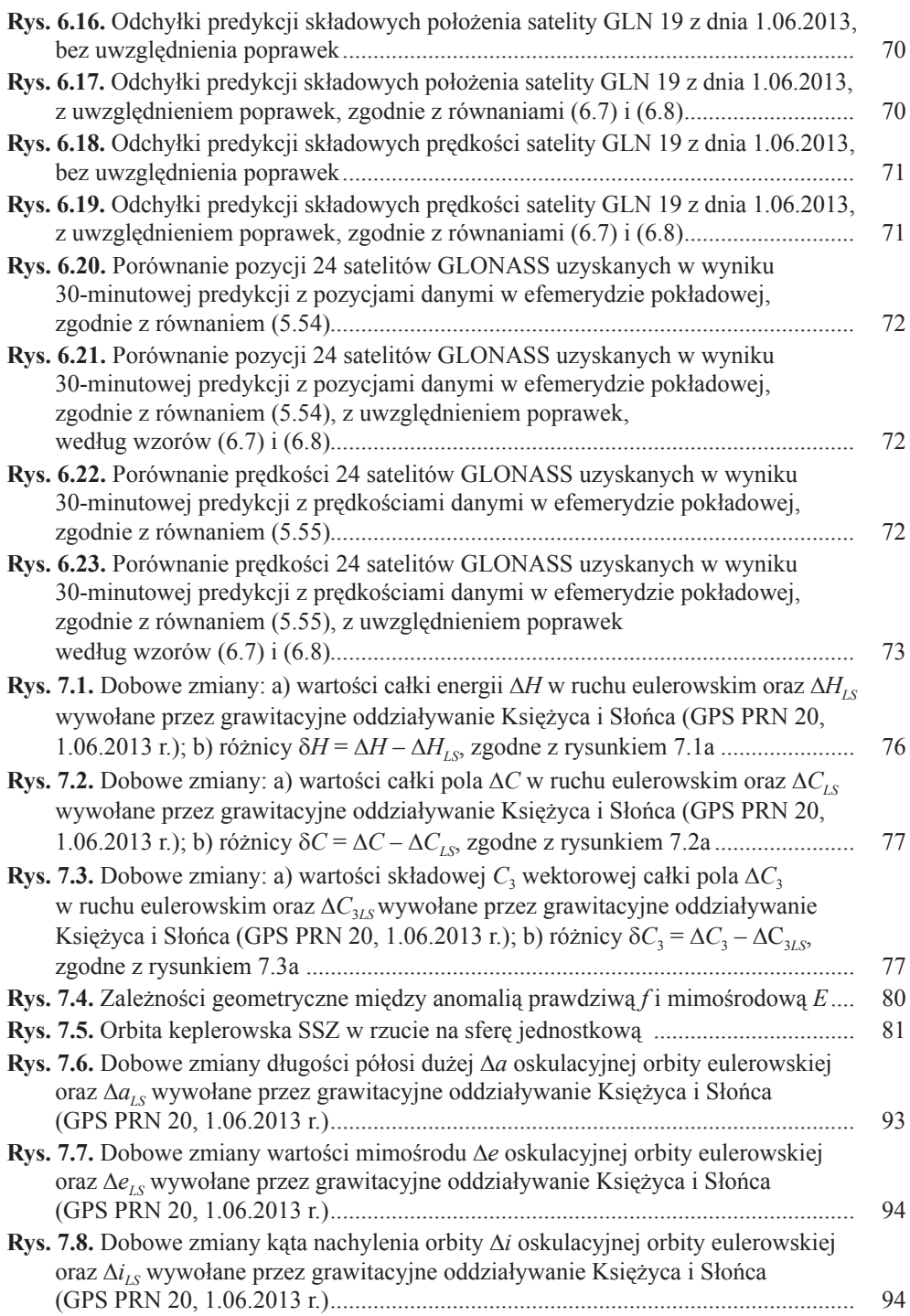

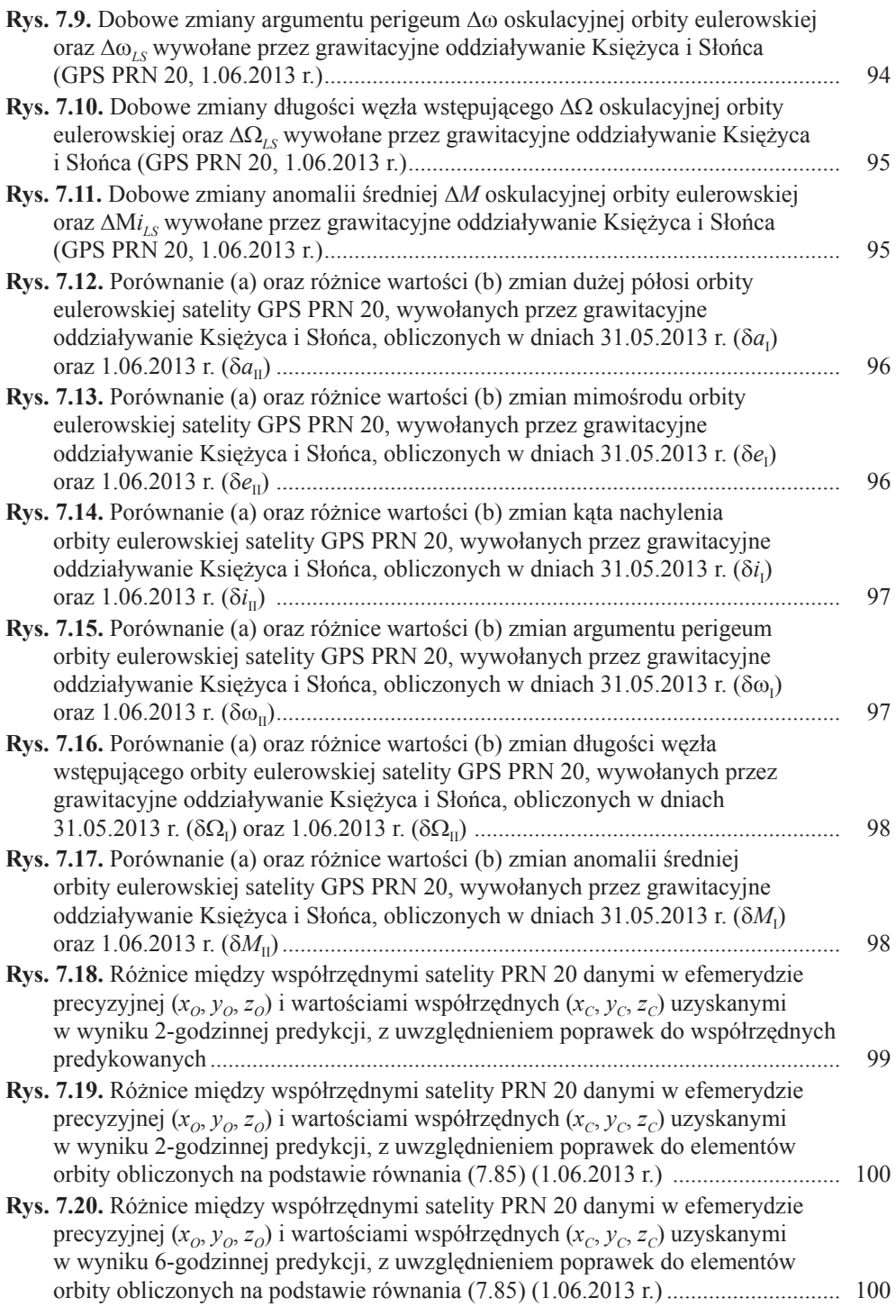

## **Spis tabel**

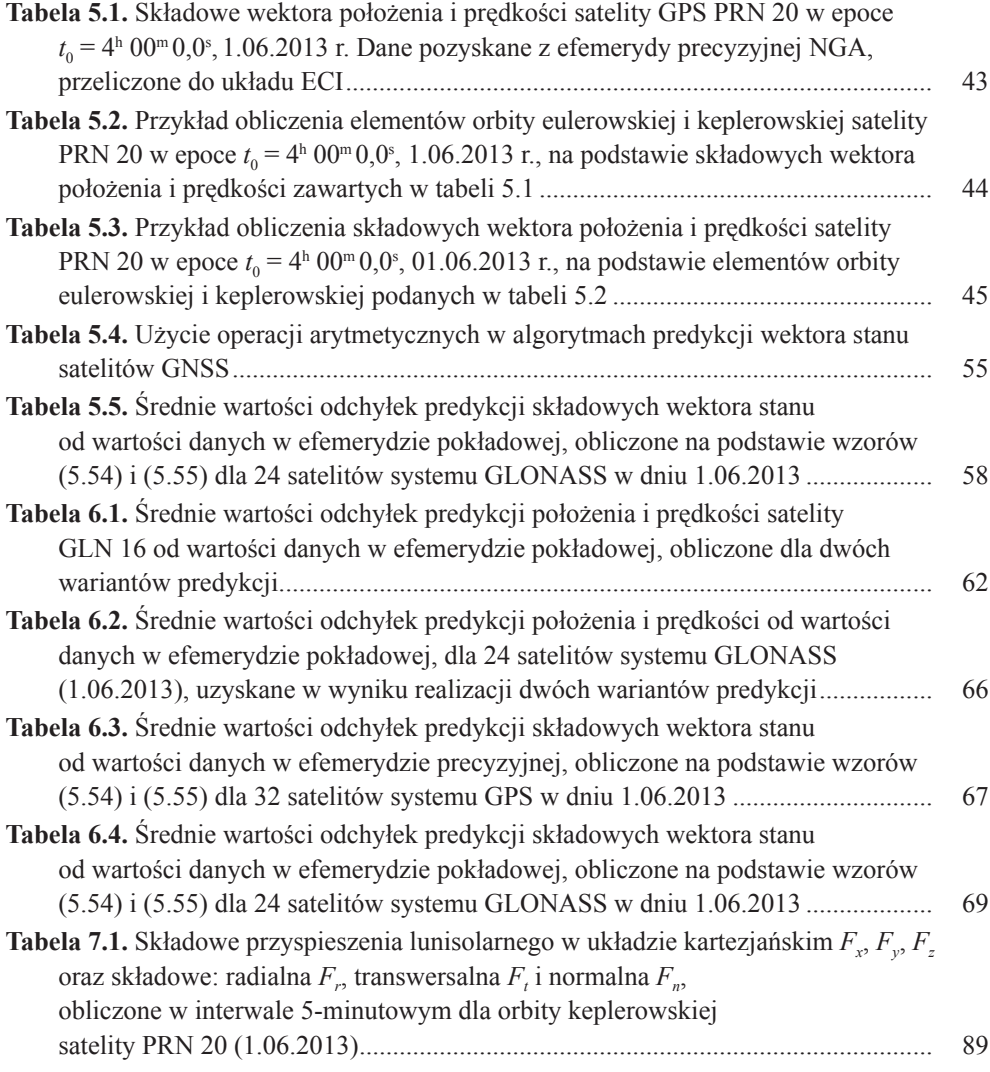

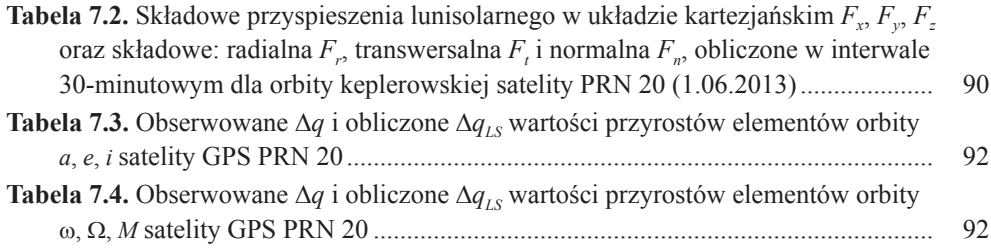